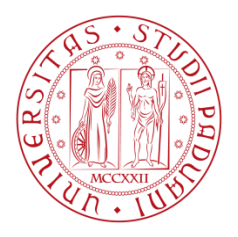

UNIVERSITA' DEGLI STUDI DI PADOVA Dipartimento di Ingegneria dell'Informazione Dipartimento di Ingegneria Industriale

Corso di Laurea Magistrale in Bioingegneria

# **VALUTAZIONE FUNZIONALE DI VALVOLE CARDIACHE MECCANICHE ATTRAVERSO L'ANALISI IN FREQUENZA DEL SEGNALE FONOCARDIOGRAFICO**

**Relatore**: Ch.mo Prof. Andrea Bagno **Correlatore**: Prof. Gino Gerosa

**Laureanda**: Angela Bellato

Anno Accademico 2012/2013

 *Ai miei genitori*

# **INDICE**

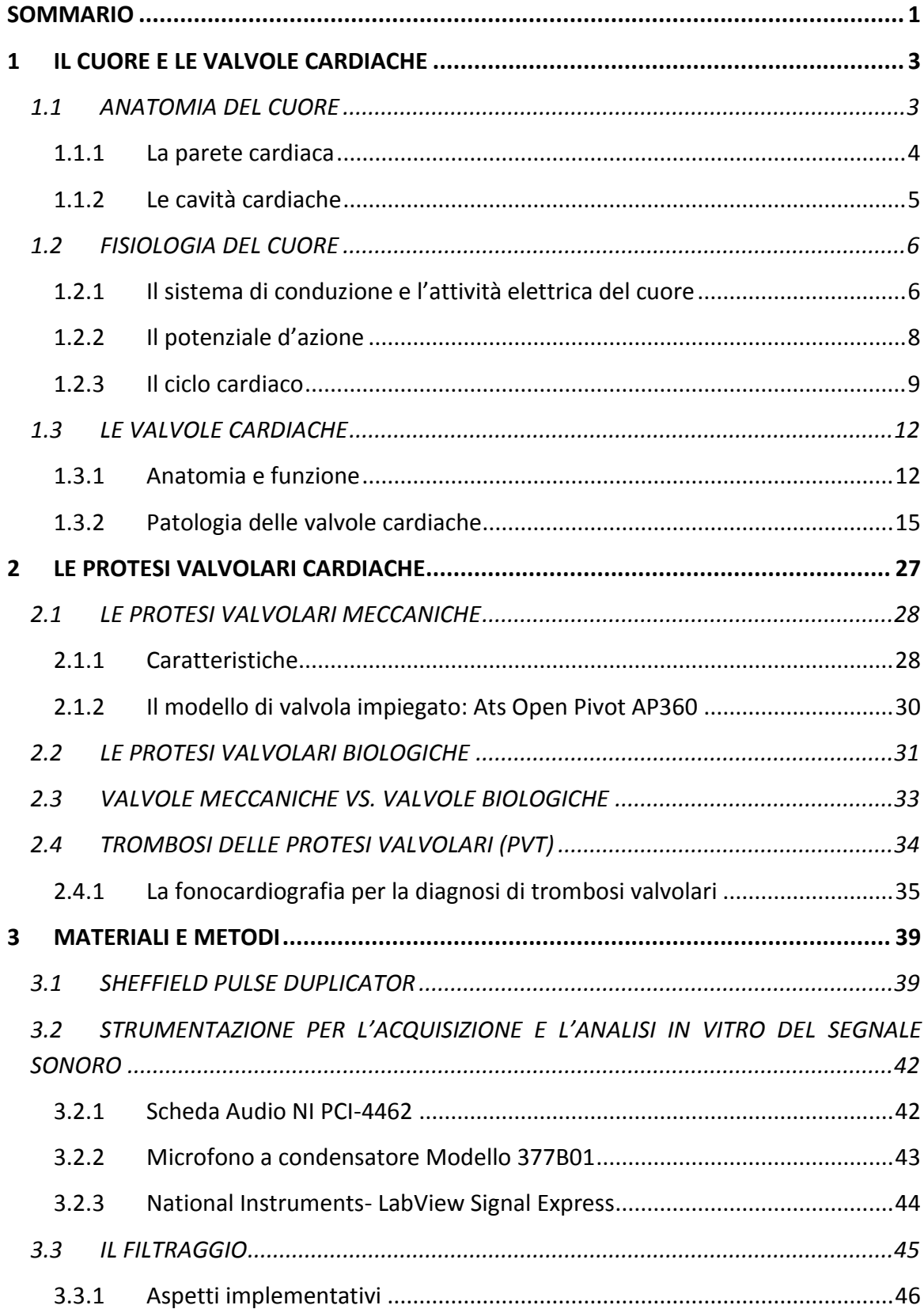

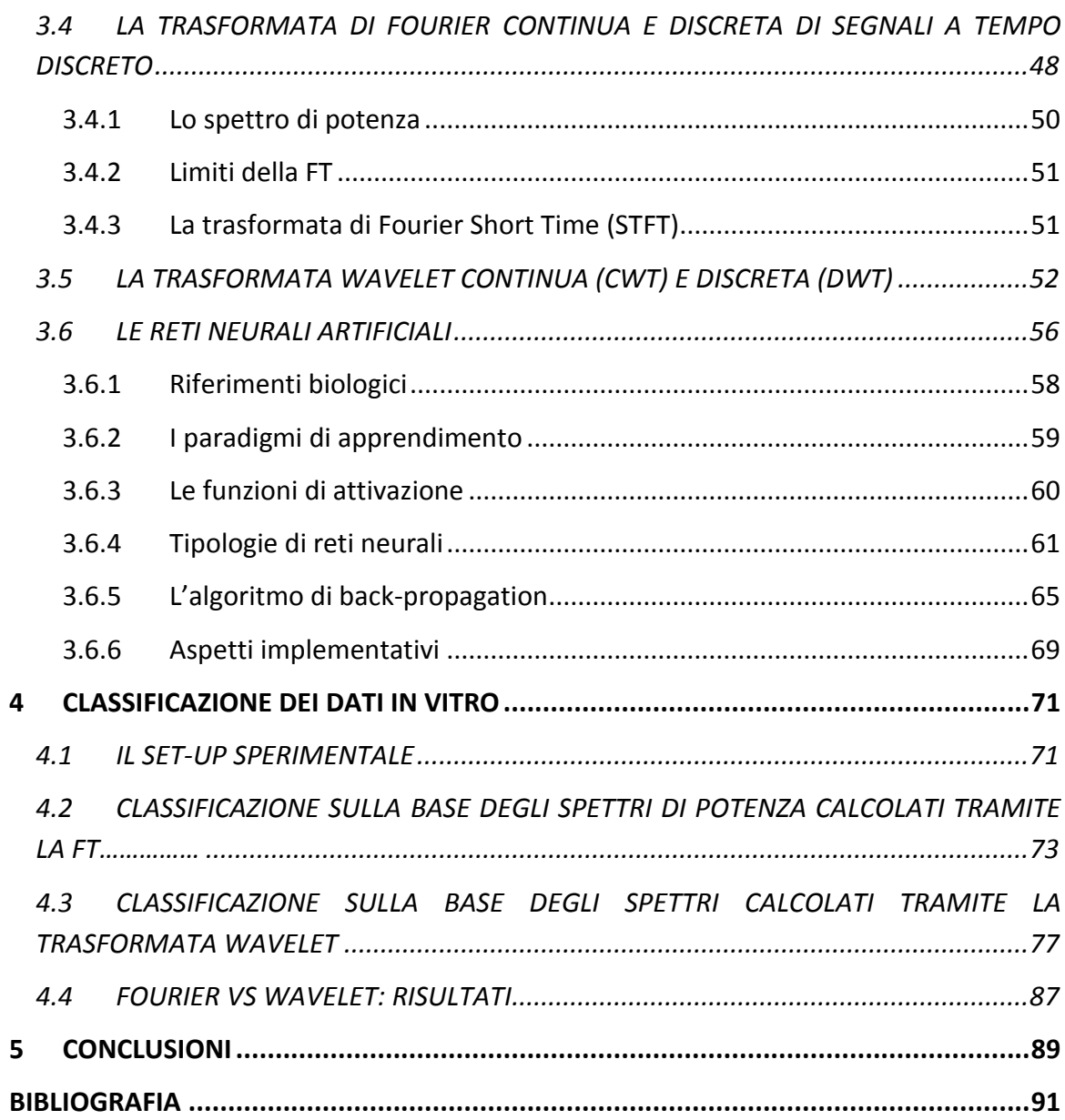

# <span id="page-6-0"></span>**SOMMARIO**

L"obiettivo principale della presente tesi sperimentale è lo sviluppo di un metodo non invasivo, affidabile, rapido ed efficace per il monitoraggio del funzionamento di protesi valvolari cardiache meccaniche bileaflet, che permetta la rilevazione precoce di formazioni trombotiche sulla superficie protesica e la loro classificazione.

Le protesi valvolari meccaniche garantiscono buona durata, ma richiedono l'assunzione di TAO (Terapia Anticoagulante Orale) a vita a causa della possibile formazione di depositi trombotici che modificano funzionalmente il dispositivo, fino a comprometterne l'efficacia, costringendo il paziente ad un intervento di sostituzione. La strumentazione per la diagnosi di trombosi valvolare ora disponibile rivela la presenza di trombi solo in una fase di crescita avanzata: l'intento è dunque di sperimentare un metodo d'indagine alternativo ed innovativo, in grado sia di rivelare l'insorgere della patologia ai primi stadi, sia di quantificarne l'entità. Questo non solo potrà supportare il medico nella diagnosi precoce e accurata di trombosi valvolare, ma anche di seguirne l'evoluzione adeguando la terapia farmacologica.

Le protesi valvolari meccaniche bileaflet hanno un caratteristico suono di chiusura, doppio click, dovuto all"asincronia dei movimenti dei leaflet. Attraverso la fonocardiografia è possibile individuare il tipico doppio click, identificabile nel dominio del tempo come un doppio picco; la presenza del suddetto suono di chiusura è considerata indice di normale funzionamento della protesi. L"occorrenza di un singolo click evidenzia invece la ridotta mobilità di un leaflet: escludendo il guasto meccanico, il blocco di un emidisco può essere provocato dalla presenza di formazioni trombotiche.

Partendo quindi dall"ipotesi che le formazioni trombotiche sulla superficie della valvola bileaflet ne alterano il suono di chiusura, sono state simulate in vitro diverse condizioni fisiologiche utilizzando lo Shieffield Pulse Duplicator presso il centro di Cardiochirurgia "V. Gallucci" del Policlinico Universitario di Padova e sono state applicate alla valvola meccanica ATS Open Pivot 18 mm (Medtronic, Minneapolis, Minnesota, USA) formazioni trombotiche di diverso peso, in diverse posizioni. Per ogni condizione fisiologica e per ogni condizione di funzionamento della valvola è stato acquisito il suono prodotto dalla chiusura degli otturatori con un fonocardiografo ad elevata sensibilità nella banda dell"ultrasuono (Condenser Microphone Model 377B01, prodotto dalla PCB Piezotronics Group Company). In letteratura è stato infatti dimostrato che il segnale sonoro prodotto dalle valvole cardiache meccaniche ricade nel range dell"udibile (2020000 Hz) ma in buona parte anche nell"US (> 20 kHz). Successivamente, è stato calcolato lo spettro di potenza del segnale fonocardiografico avvalendosi della trasformata di Fourier e della trasformata wavelet. Poiché lo spettro di potenza del segnale fonocardiografico riflette le caratteristiche di funzionalità della valvola nelle diverse condizioni di funzionamento considerate, sono stati sviluppati algoritmi di classificazione dello spettro utilizzando reti neurali artificiali implementate con il Neural Network Toolbox di Matlab e opportunamente istruite a valutare, e distinguere, le diverse condizioni di funzionamento. I risultati ottenuti dimostrano che il classificatore è in grado di distinguere le classi funzionali considerate con elevata efficienza.

# <span id="page-8-0"></span>**1 IL CUORE E LE VALVOLE CARDIACHE**

Per comprendere a fondo il funzionamento delle valvole cardiache è necessario conoscere gli aspetti anatomici e fisiologici del cuore e il suo ruolo all"interno della circolazione sanguigna. In questo capitolo verrà dedicata particolare attenzione soprattutto alla struttura anatomica, al funzionamento delle valvole cardiache e alle patologie che più frequentemente le colpiscono.

# <span id="page-8-1"></span>**1.1 ANATOMIA DEL CUORE**

Il cuore [\(Figura 1.1\)](#page-8-2) è un organo muscolare cavo, approssimativamente a forma di cono, posto al centro della gabbia toracica, in mezzo ai polmoni. Pesa circa 300 g nell"uomo adulto e 250 g nella donna ed è alto circa 12 cm. Forma e topografia del cuore dipendono tuttavia dai rapporti spaziali del torace, dalla costituzione individuale e variano con gli atti respiratori [1, 2].

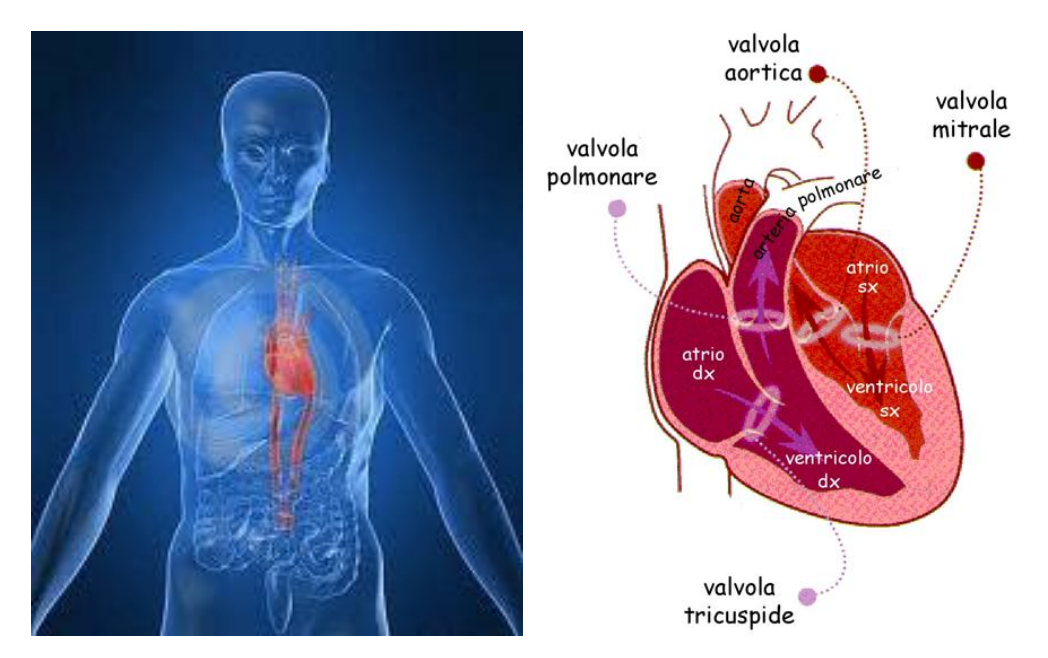

<span id="page-8-2"></span>*Figura 1.1: Collocazione e disposizione morfologica schematica del cuore: a destra, in evidenza le valvole cardiache.*

Il cuore è costituito da due parti indipendenti, cuore destro e cuore sinistro, mai in comunicazione fin dalla nascita. Per questo l"intero sistema vascolare è diviso in due distinti circuiti posti in serie tra loro: la circolazione polmonare e la circolazione sistemica.

Nella *circolazione polmonare* la parte destra del cuore pompa sangue deossigenato ai polmoni per poi ritornare, ossigenato, alla parte sinistra. Nella *circolazione sistemica* invece la parte sinistra del cuore pompa il sangue ossigenato ai tessuti dove acquisisce anidride carbonica prima di ritornare al cuore destro [1].

Il cuore è circondato esternamente dal *sacco pericardico*, una robusta membrana inestensibile di colore biancastro che presenta una forma a tronco di cono, la cui disposizione favorisce una contrazione cardiaca senza attriti. Il pericardio infatti può adattarsi alle modificazioni volumetriche del cuore, conseguenti a variazioni della gittata sistolica, grazie alla disponibilità della componente elastica e alla disposizione obliqua delle fibre di collagene.

Il pericardio è costituito da due strati: il *foglietto fibroso* esterno, adeso alle grandi arterie e alle vene della base, ed il *foglietto sieroso* interno, che si fonde con la superficie del cuore stesso per formare l"epicardio. Il pericardio fibroso è a sua volta costituito da tessuto connettivo denso a fasci intrecciati, che profondamente continua con la lamina propria della sierosa, particolarmente ricca di fibre elastiche. Lo strato sieroso invece è tappezzato da cellule mesoteliali appiattite che hanno la superficie libera coperta da un sottile velo liquido (liquido pericardico) [2].

#### <span id="page-9-0"></span>**1.1.1** *La parete cardiaca*

La parete del cuore è formata da tre strati distinti: l"*epicardio* esternamente, il *miocardio* in mezzo e l"*endocardio* internamente.

L"*epicardio*, che è costituito dal foglietto viscerale del pericardio sieroso, funziona come uno strato protettivo esterno. Si tratta di una membrana sierosa formata da tessuto connettivo rivestito da epitelio e comprendente capillari sanguigni, linfatici e fibre nervose. L"epicardio presenta il suo massimo spessore in corrispondenza delle zone di sbocco e di origine dei grossi vasi e nel ventricolo sinistro, per il maggior carico pressorio di questa parte del cuore.

Lo strato intermedio, il *miocardio*, è la più spessa delle tonache che compongono la parete cardiaca. E" formato in gran parte da fibre muscolari cardiache, aventi direzioni diverse, che spingono il sangue fuori dalle cavità cardiache. Il miocardio presenta uno spessore molto maggiore nel ventricolo piuttosto che negli atri.

Lo strato interno, o *endocardio*, è costituito da una sottile lamina endoteliale, rappresentata da uno strato di cellule piatte, poligonali, e da una tonaca propria connettivo-elastica contenente anche fibrocellule muscolari lisce. L"endocardio, che aderisce al miocardio tramite un esile strato sottoendocardico di tessuto connettivo lasso, ha la funzione di favorire lo scorrimento della corrente sanguigna, impedendo ogni eventuale attrito che potrebbe essere causa di formazione di un coagulo sanguigno [2].

# <span id="page-10-0"></span>**1.1.2** *Le cavità cardiache*

Internamente il cuore è diviso in quattro camere: le due camere superiori, dette *atri*  (destro e sinistro), ricevono il sangue dalle vene e sono divise tra loro dal setto interatriale; quelle inferiori, invece, dette *ventricoli* (destro e sinistro), spingono il sangue dal cuore nelle arterie e sono divise tra loro dal setto interventricolare. Atrio e ventricolo di destra sono separati da quelli di sinistra da un setto; ciascun atrio comunica poi con il ventricolo corrispondente attraverso le valvole atrioventricolari (AV).

A differenza dei ventricoli, gli atri sono costituiti da uno strato di tessuto muscolare più sottile non dovendo fornire l'energia necessaria a spingere il sangue in tutto il corpo.

Si analizzano ora singolarmente le quattro cavità.

L"atrio destro, di forma irregolarmente cuboidea, presenta sulla sua parete superiore lo sbocco della vena cava superiore, e su quella inferiore gli sbocchi della vena cava inferiore e del seno coronario.

L"atrio sinistro, di forma pressoché ovoidale, presenta nella sua parete posteriore lo sbocco delle vene polmonari, due a destra e due a sinistra.

Il ventricolo destro riceve il sangue dall"ostio atrioventricolare destro e lo spinge a pressione moderata nei polmoni; la sua parete, perciò, è più sottile di quella del ventricolo sinistro (si parla di uno spessore di 2-4 mm contro i 10 mm del ventricolo sinistro) che deve invece pompare il sangue attraverso i vasi di tutto l"organismo.

Infine il ventricolo sinistro riceve il sangue attraverso l"ostio atrioventricolare sinistro e lo convoglia a forte pressione nella grande circolazione, attraverso l"aorta [1, 2].

#### <span id="page-11-0"></span>**1.2 FISIOLOGIA DEL CUORE**

#### <span id="page-11-1"></span>**1.2.1** *Il sistema di conduzione e l'attività elettrica del cuore*

Nell"ambito del miocardio esiste un sistema speciale di fibre (sistema di conduzione cardiaco specializzato), in seno al quale si originano e si propagano a tutto il miocardio gli stimoli che ritmicamente inducono la contrazione del cuore.

Le strutture che costituiscono il sistema di conduzione cardiaco sono:

- il *nodo senoatriale* (nodo SA), un piccolo addensamento di miocardio specifico situato nella parete dell"atrio destro, in prossimità dello sbocco della vena cava superiore;
- il *nodo atrioventricolare* (nodo AV), un piccolo ammasso di cellule miocardiche specifiche, localizzato sul versante destro della parte inferiore del setto interatriale che separa l"atrio di destra dal ventricolo di destra;
- le vie atriali internodali che mettono in comunicazione i due nodi;
- il *fascio di His* compreso nel setto stesso;
- i due rami di divisione del fascio di His chiamati branca destra e branca sinistra, che decorrono sotto l"endocardio sulle due facce del setto verso la punta del cuore;
- il *sistema di Purkinje* con cui le branche entrano in contatto.

La contrazione del muscolo cardiaco è avviata e sostenuta da fenomeni elettrici, che insorgono e si propagano autonomamente nelle fibre muscolari che lo costituiscono. Questo requisito fondamentale è detto *automatismo cardiaco*.

L"attività elettrica delle numerosissime fibre muscolari che costituiscono il cuore non avviene disordinatamente, ma si svolge in modo coordinato, per assicurare un"efficace azione di pompaggio delle camere cardiache.

Nel cuore umano il *nodo SA* rappresenta il luogo di formazione dell"eccitamento cardiaco e viene pertanto chiamato *ritmatore primario* dell"attività cardiaca, *segnapassi* o *pacemaker cardiaco*. Il nodo SA batte infatti alla frequenza più alta e la sua frequenza di scarica determina quindi la frequenza alla quale il cuore pulsa.

Il nodo AV invece è considerato un ritmatore secondario, dato che come tale entra in funzione solo se il nodo del seno non funziona.

Le cellule del pacemaker possiedono quindi una spiccata proprietà autoritmica, che consente loro di generare impulsi elettrici in modo autonomo, spontaneo e ritmico, senza alcuna stimolazione da parte di impulsi nervosi provenienti dal cervello. In queste cellule infatti il potenziale d"azione, dopo essere tornato al valore di riposo, subisce una deriva che, una volta superata la soglia, innesca un nuovo potenziale.

Insorto nel nodo SA, l"eccitamento elettrico si propaga a tutte le pareti atriali, investendo le cellule miocardiche ordinarie. Il passaggio dell"impulso elettrico da una cellula miocardica all"altra è reso possibile dal loro intimo rapporto di contiguità: le membrane di cellule adiacenti si giustappongono formando giunzioni caratterizzate da piccole discontinuità nelle membrane che mettono in comunicazione i citoplasmi delle cellule vicine. E" attraverso queste zone di bassa resistenza elettrica che avviene la conduzione dell"attività elettrica da una cellula all"altra.

La depolarizzazione, iniziata nel nodo SA, si propaga rapidamente attraverso gli atri e converge sul nodo AV. Il *nodo AV* presenta una caratteristica conduttiva importante: la velocità di conduzione è alquanto ridotta, sicché il passaggio dell"eccitamento dalla muscolatura atriale a quella ventricolare subisce un ritardo di circa 0,1 s (ritardo nodale AV). Funzionalmente, questo intervallo di tempo compreso tra l"eccitazione atriale e quella ventricolare è sufficiente per consentire agli atri di completare il loro svuotamento nei ventricoli, prima della contrazione di questi ultimi.

Dal nodo AV origina il *fascio di His* che costituisce l"unico collegamento miocardico, e quindi l"unica via di conduzione, tra atri e ventricoli. Una volta superato il nodo AV quindi, l"onda di attivazione si incanala nel fascio di His, si propaga assai rapidamente lungo le sue due branche e da queste prosegue lungo una complessa rete di fibre di conduzione, denominate *fibre di Purkinje*, che si distribuiscono a tutte le parti del miocardio ventricolare destro e sinistro. La velocità di propagazione degli impulsi elettrici nel sistema delle fibre di Purkinje è più elevata rispetto a ogni altro distretto miocardico; ciò assicura una pressoché contemporanea attivazione delle fibre di miocardio ordinario dei ventricoli e, di conseguenza, una contrazione muscolare ben coordinata [1, 2, 3]. In [Figura 1.2](#page-13-1) è illustrato il sistema di conduzione del cuore.

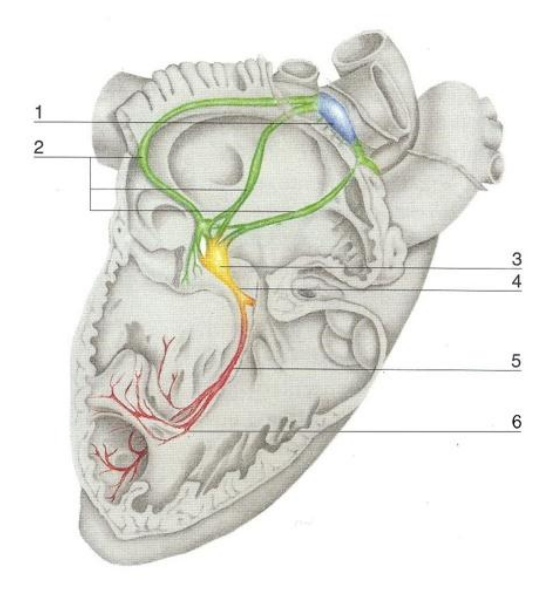

<span id="page-13-1"></span>*Figura 1.2: Sistema di conduzione del cuore. In ordine: 1) il nodo senoatriale; 2) i fasci internodali; 3) il nodo atrioventricolare; 4) il fascio atrioventricolare di His; 5) la branca destra del fascio atrioventricolare; 6) il sistema di Purkinje.*

# <span id="page-13-0"></span>**1.2.2** *Il potenziale d'azione*

La genesi dei fenomeni elettrici è da ricercarsi nell"attività della membrana cellulare, che allo stato di riposo presenta una differenza di potenziale elettrico tra la superficie interna e quella esterna detta *potenziale di riposo*. Questo potenziale è orientato in modo tale che l"interno della cellula risulti caricato negativamente rispetto all"esterno, e la sua entità è di circa -90 mV.

Nelle cellule muscolari miocardiche, l"applicazione di appropriati stimoli determina un repentino e momentaneo sconvolgimento del potenziale di riposo; questa variazione dello stato elettrico della membrana viene detta *potenziale d'azione*.

Le singole fibre miocardiche sono separate le une dalle altre da membrane, ma la depolarizzazione si propaga attraverso di esse come se formassero un sincizio, per la presenza di giunzioni comunicanti.

Il potenziale d"azione delle singole cellule muscolari del cuore, derivato mediante un elettrodo intracellulare, è caratterizzato da una rapida inversione del potenziale di riposo che passa da -70 mV a +30 mV (*fase di depolarizzazione*), da un *plateau* e da un lento ritorno al valore originale (*fase di ripolarizzazione*).

La *depolarizzazione* iniziale è dovuta ad un aumento della permeabilità della membrana agli ioni Na<sup>+</sup>, maggiormente concentrati all'esterno, che irrompendo in gran numero all"interno della cellula, determinano un"inversione della negatività intracellulare; il potenziale della cellula quindi cresce e diventa positivo.

L'aumento della permeabilità al Ca<sup>2+</sup>, più lento a svilupparsi e meno intenso ma più prolungato, produce la fase di *plateau* mentre nella successiva fase di *ripolarizzazione*, la variazione della permeabilità della membrana è duplice: mentre la permeabilità al sodio cessa rapidamente grazie alla chiusura dei canali per l'Na<sup>+</sup>, la permeabilità al potassio diviene più marcata. A seguito di questi due eventi viene quindi arrestato l"ingresso degli ioni sodio e, al tempo stesso, viene accelerato il ripristino della negatività intracellulare mediante la migrazione, extracellulare, degli ioni  $K^+$  in seguito all'apertura dei canali tarati per potenziali positivi [3, 4].

#### <span id="page-14-0"></span>**1.2.3** *Il ciclo cardiaco*

Per ciclo cardiaco si intendono tutti gli eventi di contrazione (*sistole*) e rilassamento (*diastole*) di atri e ventricoli che si verificano durante ogni battito del cuore. Durante la fase di diastole gli atri si contraggono contemporaneamente e spingono il sangue nei ventricoli; allo stesso tempo, mentre si rilasciano, i due ventricoli si contraggono nella fase di sistole, permettendo il passaggio del sangue dai ventricoli al circolo polmonare e sistemico.

La contrazione produce una sequenza di variazioni della pressione e del flusso nelle cavità cardiache e nei vasi sanguigni. In base alle variazioni dei gradienti pressori degli atri e dei ventricoli [\(Figura 1.3\)](#page-15-0) possono essere evidenziate le fasi principali che costituiscono il ciclo cardiaco: *contrazione* o *sistole atriale*, *rilasciamento* o *diastole atriale*, *contrazione ventricolare* e *rilasciamento ventricolare* [\(Figura 1.4\)](#page-15-1).

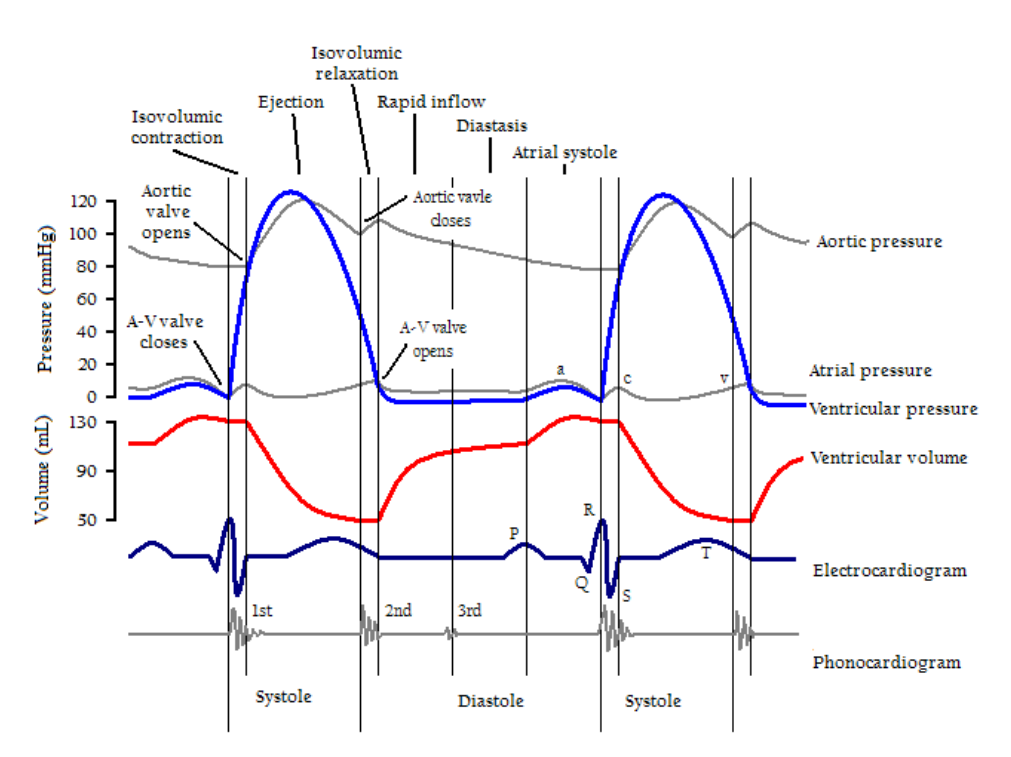

<span id="page-15-0"></span>*Figura 1.3: Andamenti di pressione e di volume nel cuore durante il ciclo cardiaco; elettrocardiogramma durante il ciclo cardiaco; fonocardiogramma durante il ciclo cardiaco.*

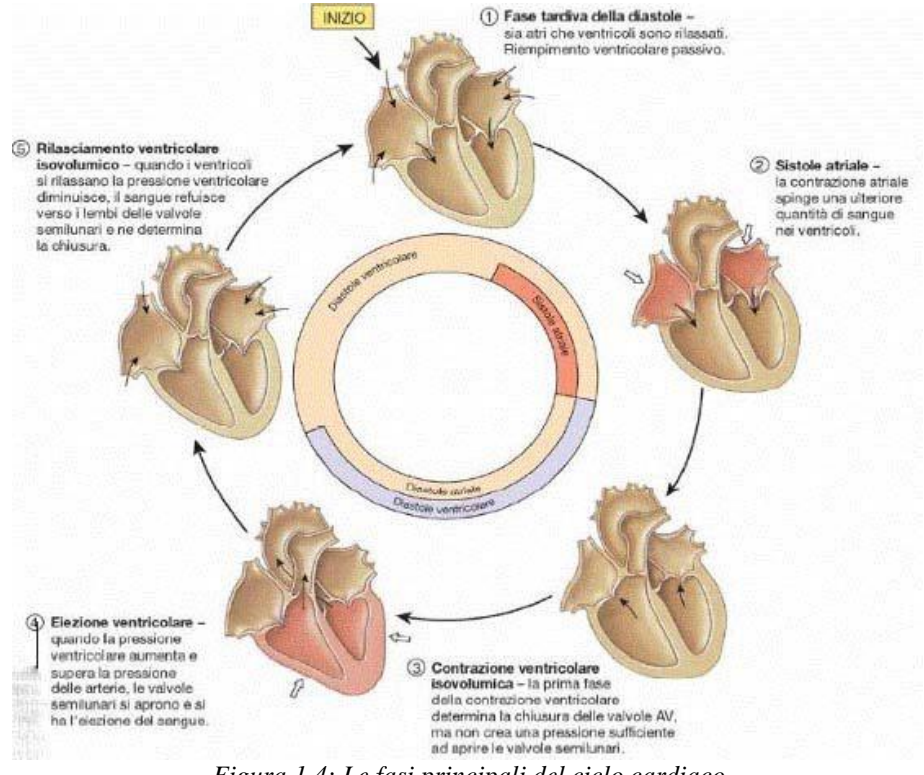

*Figura 1.4: Le fasi principali del ciclo cardiaco*

<span id="page-15-1"></span>La contrazione degli atri (*sistole atriale*) spinge nei ventricoli, attraverso le valvole atrioventricolari aperte, un piccolo quantitativo di sangue che viene ad aggiungersi al volume di sangue già presente. La maggior parte del riempimento ventricolare avviene infatti precedentemente, quando sia l"atrio che il ventricolo sono in riposo.

All"incremento del volume ventricolare e della pressione segue una fase di rilassamento atriale (*diastole atriale*).

Successivamente si entra nella fase di *sistole ventricolare* che può essere suddivisa in due momenti principali: la *contrazione ventricolare isovolumetrica*, che dura sino all"apertura delle valvole aortica e polmonare, e l"*eiezione ventricolare*. A seguito della contrazione, la pressione intraventricolare sale rapidamente e supera quella atriale; le valvole atrioventricolari si chiudono, impedendo in tal modo il reflusso di sangue nell"atrio. Durante questi eventi, applicando uno stetoscopio sulla parete toracica, si può udire il primo tono cardiaco: un breve suono dovuto prevalentemente alle vibrazioni causate dalla chiusura delle valvole AV.

Dopo la chiusura di queste valvole, la pressione ventricolare continua ad aumentare ma per un breve periodo rimane inferiore a quella vigente nell"aorta o nell"arteria polmonare, a seconda che si considerino, rispettivamente, il ventricolo sinistro o il destro. Pertanto, le valvole semilunari rimangono chiuse e i ventricoli, malgrado la contrazione, non possono immettere sangue nella circolazione. Durante questo periodo, il volume del ventricolo rimane costante, così come rimane invariata la lunghezza delle sue fibre. Per questo motivo, la prima fase della sistole viene detta *sistole isovolumetrica*.

Quando la pressione nel ventricolo sinistro supera la pressione diastolica esistente nell"aorta (80 mmHg) e la pressione nel ventricolo destro supera la pressione diastolica esistente nell"arteria polmonare (10 mmHg), le valvole aortica e polmonare si aprono permettendo al sangue di fluire verso una zona a minor pressione. Comincia così la fase di *efflusso ventricolare* in cui il sangue viene spinto nel circolo sistemico attraverso l"aorta e l"arteria polmonare. Lo svuotamento dei ventricoli è rapido inizialmente ma si rallenta poi con il progredire della sistole.

Una considerevole quantità di sangue, chiamata volume residuo, in condizioni fisiologiche, resta nel ventricolo al termine della fase di eiezione. Ciascuno dei due ventricoli espelle quindi nella sistole, in condizioni di riposo, 70-90 ml. Tale valore non rappresenta però il volume totale del sangue presente all"interno dei ventricoli: una frazione, circa 50 ml, rimane infatti nelle camere cardiache.

Al termine dell"eiezione ventricolare la pressione ventricolare si riduce fino a diventare inferiore a quella aortica o polmonare; a questo punto le valvole semilunari si chiudono, evitando così che il sangue dai grandi vasi rientri nei ventricoli. Con la chiusura delle valvole aortica e polmonare si produce il secondo tono cardiaco, cui fa seguito l"inizio del rilasciamento ventricolare.

Per un breve periodo di tempo sono chiuse sia le valvole di accesso del sangue nei ventricoli, le valvole atrio-ventricolari, sia quelle di uscita, le semilunari; la pressione crolla bruscamente e, come nella contrazione isovolumetrica, il sangue non può né entrare né uscire dal ventricolo. Per tale motivo questa fase della diastole viene detta *rilassamento ventricolare isovolumetrico*. Questa fase termina non appena la pressione intraventricolare cade sotto quella atriale, perché allora le valvole AV (tricuspide e mitrale) si aprono e il sangue affluisce ai ventricoli.

Il riempimento ventricolare, dapprima rapido e poi sempre più lento, prosegue per tutta la fase di diastole, finché viene completato dalla contrazione atriale che segna l"avvio di un nuovo ciclo.

Il volume di sangue eiettato dai ventricoli ad ogni ciclo cardiaco è chiamato *stroke volume*: la sua diminuzione è uno dei primi segnali di allarme per l"insufficienza cardiaca. Lo *stroke volume* moltiplicato per la *frequenza cardiaca*, misurata in battiti per minuto (bpm), dà l"output cardiaco (*gittata cardiaca*), cioè il volume di sangue in litri pompato dal cuore in un minuto. Questo indice è il più rappresentativo della funzione cardiocircolatoria [1, 3].

#### <span id="page-17-0"></span>**1.3 LE VALVOLE CARDIACHE**

#### <span id="page-17-1"></span>**1.3.1** *Anatomia e funzione*

Le valvole cardiache sono costituite da lamine sottili, flessibili e resistenti di tessuto fibroso rivestito da endotelio e sono saldamente ancorate agli anelli valvolari. I movimenti dei lembi sono passivi: è l"orientamento delle valvole ad assicurare l"unidirezionalità del flusso sanguigno attraverso il cuore.

La funzione primaria di una valvola cardiaca è di garantire la completa separazione tra atrio e ventricolo (valvole atrio-ventricolari) o tra ventricolo e arteria uscente (valvole semilunari), in condizioni di valvola chiusa.

Nel cuore, quindi, sono presenti due tipi diversi di valvole: le *valvole atrioventricolari* e le *valvole semilunari*.

Le *valvole atrioventricolari (AV)* regolano l"unidirezionalità del flusso sanguigno dagli atri ai ventricoli sottostanti. Quando la pressione atriale supera quella del ventricolo sinistro, cioè all"inizio della diastole, i foglietti valvolari si aprono in direzione della cavità ventricolare; viceversa, quando la pressione di quest'ultima comincia a salire, all"inizio della sistole, essi si chiudono impedendo così che il sangue refluisca dal ventricolo all"atrio. I movimenti della valvola sono quindi finemente regolati con le fasi del ciclo cardiaco.

Sono valvole atrio-ventricolari la *valvola tricuspide*, posta tra l"atrio destro e il ventricolo destro, e la *valvola mitrale*, posta tra l"atrio sinistro e il ventricolo sinistro. La sola differenza consiste nel fatto che la valvola atrio-ventricolare destra possiede tre lembi o cuspidi, da qui il nome di valvola tricuspide, mentre quella di sinistra è munita di due lembi ed è detta valvola bicuspide o mitrale per la sua somiglianza alla mitria vescovile.

Sui margini liberi dei foglietti valvolari si legano le *corde tendinee* che nascono dai potenti muscoli papillari dei rispettivi ventricoli. Il compito dei muscoli papillari, che si contraggono nella sistole ventricolare, e delle corde tendinee è di trattenere i lembi valvolari ed impedire che, quando le valvole si chiudono, vengano ribaltati dentro l"atrio, causando il prolasso. La loro contrazione assicura così la perfetta tenuta delle valvole [\(Figura 1.5\)](#page-18-0).

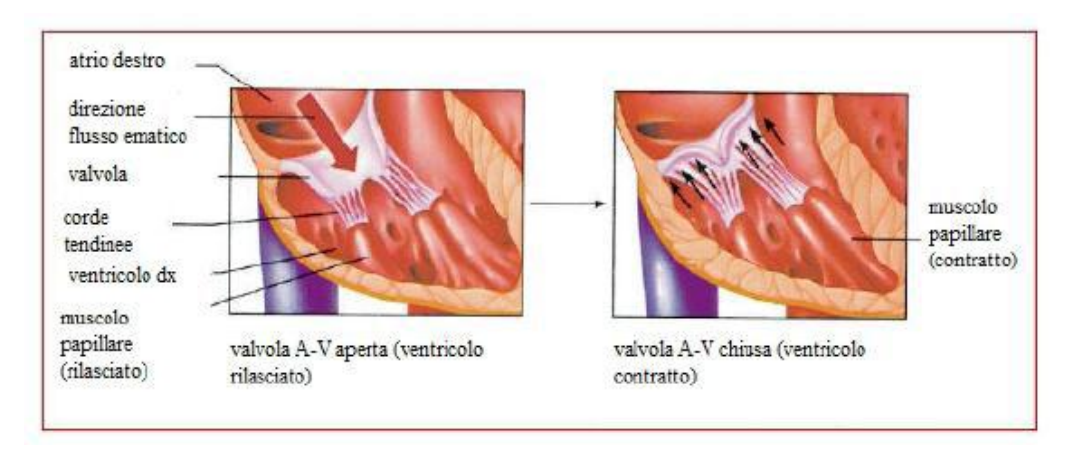

*Figura 1.5: Valvola atrio-ventricolare in diastole e in sistole.*

<span id="page-18-0"></span>La presenza dei muscoli papillari e delle corde tendinee è fondamentale anche durante la diastole; muscoli e corde esercitano infatti una funzione di trazione in grado di facilitare l"apertura dei lembi valvolari.

Le *valvole semilunari (SL)* si trovano all"orifizio dell"aorta e dell"arteria polmonare; al contrario delle valvole atrioventricolari, si aprono nella sistole, per consentire che il sangue esca dai ventricoli, e si chiudono nella diastole, per impedire che il sangue refluisca dalle arterie.

Sono valvole semilunari la *valvola aortica*, situata tra il ventricolo sinistro e l"aorta e la *valvola polmonare*, posta tra il ventricolo destro e l"arteria polmonare. Ciascuna valvola è costituita da tre cuspidi a forma di coppa attaccate all"anello valvolare fibroso.

Alla fine della fase di eiezione della sistole ventricolare, il flusso di sangue si inverte momentaneamente verso i ventricoli: questa inversione di flusso provoca l"accollamento rapido delle cuspidi che impedisce il reflusso del sangue [\(Figura 1.6\)](#page-19-0). Durante la sistole ventricolare, inoltre, le cuspidi non aderiscono alle pareti dell"aorta o dell"arteria polmonare, ma si librano nel sangue rimanendo circa a metà strada tra la parete del vaso e la loro posizione di chiusura. Dietro le valvole semilunari dell"arteria polmonare e dell"aorta sono infatti presenti piccole tasche (*seni di Valsalva*), in cui si formano vortici che impediscono alle cuspidi di aderire alle pareti del vaso [1, 2, 5, 6].

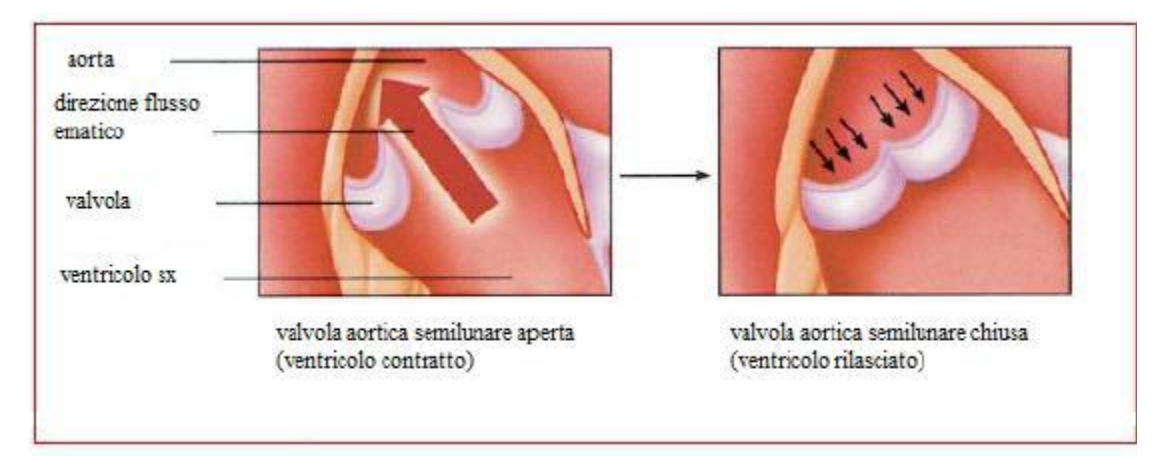

*Figura 1.6: Valvola semilunare.*

<span id="page-19-0"></span>Le valvole SL funzionano in maniera completamente diversa rispetto alle AV, infatti:

- gli alti valori pressori presenti nelle arterie al termine della sistole ventricolare fanno sì che tali valvole si chiudano di scatto e non in maniera dolce come la mitrale e la tricuspide;
- a causa delle più ridotte aperture, la velocità di eiezione del sangue è molto più alta di quella presente nelle valvole AV dove l"apertura è più larga;
- la rapida chiusura ed eiezione fanno sì che i loro margini siano sottoposti ad una maggiore abrasione meccanica;
- non sono sostenute da corde tendinee e presentano anatomicamente una struttura atta a resistere a sollecitazioni meccaniche anche di una certa entità.

La morfologia delle quattro valvole cardiache è illustrata in [Figura 1.7](#page-20-1) [7].

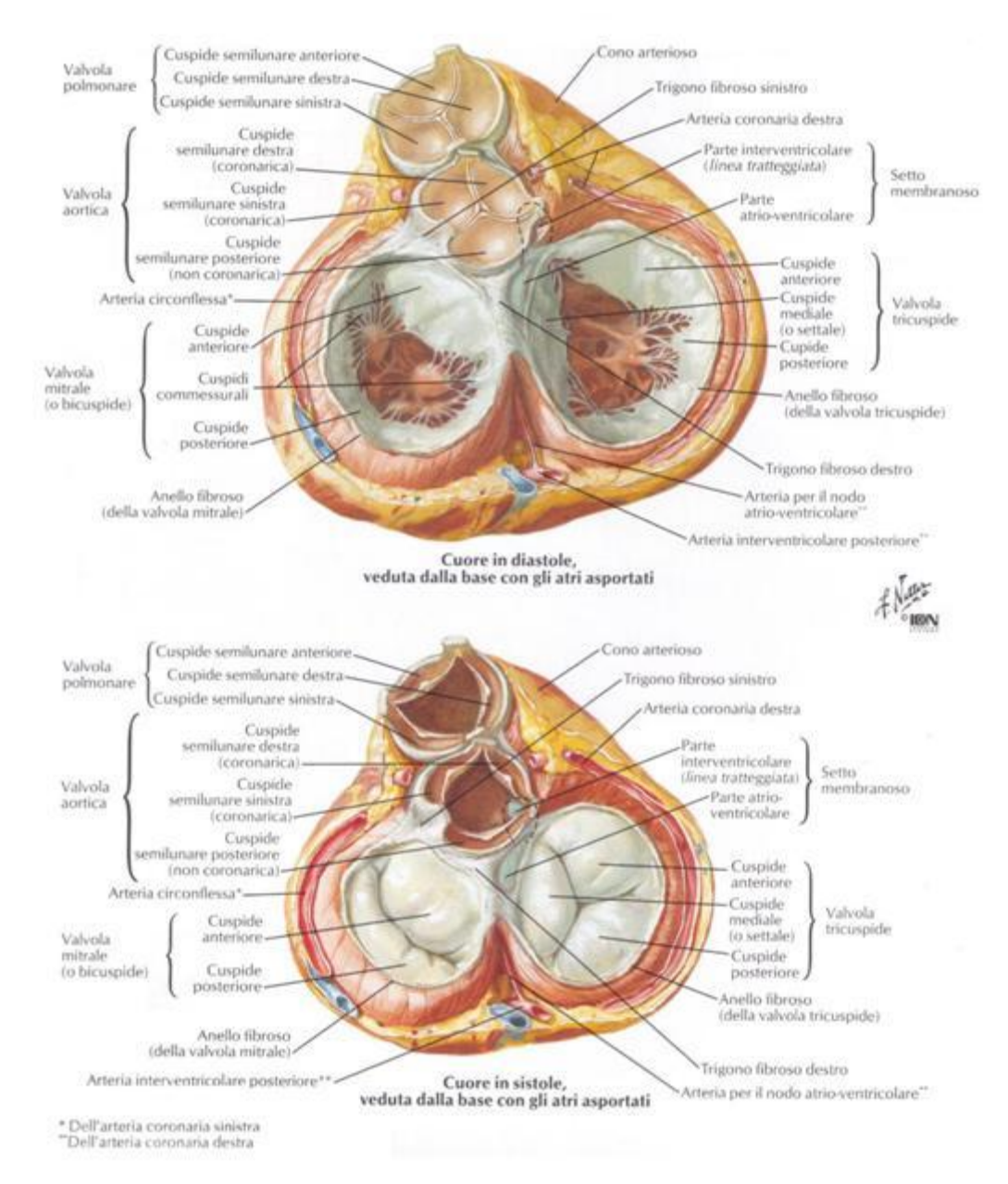

<span id="page-20-1"></span>*Figura 1.7: Morfologia delle quattro valvole cardiache in fase di diastole e di sistole*

#### <span id="page-20-0"></span>**1.3.2** *Patologia delle valvole cardiache*

Si definiscono *valvulopatie* le malattie che colpiscono le valvole cardiache. Possono essere di due tipi: la *stenosi* (incompleta apertura: il sangue passa attraverso un orifizio più piccolo della norma) e l"*insufficienza* o *rigurgito* (incompleta chiusura: parte del sangue torna indietro attraverso la valvola che dovrebbe essere chiusa). Molto spesso stenosi e insufficienza coesistono nella stessa valvola, in diversa misura, causando la stenoinsufficienza.

Le valvulopatie possono essere congenite, se presenti dalla nascita, o acquisite, se compaiono nel corso della vita. Queste ultime possono essere di origine degenerativa (più frequenti nei soggetti anziani, spesso ipertesi, in quanto dovute all"usura delle strutture valvolari), infettiva (endocarditi), ischemica (in corso di infarto acuto del miocardio), traumatica (molto raramente) o secondaria a cospicua dilatazione del ventricolo e/o dei grandi vasi.

Il decorso delle valvulopatie è, nella maggior parte dei casi, lentamente evolutivo con una fase anche molto lunga di completa asintomaticità. Qualora invece la valvulopatia dovesse insorgere acutamente (in seguito a traumi, infarto miocardico, endocardite con perforazione dei lembi valvolari) la presentazione clinica potrebbe essere drammatica.

Le malattie delle valvole del settore destro del cuore (tricuspide e polmonare), ove vige un regime pressorio più basso, sono rare e in genere dovute a problemi congeniti. Le malattie di mitrale e aortica sono invece molto più frequenti [5].

#### **1.3.2.1** *La stenosi mitralica*

Per stenosi mitralica si intende una disfunzione valvolare che determina un"ostruzione al flusso ematico tra l"atrio e il ventricolo sinistro. Generalmente un"area valvolare tra 1,5 e 2 cm 2 comporta una stenosi *lieve*; questa diventa *moderato-severa* per valori compresi tra 1 e 1,5 cm<sup>2</sup> e *critica* quando l'orifizio mitralico è minore di 1 cm<sup>2</sup>.

Nella stragrande maggioranza dei pazienti adulti, essa è la conseguenza tardiva di una cardite reumatica contratta nell"infanzia. Altre cause, assai più rare, ricadono nell"ambito delle cardiopatie congenite, neoplastiche, dell"endocardite infettiva e dell"artrite reumatoide. Estese calcificazioni dell"anello mitralico, spesso presenti in soggetti anziani, soprattutto se diabetici, possono determinare una stenosi valvolare, generalmente modesta, legata alla limitata motilità dei foglietti valvolari. Altre cause di ostruzione dell"orifizio mitralico sono rappresentate dal mixoma e da voluminosi trombi atriali.

L"epidemiologia è strettamente correlata a quella della febbre reumatica. Questo giustifica la virtuale scomparsa di nuovi casi, almeno nei paesi avanzati, conseguente all"uso intensivo della terapia antibiotica nel corso di infezioni streptococciche interessanti il cavo oro-faringeo. Va peraltro notata la recente ricomparsa della malattia, anche nelle nostre realtà, che si spiega con la crescente immigrazione da paesi in via di sviluppo; la febbre reumatica, infatti, è ancora un problema di estrema importanza in Asia, Africa, Medio Oriente ed America Latina.

La diagnosi di una stenosi mitralica e la valutazione della sua gravità necessitano di una serie di accertamenti, invasivi e non, che ne permettono un"accurata valutazione e contribuiscono a stabilire l"evoluzione clinica della valvulopatia e l"eventuale indicazione all"intervento chirurgico, ripartivo o di sostituzione. Il teleradiogramma e la radiografia del torace, un tempo di fondamentale importanza nel fornire informazioni diagnostiche, sono stati in parte sostituiti dall"uso sempre più frequente ed accurato dell"ecocardiogramma. La valutazione della stenosi mitralica ha rappresentato una delle prime applicazioni cliniche dell"ecocardiografia, che rimane tuttora il principale strumento di indagine per questa valvulopatia. L"analisi in M-mode fornisce una valutazione accurata del movimento e dello spessore dei foglietti valvolari; l"indagine bidimensionale permette la caratterizzazione strutturale-funzionale della valvola e la misurazione diretta dell"area del suo orifizio, mentre l"ecocardiografia doppler consente di valutare il significato emodinamico della stenosi.

Il metodo più efficace per prevenire la stenosi mitralica consiste nel riconoscimento tempestivo e nel trattamento aggressivo delle infezioni streptococciche e della batteriemia. Nei pazienti sintomatici la terapia medica riveste un ruolo solo nei casi di stenosi mitralica lieve-moderata o nelle forme severe che per diversi motivi presentino controindicazioni all"intervento.

Nei pazienti più giovani, con valvola scarsamente calcifica, relativamente flessibile e non significativamente insufficiente, la chirurgia ripartiva è possibile, con eccellenti risultati emodinamici e bassa mortalità. Nei pazienti più anziani, che presentino valvole estesamente calcifiche e grossolanamente ipomobili, invece, la sostituzione protesica rimane la sola opzione.

Un cenno a parte merita la *commissurotomia percutanea* mediante palloncino. Questa metodica fornisce, in casi ben selezionati e in mani esperte, risultati immediati paragonabili a quelli della metodica chirurgica. Tuttavia i risultati a distanza sono meno soddisfacenti poiché la necessità di reintervento si presenta nel 20% circa dei pazienti trattati in un periodo variabile tra 5 e 7 anni dalla procedura iniziale [6].

#### **1.3.2.2** *La stenosi aortica*

La stenosi aortica è una valvulopatia caratterizzata da un progressivo restringimento di grado variabile dell"orifizio aortico [\(Figura 1.8\)](#page-23-0), che determina un ostacolo alla eiezione ventricolare sinistra, e causa quindi un elevato gradiente transvalvolare.

La velocità di progressione varia ampiamente e non si conoscono i fattori che la condizionano. Tuttavia è documentato che nei pazienti anziani la stenosi progredisce più velocemente che nel giovane. Sconosciuto è anche il periodo durante il quale il paziente rimane asintomatico pur avendo sviluppato una stenosi aortica grave; recenti studi indicano tale periodo in circa due anni. La stenosi aortica è una patologia di natura *congenita* o *acquisita*.

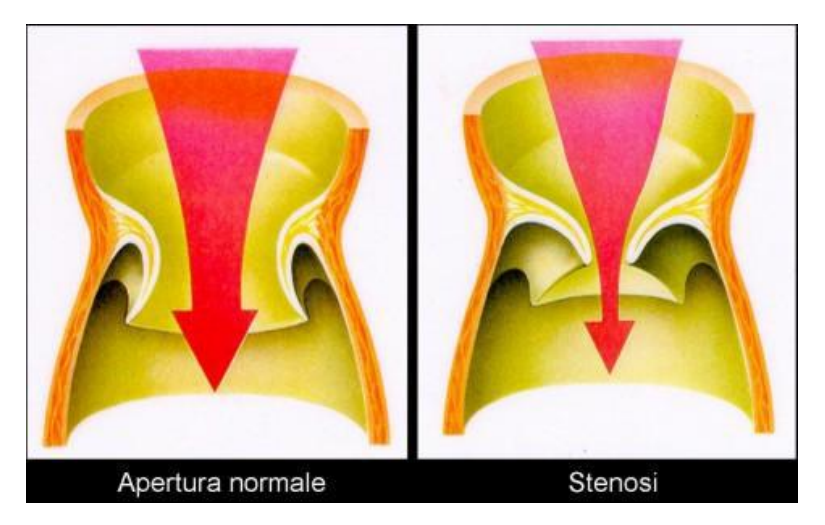

*Figura 1.8: Differenza tra una valvola aortica sana, che permette il regolare passaggio del flusso ematico (a sinistra), e una valvola affetta da stenosi (a destra) attraverso la quale passa meno flusso ematico.*

<span id="page-23-0"></span>Nella maggior parte dei casi la stenosi aortica è *congenita*, rappresenta il 25% delle cardiopatie, è più frequente nel sesso maschile e si manifesta clinicamente intorno alla sesta decade di età. Il prolungamento della vita media, con il conseguente aumento delle cardiopatie degenerative, consentono alla stenosi aortica degli adulti di essere considerata fra le patologie valvolari di più frequente osservazione.

Nell"ambito delle forme congenite si riconoscono tre varietà: *monocuspide*, *bicuspide* e *tricuspide*.

La prima varietà è tipica dell"infanzia ed è spesso così serrata da portare a morte nel primo anno di vita; la terza varietà è caratterizzata dalla presenza di cuspidi non uguali tra loro che, associate alla disomogenea distribuzione del carico pressorio, conducono a fibrosi, calcificazione e infine a stenosi. La forma congenita più comune è tuttavia la valvola aortica bicuspide che presenta due lembi valvolari invece di tre. Tale struttura valvolare comporta un maggior ostacolo al movimento, con una ridotta apertura in sistole; tutto ciò accelera i fisiologici processi di invecchiamento dei lembi valvolari e rende anche più frequenti le lesioni da trauma.

Nelle forme *acquisite* la stenosi viene prodotta o da una *fibrosi*, tipica delle stenosi aortiche post-reumatiche, o da una *calcificazione* delle cuspidi valvolari aortiche. La fibrosi e la calcificazione irrigidiscono la struttura e riducono via via la mobilità e l"area della valvola. La forma degenerativa calcifica ha tuttavia una forma più rapida rispetto alla forma reumatica.

Per quanto riguarda l"eziologia è utile riferirsi ad almeno tre fasce d"età: prima dei 30 anni l"eziologia più probabile è quella di una stenosi aortica congenita; tra 30 e 70 anni è più frequente la calcificazione di un"aorta bicuspide, anche se le forme reumatiche possono giocare un certo ruolo; dopo i 70 anni la forma calcifica degenerativa è sicuramente la più comune.

La radiografia del torace può essere di aiuto nella diagnosi, anche se il sovraccarico pressorio tipico della malattia, che determina lo sviluppo di ipertrofia concentrica del ventricolo sinistro, lascia inizialmente l"immagine nei limiti di norma.

La metodica però di maggior valore per la valutazione di pazienti con stenosi aortica è l"ecocardiografia che dimostra, in modo attendibile, l"aumento di spessore della valvola e la calcificazione, così come la ridotta escursione delle cuspidi durante la sistole. L"ecocardiografia consente inoltre la caratterizzazione della morfologia delle cuspidi valvolari con elevata sensibilità.

La determinazione definitiva della gravità emodinamica della stenosi aortica richiede, tuttavia, la stima del gradiente pressorio transvalvolare e dell"area orifiziale effettiva (*effective orifice area*, EOA) mediante ecocardiografia Doppler o cateterismo cardiaco. L"ACC-AHA (American College of Cardiology/American Heart Association) ha fornito delle linee guida (derivate principalmente da indagini svolte invasivamente) in base alle quali la stenosi della valvola aortica è da considerarsi *lieve* per EOA > 1,5 cm<sup>2</sup> , *moderata* per 1 cm<sup>2</sup> < EOA < 1,5 cm<sup>2</sup>e *severa* per EOA < 1 cm<sup>2</sup>.

La rimozione dell"ostacolo all"efflusso ventricolare sinistro è l"unico presidio terapeutico in grado di prolungare la vita, e di migliorarne la qualità, nei pazienti portatori di stenosi aortica, data l"inefficacia della terapia medica e il carattere progressivo di questa cardiopatia.

La terapia chirurgica è indicata nella stenosi aortica grave, sia nei pazienti sintomatici che in quelli asintomatici che abbiano disfunzione ventricolare sinistra progressiva. Sia la scelta della tecnica di intervento che i risultati a distanza dipendono dall"età del paziente, dal tipo di alterazione valvolare, e dalla eventuale compromissione del ventricolo sinistro.

La dilatazione, con commissurotomia o la valvuloplastica, è indicata nei bambini e negli adolescenti con stenosi aortica non calcifica, nei quali la valvola è prevalentemente bicuspide. Tale tipo di intervento è utilizzato perché permette di rimandare la sostituzione valvolare. Controverso è invece il ruolo della valvuloplastica con palloncino per scarsa dilatazione ed elevata incidenza di ristenosi [6].

#### **1.3.2.3** *Perché la stenosi è una condizione patologica?*

Si ragioni ora sul motivo che rende la presenza della stenosi gravosa per la funzionalità cardiaca. Si consideri un circuito chiuso [\(Figura 1.9\)](#page-25-0) che rappresenta la rete vascolare sistemica.

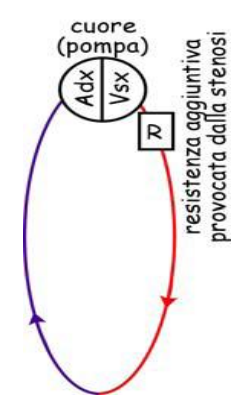

*Figura 1.9: Circuito chiuso che simula la rete vascolare sistemica.*

<span id="page-25-0"></span>Il cuore fornisce al fluido un"energia detta *prevalenza* (HP) necessaria per vincere le dissipazioni continue legate all"attrito e consentire il flusso stesso. Se nel circuito c"è anche la stenosi, si ha un"ulteriore dissipazione di energia legata ai vortici localizzati. L"equazione di bilancio lungo l"intero circuito è:

$$
H_p = \Delta E_{circuito} + \Delta E_R \tag{1}
$$

dove H<sup>p</sup> è l"energia fornita dal cuore ed i termini a destra rappresentano le dissipazioni di energia che si hanno rispettivamente lungo il circuito anche in assenza di stenosi (principalmente provocate dalla resistenza al moto offerta dalla rete periferica) e la dissipazione di energia provocata dalla stenosi. Entrambe le dissipazioni sono proporzionali al quadrato della portata, sicché:

$$
H_p = (K_{circuito} + K_R) Q^2
$$
 (2)

Se KR≠0**,** affinché possa circolare la portata Q necessaria per il benessere fisiologico il cuore deve fornire un'energia  $H_p$  maggiore di quella richiesta in assenza di  $K_R$ . Il cuore, cioè, deve produrre maggior lavoro. Allo scopo, le pareti cardiache subiscono modifiche strutturali tali da consentire alle fibre che le compongono di aumentare opportunamente la pressione sistolica ventricolare. Si ha quindi un meccanismo di compenso che consiste nell"ispessimento delle pareti cardiache (ipertrofia) e una sfericizzazione del ventricolo. Superato un certo limite, la capacità del cuore di produrre maggior lavoro viene meno e subentrano lo scompenso cardiaco ed infine l"insufficienza cardiaca che causa il decesso in tempi brevi [8].

#### **1.3.2.4** *L'insufficienza mitralica*

L"insufficienza mitralica è una condizione fisiopatologica che, a causa di una inadeguata chiusura dei lembi valvolari mitralici, determina un flusso ematico rigurgitante in atrio sinistro durante la sistole.

La normale chiusura della valvola mitrale richiede il buon funzionamento di tutto l"apparato valvolare: anello, lembi, corde e muscoli papillari. Un malfunzionamento nella capacità di tensione delle corde tendinee (fibre di collegamento dei lembi alle pareti ventricolari) può trattenere i lembi impedendone la competenza.

Da un punto di vista strettamente eziologico si può osservare un cambiamento negli ultimi decenni delle cause che determinano l"insufficienza mitralica, con una progressiva riduzione dell"eziologia reumatica a favore di quella degenerativa mixomatosa, che risulta attualmente la più comune ed importante. Nella [Tabella 1.1](#page-26-0) sono riportate le principali cause di insufficienza mitralica.

<span id="page-26-0"></span>

| Congenita            | Schisi valvolare, prolasso valvolare, etc.                                                                                                    |  |
|----------------------|----------------------------------------------------------------------------------------------------|--|
| <b>Infiammatoria</b> | Cardiopatia reumatica, LES, sclerodermia, arterite di<br>Takayasu                                                                                                    |  |
| Degenerativa         | Mixomatosa, sindrome di Marfan, sindrome di Ehler-Danlos,<br>calcificazione anulare                                                                                                    |  |
| <b>Infettiva</b>     | Endocardite infettiva                                                                                                    |  |
| <b>Strutturale</b>   | Rottura di corde, rottura o disfunzione dei muscoli papillari,<br>dilatazione dell'anulus mitralico e/o della cavità del<br>ventricolo sinistro, cardiomiopatia ipertrofica, rigurgito<br>periprotesico |  |
| Post-valvuloplastica |                                                                                                    |  |

*Tabella 1.1: Eziologia dell'insufficienza mitralica.*

Un metodo estremamente importante, sia per la definizione delle cause del vizio valvolare che per la valutazione dell"importanza del rigurgito, nonché per il controllo nel tempo delle modificazioni dimensionali delle cavità funzionalmente coinvolte, è l"ecodoppler cardiaco. L"ecocardiogramma monodimensionale non fornisce segni diretti della presenza del vizio ma è tuttavia estremamente importante per la misurazione e la valutazione dell"andamento nel tempo dei parametri cavitari (diametro atrio sinistro, diametro telediastolico, etc). L"ecocardiogramma bidimensionale transtoracico permette invece di evidenziare le alterazioni anatomiche o le disfunzioni responsabili del vizio; consente inoltre il calcolo di alcuni parametri anatomico-funzionali (frazione di eiezione, volume telesistolico, etc) che permettono un giudizio di gravità del vizio ed una sua miglior monitorizzazione nel tempo.

Il color doppler mediante l"analisi della direzione e della velocità dei flussi si è dimostrato un esame di grandissima utilità nella valutazione dell"importanza dell"insufficienza mitralica.

Infine l"ecocardiogramma transesofageo, che richiede l"introduzione di una particolare sonda attraverso l"esofago del soggetto, permette una migliore definizione degli elementi anatomici valvolari e una valutazione più sensibile di strutture non facilmente identificabili con metodica transtoracica.

Si può quindi ritenere che allo stato attuale la metodologia ultrasonica nella sua completezza permetta una definizione anatomico funzionale quanto mai approfondita dell"insufficienza mitralica.

La profilassi contro l"endocardite batterica è indicata in tutti i pazienti affetti da insufficienza mitralica, qualunque ne sia la causa. Qualora la profilassi risulti insufficiente, in base ai dati clinico-strumentali precedentemente descritti, vi sono due diversi approcci chirurgici: la plastica mitralica o valvuloplastica e la sostituzione valvolare.

La plastica mitralica è la tecnica correttiva di elezione, ove questa sia fattibile. Le casistiche disponibili per questo tipo di intervento mostrano ottimi risultati, precoci e tardivi, sia in termini di mortalità che di capacità funzionale. In effetti i vantaggi degli interventi riparativi sono rappresentati dalla bassa mortalità, dalla bassa incidenza di embolie, dalla pressoché totale assenza di endocarditi batteriche a distanza e dalla minor necessità di terapia anticoagulante con conseguente minor rischio emorragico. La

22

possibilità di esecuzione di valvuloplastica è percentualmente differente a seconda della diversa eziologia del vizio valvolare.

La sostituzione valvolare con protesi meccanica o biologica va invece eseguita ogniqualvolta non sia possibile l"intervento di valvuloplastica [6].

#### **1.3.2.5** *L'insufficienza aortica*

L"insufficienza aortica è un reflusso diastolico di sangue nel ventricolo sinistro provocato dal malfunzionamento della valvola aortica. Una porzione variabile (5-70%) della gittata cardiaca ritorna nel ventricolo sinistro [\(Figura 1.10\)](#page-28-0).

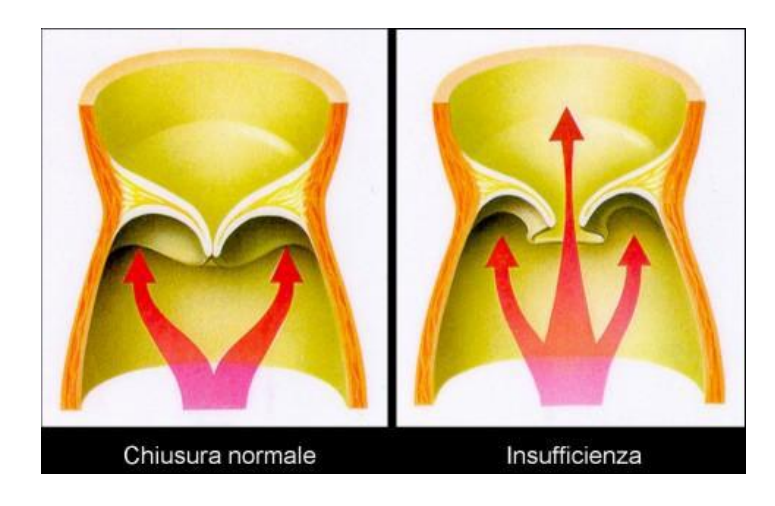

*Figura 1.10: Differenza tra una valvola aortica sana che chiude ermeticamente (a sinistra) e una valvola affetta da insufficienza (a destra) attraverso la quale una parte del flusso ematico ritorna nel ventricolo sinistro.*

<span id="page-28-0"></span>Numerose patologie possono essere causa di insufficienza aortica. Tra le più comuni: il reumatismo articolare acuto, l"endocardite infettiva, l"ipertensione arteriosa, alcune anomalie congenite (ad esempio la valvola bicuspide), la degenerazione mixomatosa, la dissezione dell"aorta ascendente e la sindrome di Marfan. Tra le cause meno frequenti si ricordano: i traumi, la spondilite anchilosante, l"aortite luetica, l"artrite reumatoide, alcune malattie del tessuto connettivo, i difetti del setto interventricolare con prolasso secondario di una cuspide e gli aneurismi del seno di Valsalva. La [Tabella 1.2](#page-29-0) riassume le principali cause di insufficienza aortica.

<span id="page-29-0"></span>

| Insufficienza aortica acuta | Insufficienza aortica cronica              |
|-----------------------------|--------------------------------------------|
| Dissezione aortica acuta    | Reumatismo articolare acuto                |
| Traumi                      | Sifilide                                   |
| Rottura di seno di Valsalva | Aortite (m. di Takayasu)<br>٠              |
| Endocardite infettiva       | Malattie ereditarie del tessuto connettivo |
| Post-chirurgica             | Sindrome di Marfan                         |
|                             | Sindrome di Ehler-Danlos                   |
|                             | Osteogenesis imperfecta                    |
|                             | Cardiopatie congenite<br>٠                 |
|                             | Valvola aortica bicuspide                  |
|                             | Difetto del seno interventricolare         |
|                             | Aneurisma del seno di Valsalva             |
|                             | Malattie del tessuto connettivo            |
|                             | Spondilite anchilosante                    |
|                             | Sindrome di Reiter                         |
|                             | Artrite reumatoide                         |
|                             | Lupus eritematoso sistemico                |
|                             | Medionecrosi cistica dell'aorta            |
|                             | Ipertensione arteriosa<br>٠                |
|                             | Degenerazione mixomatosa                   |
|                             | Endocardite infettiva                      |

*Tabella 1.2: Eziologia dell'insufficienza aortica.*

L"endocardite infettiva, la dissezione aortica e i traumi possono essere origine di un"insufficienza aortica *acuta* che, provocando un improvviso aumento della pressione di riempimento ventricolare sinistro, causa scompenso cardiaco acuto con grave riduzione della portata cardiaca.

Gran parte delle caratteristiche semeiologiche dell"insufficienza aortica possono essere assenti o poco evidenti quando il rigurgito si manifesta in forma acuta. In particolare la sua severità può essere sottostimata. L"insufficienza aortica acuta presenta ancor oggi un"elevata mortalità ed è da considerare un"emergenza cardio-chirurgica.

L"ecocardiogramma Doppler è l"esame di scelta per confermare la diagnosi e la gravità del rigurgito; in alcuni casi è anche in grado di stabilirne l"eziologia.

Nella maggioranza dei casi, tuttavia, l"insufficienza valvolare aortica si presenta come una malattia *cronica,* asintomatica per molti anni, che provoca una progressiva e insidiosa dilatazione del ventricolo sinistro.

La radiografia del torace è utile per valutare le dimensioni del cuore e dell"aorta mentre l"elettrocardiogramma (ECG) può evidenziare un"ipertrofia ventricolare sinistra ed eventuali turbe del ritmo. Tuttavia, né la radiografia del torace, né l"ECG sono esami specifici per la diagnosi dell"insufficienza aortica cronica. Resta infatti l"ecocardiografia-Doppler l"esame di scelta per la conferma diagnostica poiché permette di identificare la causa e di stimare in modo semiquantitativo la gravità del rigurgito.

Per entrambi i tipi di insufficienza, la terapia medica ha l"obiettivo di rallentare la progressione e/o controllare i sintomi nelle valvulopatie a lenta evoluzione o di contribuire alla stabilizzazione clinica delle valvulopatie acute, in modo da permettere al paziente di arrivare all"intervento chirurgico nelle migliori condizioni.

Nei pazienti con insufficienza aortica cronica l"indicazione alla sostituzione valvolare è riservata alle forme severe [6].

#### **1.3.2.6** *Perché l'insufficienza valvolare aortica è una patologia?*

Fisiologicamente, la fase finale della sistole è caratterizzata dalla presenza di un riflusso di sangue dalla radice aortica al ventricolo sinistro, atto a favorire la chiusura dei lembi valvolari. A inizio diastole, mentre nel caso di una valvola non incompetente il ventricolo sinistro è del tutto separato dall"aorta, nella valvola aortica incompetente si ha un orifizio residuo, e dunque un flusso ematico retrogrado anche durante la fase diastolica.

Il ventricolo sinistro viene quindi riempito sia dal flusso fisiologico proveniente dall"atrio sinistro che dal flusso di rigurgito legato all"incompetenza. Si realizza, cioè, un sovraccarico di volume ventricolare tanto maggiore quanto più importante è l"insufficienza valvolare. La maggior quantità di sangue presente nel ventricolo a fine diastole, da espellere in aorta nella sistole successiva, induce il cuore ad espellere una maggiore portata.

Il valor medio di Q nella sistole eiettiva è infatti dato dalla equazione:

$$
\bar{Q} = \frac{V_{LV}^{td} - V_{LV}^{ts}}{T_{eiezione}} \tag{3}
$$

dove  $V_{LV}^{td}$  è il volume di sangue contenuto nel ventricolo a fine diastole (volume telediastolico),  $V_{LV}^{ts}$  è il volume di sangue presente in ventricolo a fine sistole (volume telesistolico) e T<sub>eiezione</sub> è il periodo di eiezione. L'equazione (3) mostra chiaramente che all'aumentare di  $V_{LV}^{td}$  aumenta  $\overline{Q}$ , ammessa la costanza di T<sub>eiezione</sub> e di  $V_{LV}^{ts}$ . Si osservi che  $V_{LV}^{ts} \neq 0$  sempre, cioè anche in soggetti sani.

I meccanismi grazie a cui il cuore è in grado di espellere una maggiore portata sono i seguenti:

- i) dilatazione del ventricolo allo scopo di aumentare la capacità di contenimento della cavità ventricolare;
- ii) la dilatazione del ventricolo induce un allungamento delle fibre muscolari cardiache (sarcomeri);
- iii) la tensione parietale delle fibre muscolari cardiache  $\sigma$  risulta incrementata;
- iv) una maggior tensione σ sviluppata dalla parete ventricolare implica una maggior pressione ematica entro il ventricolo stesso. Per la legge di Laplace si ha infatti che:

$$
\sigma = \frac{pr}{d} \tag{4}
$$

dove *ϭ* è la tensione resistente che si sviluppa nelle pareti di un condotto riempito di fluido, *p* è la pressione alla quale il fluido stesso si trova, *d* è lo spessore di parete e *r* è il raggio del condotto;

v) la portata media  $\overline{Q}$  in uscita dal ventricolo sinistro alla pressione media  $\overline{p_{LV}}$ conclude il suo percorso nella rete sistemica arrivando in atrio destro alla pressione media  $\overline{p_{RA}} \cong 0$ . E' possibile pertanto scrivere per  $\overline{Q}$  la relazione:

$$
\overline{Q} = \frac{\overline{p_{LV}} - \overline{p_{RA}}}{R_p} = \frac{\overline{p_{LV}}}{R_p} \tag{5}
$$

nella quale *R<sup>p</sup>* è la resistenza periferica. L"equazione (5) mostra che l"incremento della pressione ventricolare, prodotto dall"incremento nella tensione parietale generato dalla dilatazione del ventricolo stesso, consente l"incremento nella portata effluente dal ventricolo.

Il meccanismo di compensazione legato alla dilatazione ventricolare presenta tuttavia un limite superiore. Infatti da una parte la tensione *ϭ* sviluppabile dai cardiomiociti è comunque essa stessa limitata superiormente; dall"altra, in base alla legge di Laplace (equazione 4), un incremento nel raggio ventricolare determina un decremento della pressione ventricolare dato che:

$$
p_{LV} = \frac{\sigma d_{LV}}{r_{LV}} \tag{6}
$$

L"equazione (6), peraltro, mette in evidenza la possibilità di un ulteriore meccanismo di compenso, legato all"incremento dello spessore della parete ventricolare *dLV*, al quale consegue un incremento di *pLV*. Tale meccanismo, se necessario, viene effettivamente messo in atto dal muscolo cardiaco che diventa, in tal caso, ipertrofico. In particolare si sviluppa un"ipertrofia eccentrica, nella quale si realizza l"aggiunta di sarcomeri in serie.

Si osserva infine che all"aumentare del grado della patologia, cioè dell"entità del sovraccarico di volume, aumenta l"entità della pressione ventricolare teoricamente necessaria per garantire l"efflusso del volume ematico contenuto in ventricolo. Il cuore, ad un certo punto, risulta inadeguato a sopperire a tale necessità e manifesta comportamenti propri dello scompenso cardiaco [8].

# <span id="page-32-0"></span>**2 LE PROTESI VALVOLARI CARDIACHE**

Al giorno d"oggi le tecniche chirurgiche si sono notevolmente evolute e spesso, nel caso di valvulopatie, risulta possibile riparare la valvola senza doverla sostituire. In alternativa, quando le valvole native sono talmente danneggiate da non funzionare più correttamente, vengono utilizzate le protesi valvolari cardiache: la vecchia valvola viene rimossa e sostituita tramite intervento chirurgico [5, 9].

La protesi cardiaca "ideale" dovrebbe essere progettata in modo da:

- essere completamente sterile al momento dell'impianto, nonché non tossica e non immunogenica;
- richiedere un inserimento chirurgicamente conveniente;
- conformarsi alla struttura del cuore (ovvero la grandezza e la forma della protesi non dovrebbero interferire con le funzioni cardiache);
- ridurre il lavoro compiuto dal cuore e minimizzare le turbolenze del flusso ematico, in modo da consentire un flusso attraverso la valvola il più fisiologico possibile;
- mostrare una minima resistenza al flusso (e quindi essere minimamente stenotica) così da prevenire un salto di pressione transvalvolare significativo;
- avere il minimo rigurgito necessario alla chiusura della valvola così da mantenere bassi i livelli di incompetenza;
- dimostrare resistenza all'usura meccanica, strutturale e alla fatica;
- durare nel tempo (25 anni) e mantenere la propria normale performance funzionale;
- causare minimi danni ai componenti del sangue e al tessuto endoteliale circostante la valvola;
- mostrare una bassa probabilità di complicazioni tromboemboliche senza l'uso di anticoagulanti;
- non essere rumorosa per evitare problemi psicologici al paziente (ansia, extrasistole, ecc.) e al partner (battito notturno);
- essere radiograficamente visibile.

Le protesi valvolari differiscono tra loro per diverse caratteristiche: il profilo emodinamico, la durevolezza, l'area orifiziale effettiva e la trombogenicità. Possono essere divise in due grandi gruppi:

- di tipo **meccanico**;
- di tipo **biologico**: *autograft* (con tessuto prelevato dallo stesso paziente), *allograft*  (umane, rimosse post mortem) e *xenograft* (prelevate da animale).

# <span id="page-33-0"></span>**2.1 LE PROTESI VALVOLARI MECCANICHE**

# <span id="page-33-1"></span>**2.1.1** *Caratteristiche*

Clinicamente, le valvole cardiache meccaniche (*mechanical heart valves*, MHVs) sono state le prime ad essere utilizzate. Sono realizzate con materiali sintetici particolarmente compatibili, duri e resistenti: principalmente metallo, componenti polimerici e carbonio pirolitico (materiale emocompatibile che conferisce buone caratteristiche meccaniche alla protesi) e sono circondate da un anello di stoffa o di tessuto sintetico deformabile che viene usato per passare i punti di sutura.

Queste protesi hanno tutte una struttura di base simile, caratterizzata da tre componenti principali: *occlusore*, *alloggiamento* ed *anello di sutura*.

L'*occlusore* è la parte mobile della protesi: deve essere in grado sia di aprire e chiudere senza interferenze, adattandosi al flusso sanguigno, che di assecondare le differenze di pressione del flusso ematico. Il suo movimento è passivo: viene generato dalla differenza di pressione a monte della valvola (ventricolo) e a valle della stessa (aorta).

Ci sono diversi tipi di occlusori a seconda dei modelli di protesi: una pallina, il cui movimento è limitato da una sorta di gabbietta (*caged-ball*), un disco singolo incernierato da una parte (*single tilting disk*), oppure due emidischi incernierati al centro (*bileaflet*) [\(Figura](#page-34-0) 2.1).

Le valvole meccaniche vengono suddivise in due famiglie in base al flusso di sangue che attraversa l"occlusore: laterale, nel caso di valvole a palla ingabbiata, centrale, nel caso di valvole a disco singolo e a doppio disco.

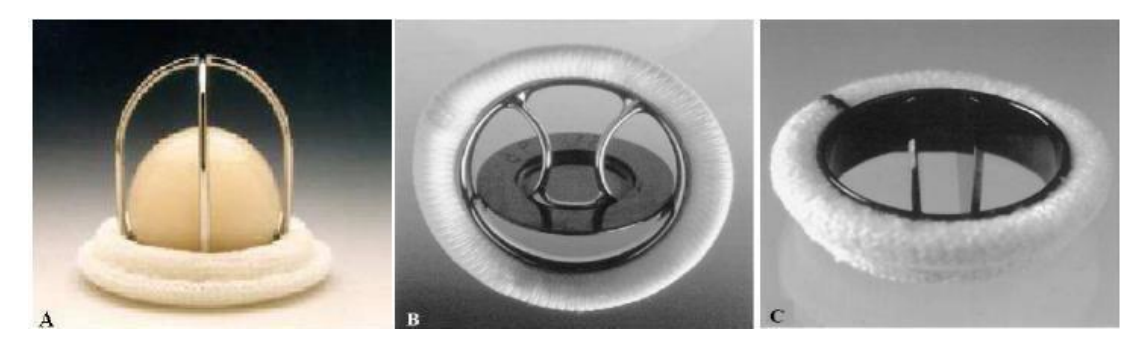

*Figura 2.1: Esempi di valvole cardiache meccaniche: (A) caged-ball (Starr-Edwards); (B) single-tilting disk (Bjork-Shiley); (C) bileaflet-tilting disk (St. Jude Medical).*

<span id="page-34-0"></span>L"*alloggiamento* (*housing)* è la struttura che contiene l"occlusore e che ne guida il movimento; è generalmente costituito da un anello di metallo rivestito con carbonio pirolitico che assicura una buona emocompatibilità. All"housing si attacca l"anello di sutura, che è il punto di congiunzione della protesi ai tessuti del ricevente.

L'*anello di sutura* (*sewing cuff*) è una sorta di "polsino" di tessuto attaccato tutto intorno all'alloggiamento che, fornendo un sito dove cucire la valvola protesica al muscolo cardiaco, permette l'impianto del dispositivo. E" realizzato in tessuto sintetico, solitamente poliestere o PTFE.

In [Figura 2.2](#page-34-1) sono illustrati i componenti principali di una valvola cardiaca meccanica bileaflet.

<span id="page-34-1"></span>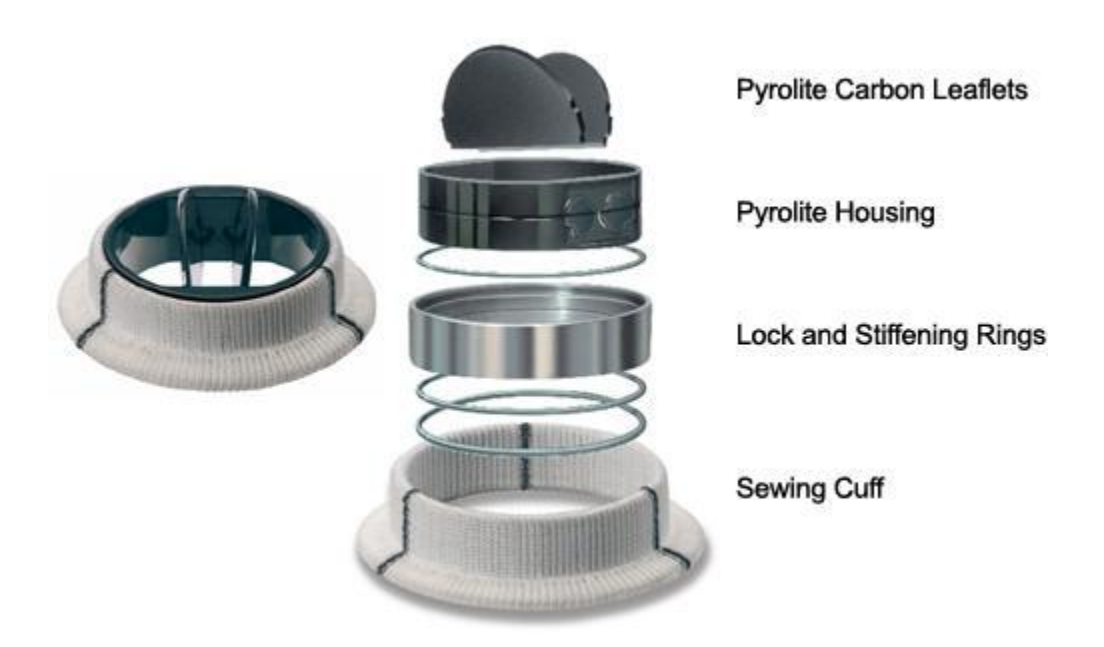

*Figura 2.2: A sinistra un esempio di valvola cardiaca meccanica bileaflet con i singoli componenti evidenziati sulla destra.*

Nel prossimo paragrafo vengono illustrate le principali caratteristiche della valvola meccanica bileaflet ATS Open Pivot, utilizzata nella parte sperimentale della presente tesi.

#### <span id="page-35-0"></span>**2.1.2** *Il modello di valvola impiegato: Ats Open Pivot AP360*

Nonostante le valvole meccaniche siano usate per la sostituzione delle valvole cardiache native da quasi 50 anni, la piattaforma Medtronic Open Pivot ha apportato un cambiamento fondamentale nel design delle valvole meccaniche bileaflet. Infatti le valvole bileaflet precedenti, a differenza delle Open Pivot, avevano cavità nell"area del cardine che fornivano aree di stasi con conseguente possibilità di potenziali aggregazioni di piastrine.

La valvola ATS Open Pivot AP360 [\(Figura 2.3\)](#page-36-1), prodotta dalla Medtronic (Minneapolis, Minnesota, USA) assicura elevata impiantabilità e durabilità, eccellenti performance emodinamiche e elevata tromboresistenza.

La notevole tromboresistenza è ottenuta grazie a due fattori: un continuo lavaggio passivo, ad opera del flusso di sangue "non ostacolato", che mantiene bassi i livelli di emolisi e gli episodi tromboembolici, e la presenza di un unico asse di sospensione che fornisce, oltre ad una migliore performance emodinamica, un progetto di elevata efficienza in cui il leaflet reagisce prontamente alle richieste fisiologiche.

La durabilità è legata sia alla presenza di un orifizio sottile ma resistente di carbonio pirolitico solido con fascia di rafforzo, sia alle dimensione allargate dell'area orifiziale geometrica (*Geometric Orifice Area*, GOA).

La facilità di impianto è dovuta al singolo orifizio piatto che facilita l"impianto della valvola e ad una soffice e flessibile anello di sutura in doppio velluto di poliestere che facilita il posizionamento ottimale della valvola e la sua sutura all"anello. L"anello di sutura è completamente sopra-anulare [10, 11].
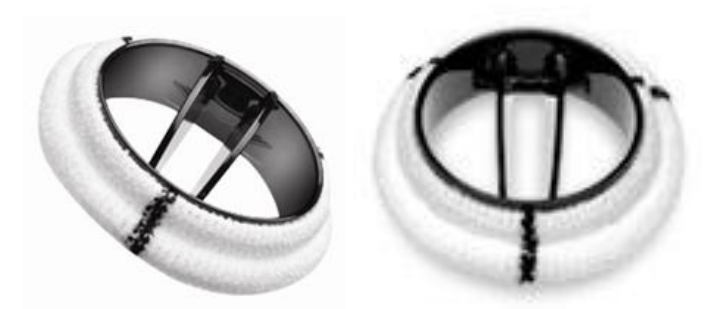

*Figura 2.3: Valvola ATS Open Pivot AP360.*

# **2.2 LE PROTESI VALVOLARI BIOLOGICHE**

Le protesi cardiache di origine biologica sono valvole semisintetiche, disponibili dai primi anni "60; il primo prodotto commerciale risale al 1963.

Hanno una forma simile alle valvole native umane e sono sostanzialmente costituite da tre lembi valvolari flessibili in grado di aprirsi e chiudersi in seguito a differenze di pressione. Grazie alla loro forma sono ben tollerate dal ricevente, che non ha quindi bisogno di particolari terapie a seguito dell"intervento.

Le protesi biologiche sono tipicamente ottenute applicando il tessuto biologico ad un supporto (*stent*) che ha il duplice scopo di fornire un sostegno al tessuto prelevato dal donatore, trattato chimicamente al fine di inibire la risposta immunogenica nel ricevente, e allo stesso tempo di consentire la successiva applicazione al cuore.

La presenza dello stent comporta però alcune conseguenze indesiderate: la possibile ostruzione del flusso ematico può infatti causare maggiore frizione e turbolenza all"interno della valvola, compromettendone la durevolezza e provocando stenosi residue, calcificazione e degenerazione. Per far fronte a questi problemi, sono state progettate valvole biologiche stent-less [\(Figura 2.4\)](#page-36-0) che esibiscono migliori proprietà emodinamiche.

<span id="page-36-0"></span>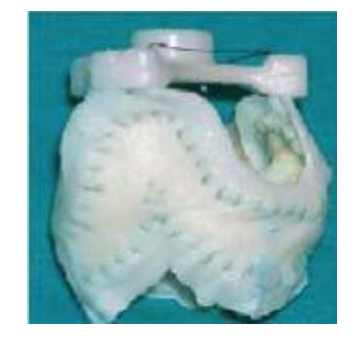

*Figura 2.4: Protesi porcina stent-less.*

Le valvole cardiache biologiche possono appartenere a tre categorie:

1) *Valvole autologhe*: vengono costruite utilizzando tessuto ricavato dallo stesso paziente (pericardio, valvola polmonare).

2) *Valvole omologhe***:** sono rappresentate da valvole naturali umane prelevate da cadavere [\(Figura 2.5\)](#page-37-0). Esse vengono sterilizzate con antibiotici e crioconservate per il successivo impianto. Il vantaggio maggiore di questo tipo di valvole è racchiuso nel fatto che le cellule sono in grado di ripopolarsi e riprodurre collagene; tra gli altri aspetti positivi si ricordano inoltre la durata superiore rispetto alle valvole eterologhe e l'assenza del supporto artificiale. Va tuttavia sottolineata la scarsa disponibilità.

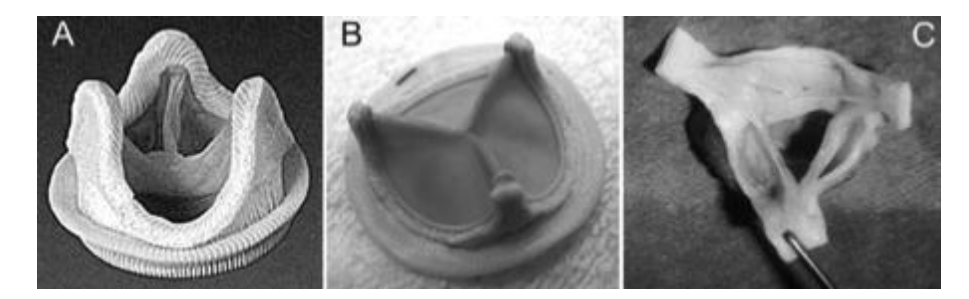

*Figura 2.5: Protesi biologica porcina (A); protesi biologica bovina (B); protesi omologa (C).*

<span id="page-37-0"></span>3) *Valvole eterologhe*: vengono ricavate da tessuto animale (valvolare o pericardico). Si hanno quindi a disposizione protesi porcine, morfologicamente simili a quelle umane, prelevate intatte dal cuore di maiale e protesi pericardiche bovine [\(Figura 2.5\)](#page-37-0). Entrambe possono essere montate su supporto rigido metallico o polimerico (*stent*) che permette il mantenimento della forma, facilita l'impianto ma, al tempo stesso, la rende più ingombrante; oppure possono essere senza supporto (*stentless*): in questo caso la tecnica d'impianto è più complessa.

 Valvole di *tessuto porcino*: vengono trattate chimicamente con una sostanza disinfettante e stabilizzante (*glutaraldeide*) al fine di prevenire la degenerazione del tessuto valvolare decellularizzato, inibire la sua antigenicità e aumentarne le proprietà meccaniche.

Lo stent, se presente, è ricoperto con tessuto di Teflon o di Dacron per favorirne il rivestimento con l'endotelio, mentre i foglietti valvolari sono composti da tessuto connettivo contenente collagene, elastina e mucopolisaccaridi.

Queste valvole presentano un basso rischio di coagulazione del sangue, ma un'insufficiente affidabilità meccanica.

 Valvole di *tessuto pericardico bovino*: il tessuto utilizzato ha uno spessore di circa 0,4 mm ed è suturato esternamente al supporto valvolare; ciò determina un lume valvolare più ampio rispetto a quello delle protesi porcine.

Il pericardio è costituito da strati di collagene orientati parallelamente alla superficie e da elastina distribuita in maniera crescente verso la superficie esterna. Il trattamento chimico eseguito sul tessuto è simile a quello per le valvole porcine, ma, in questo caso, durante il fissaggio con glutaraldeide è necessario deformare il pericardio affinché ottenga e mantenga la geometria finale.

#### **2.3 VALVOLE MECCANICHE VS. VALVOLE BIOLOGICHE**

Le valvole meccaniche presentano il vantaggio di avere una durata media maggiore rispetto a quelle di tipo biologico (20-30 anni contro i 10-15 anni); sono però trombogeniche e costringono il ricevente a terapia anticoagulante orale (TAO) a vita. Le valvole meccaniche sono quindi preferite nei pazienti giovani o con un"aspettativa di vita piuttosto lunga, oppure che richiedano una terapia anticoagulante per altre ragioni.

Le valvole meccaniche sono inoltre difficili da ottenere in una forma che riproduca fedelmente la struttura della valvola nativa; non solo, ma i materiali usati per la fabbricazione possiedono limitata emocompatibilità e non permettono l"adesione di cellule autologhe. Le valvole meccaniche presentano infine lo svantaggio di essere rumorose (soprattutto le monodisco).

Le bioprotesi presentano invece il vantaggio di avere ottime caratteristiche emodinamiche e una forma più simile a quella della valvola da sostituire, di non essere rumorose e, non meno importante, di escludere il paziente dalla necessità di terapia anticoagulante. Il loro limite principale è legato al possibile rigetto per effetto della risposta immunitaria del ricevente; devono essere pertanto decellularizzate per eliminare dalla matrice tutte le cellule del donatore. Il trattamento di decellularizzazione può però modificare le caratteristiche funzionali della matrice extra-cellulare, alterandone le proprietà biochimiche e biomeccaniche. Per questa ragione, la durata media delle valvole biologiche si aggira attorno ai 10 - 15 anni: processi degenerativi possono infatti insorgere a causa delle reticolazioni chimiche che si rendono necessarie per dare stabilità alle fibre di collagene dopo la decellularizzazione.

La reticolazione è spesso ottenuta utilizzando *glutaraldeide*: reagente chimico non costoso, solubile in acqua, in grado di produrre reticolazioni stabili. Il lento rilascio di glutaraldeide non reagita, presente nella matrice dopo il trattamento, può causare gravi problemi: citotossicità, risposta infiammatoria e calcificazione. Inoltre impedisce la riendotelizzazione ostacolando l"integrazione del dispositivo.

Vista la loro durata, le valvole biologiche sono quindi da preferirsi nei pazienti anziani, o con un"aspettativa di vita inferiore, o che non possono (o non vogliono) affrontare una terapia anticoagulante a vita.

#### **2.4 TROMBOSI DELLE PROTESI VALVOLARI (PVT)**

La trombosi valvolare (*prosthetic valvular thrombosis*, PVT) è uno dei maggiori rischi associati alla sostituzione valvolare. Il trombo è una massa solida costituita da fibrina e contenente piastrine, globuli rossi e globuli bianchi. Si genera nel processo di coagulazione del sangue e può variare nel peso e nella dimensione.

Questa complicanza si manifesta raramente in caso di valvole biologiche e in genere solo nel primo periodo post-operatorio. Per questo si focalizza l"attenzione sulle valvole meccaniche, interessate invece da questa patologia per effetto delle superfici non perfettamente anti-trombogeniche.

Tre sono i fattori che influenzano e predispongono il paziente all"occorrenza di questa complicazione: la biocompatibilità della protesi e l"interazione con le zone di sutura, l"emodinamica e l"emostasi. Con *emodinamica* si indica la modalità di scorrimento del sangue attraverso la protesi; la circolazione infatti deve essere la più fisiologica possibile per ridurre la probabilità di formazione di trombi. L"*emostasi*, invece, è correlata all"adeguatezza della terapia anticoagulante, cui ogni paziente con valvola meccanica deve essere sottoposto: è importante riuscire a bilanciare il rischio di emorragia, riscontrabile se la terapia è troppo aggressiva, con il rischio di trombosi, possibile in caso contrario.

Le formazioni trombotiche nelle valvole cardiache possono essere ostruttive o non ostruttive. La trombosi non ostruttiva è molto frequente nel periodo postoperatorio:

l"incidenza nel primo anno dopo l"intervento è del 24 % e cala negli anni seguenti fino al 10 %. La trombosi ostruttiva si presenta invece nel 0.3-1.3 % dei casi per anno [12].

La trombosi delle protesi valvolari è più frequentemente un fenomeno cronico piuttosto che acuto. Nel 45-75% dei casi si nota la formazione di panni fibrosi, cioè proliferazioni di fibroblasti, causati da un"eccessiva risposta cicatriziale da parte dell"organismo, anch"essa associata a rischio di trombosi. Il panno fibroso si genera in prossimità del sito di sutura della valvola e può localizzarsi su entrambi i lati della stessa, provocando diversi livelli di ostruzione.

La manifestazione clinica della trombosi valvolare è variabile; in presenza di trombo ostruttivo si nota nel paziente una significativa insufficienza cardiaca. I sintomi per una trombosi non-ostruttiva invece non sono molto chiari: si possono avere episodi di embolia, dispnea o febbre, sintomo di endocardite.

Se sorge il sospetto di PVT, devono essere eseguiti accertamenti, ponendo particolare attenzione all"attenuazione o alla scomparsa del suono di chiusura valvolare e alla comparsa di rigurgiti o soffi cardiaci. Uno degli esami clinici più utili alla diagnosi di trombosi valvolare è la fonocardiografia.

#### **2.4.1** *La fonocardiografia per la diagnosi di trombosi valvolari*

La fonocardiografia (PCG) è la visualizzazione grafica delle onde sonore prodotte dal cuore, registrate per mezzo di un trasduttore appoggiato sul petto del paziente.

La rappresentazione grafica delle caratteristiche dei suoni permette un"analisi più precisa dello stato dell"apparato cardiaco; sono infatti individuabili relazioni temporali, durata precisa, intensità e contorni delle onde che tramite la semplice auscultazione non sarebbero valutabili.

Per migliorare ulteriormente l"utilità della fonocardiografia, l"indagine viene spesso accostata ad un ECG o ad una registrazione del polso carotideo [13].

Essenziale per un fonocardiografo è la presenza di una sequenza di trasformazione del segnale sonoro che ne permetta la rappresentazione grafica. Essa è costituita da un sensore, un preamplificatore, un pre-filtro (per evitare l"aliasing), e un convertitore A/D.

Il sensore può essere un microfono o un accelerometro; entrambi convertono suoni o vibrazioni in segnali elettrici. Il primo misura le onde di pressione prodotte dal petto del paziente ed è caratterizzato da un accoppiamento ad aria, mentre il secondo è un sensore a contatto che misura direttamente i movimenti del petto del paziente. Questi sensori hanno una risposta alle alte frequenze adeguata per i suoni corporei, mentre la risposta alle basse frequenze potrebbe creare problemi [14].

La fonocardiografia ha origini lontane ma si diffuse dopo il 1941, quando Rappaport e Sprague descrissero le leggi fisiche alla base dell"auscultazione e della fonocardiografia. La Sanborn Company sfruttò queste indicazioni per la produzione di un fonocardiografo: i suoni erano prelevati da un microfono a cristalli e registrati su un elettrocardiografo multicanale mediante uno speciale galvanometro a specchio.

Attraverso la PCG è stato possibile raccogliere tutte le conoscenze di cui si dispone al giorno d"oggi sui suoni e sui soffi cardiaci [15]. Nonostante ciò, questa tecnica diagnostica venne lasciata in disparte finché, con lo sviluppo delle tecniche digitali di analisi del segnale, si è capita la potenzialità della fonocardiografia come strumento d"indagine clinica, essendo in grado di fornire molte informazioni utili sullo stato del cuore. Oltre che rilevare la morfologia delle onde sonore e le loro caratteristiche nel tempo, essa permette di apprezzare il contenuto in frequenza dei suoni e dei soffi cardiaci, caratteristica tra le più significative in questa analisi [16]. Altri fattori che hanno riabilitato la fonocardiografia come strumento diagnostico sono l"economicità della procedura e la sua non invasività. Questo esame permette inoltre di superare i confini imposti dall"auscultazione, ossia la limitatezza dell"apparato uditivo umano e la soggettività introdotta dal medico che opera l"indagine.

La fonocardiografia trova largo impiego oltre che nella valutazione delle patologie cardiache congenite, anche nella cardiologia pediatrica [17].

Recentemente sono stati condotti studi per la valutazione di uno strumento di controllo dello stato della valvola meccanica che permetterebbe ai pazienti il monitoraggio della protesi da casa. A proporre questo dispositivo, il *ThromboCheck* [\(Figura 2.6\)](#page-42-0), è la Cardio Signal GmbH (Hamburg, Germany).

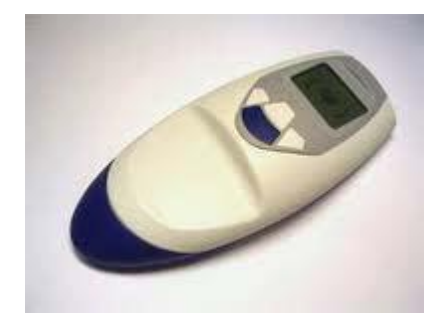

*Figura 2.6: ThromboCheck, dispositivo per il monitoraggio a domicilio di valvole cardiache meccaniche.*

<span id="page-42-0"></span>Il sistema è basato sulla registrazione del suono di chiusura, che viene misurato in modo totalmente digitalizzato e automatizzato, e sull"analisi dello spettro di frequenza nel range dell"udibile. I segnali acquisiti vengono immagazzinati e confrontati con quelli registrati in precedenza: se ci sono delle variazioni lo strumento segnala la situazione come "sospetta". Il metodo è veloce e permette al paziente completa libertà nel controllo dello stato della sua protesi.

Lo studio ha dato buoni risultati, promuovendo l"analisi dei suoni di chiusura valvolari come strumento di controllo della funzionalità delle protesi meccaniche [18].

# **3 MATERIALI E METODI**

In questo Capitolo saranno presentate le caratteristiche degli strumenti utilizzati in fase di acquisizione dei dati in vitro: il Pulse Duplicator e la strumentazione per fonocardiografia. Saranno descritti inoltre i metodi impiegati per l"elaborazione, l"analisi e la classificazione dei segnali fonocardiografici.

### **3.1 SHEFFIELD PULSE DUPLICATOR**

Il Pulse Duplicator utilizzato nel contesto della presente tesi è stato realizzato dall"Università di Sheffield presso il *Department of Medical Physics and Clinical Engineering del Royal Hallamshire Hospital e si trova in dotazione al centro "Gallucci"* del Policlinico Universitario di Padova.

Rispetta le direttive ISO 5840: 1989 (E) "*Cardiovascular Implants - Cardiac Valve Prosthesis*" e gli standard ISO/WD 5840 "*Cardiac Valves"* e CEN 285WG3 "*Non active Surgical Implants.Part I: CardiacValves*" (Marzo 1994).

Il Pulse Duplicator [\(Figura 3.1\)](#page-45-0) è un dispositivo che simula il flusso cardiaco pulsatile consentendo la valutazione funzionale in vitro di protesi valvolari cardiache meccaniche e biologiche, attraverso la misurazione, in continuo, del flusso e del salto di pressione transvalvolare [19, 20, 21].

Il test a flusso pulsatile rappresenta la situazione funzionale più completa in relazione alle condizioni fisiologiche: permette infatti di valutare le protesi valvolari cardiache in condizioni idrodinamiche ritenute sufficienti a caratterizzare un"analogia con la circolazione corporea.

La valutazione in vitro di una protesi valvolare cardiaca, preliminare all'uso clinico, è fondamentale per determinarne caratteristiche e prestazioni fluidodinamiche.

L"apparecchiatura comprende:

- un modello che riproduce non geometricamente ma solo a livello funzionale la parte sinistra del cuore; è costituito da tre sezioni: la camera mitralica, il ventricolo e la camera aortica;
- un modello in vitro della circolazione sistemica (SA);
- un computer che controlla gli spostamenti della pompa cardiaca e che acquisisce i dati di pressione e di flusso.

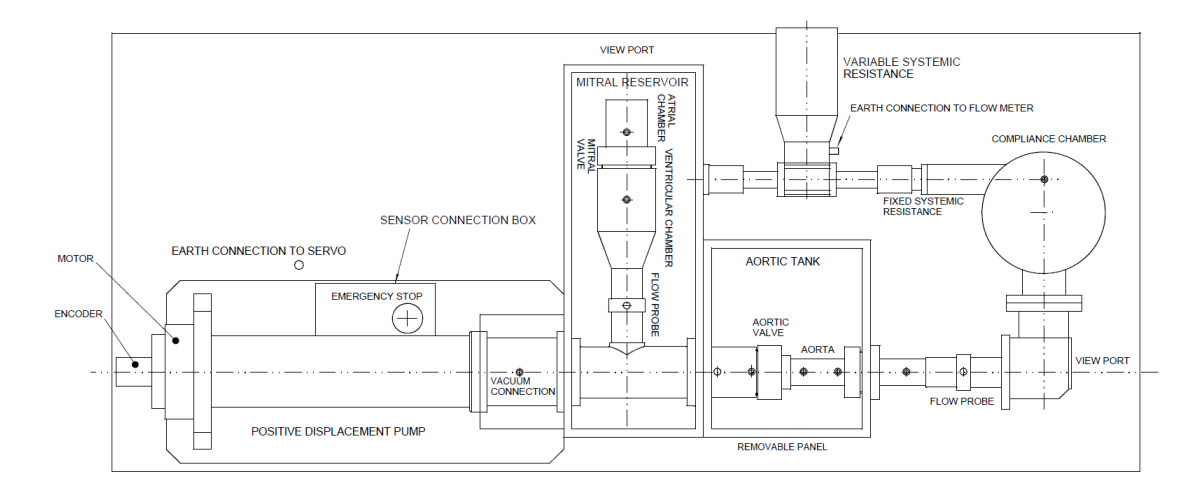

*Figura 3.1: Schema generale dello Sheffield Pulse Duplicator.*

<span id="page-45-0"></span>Procedendo nella descrizione da sinistra verso destra, in Figura 3.1 s'incontrano quindi:

1. il motore controllato dall'elaboratore, nel quale s'imposta una forma d'onda flussotempo trasformata poi, tramite un convertitore digitale-analogico D/A, in segnale analogico. Il moto circolare è trasmesso, tramite un giunto elastico e un reggispinta, a una vite a sfere che trasforma il movimento in una spinta lineare. La vite a sfere è connessa rigidamente all"asta del pistone che si muove dentro una camera, scorrendo tra le camicie di due giunzioni cilindriche, e che è mantenuto in asse con delle bronzine. Questo costituisce la pompa elettromeccanica a pistone [\(Figura 3.2\)](#page-46-0) che simula l'effetto del battito cardiaco.

Agendo sui parametri dell'elaboratore si controllano: la gittata cardiaca (*cardiac output*), il *volume eiettato* (*stroke volume*, *SV*) e la *frequenza cardiaca* (*heart rate*, *HR*).

2. Il serbatoio contiene la camera per il test della valvola mitralica in cui il flusso entra dopo aver attraverso i raddrizzatori di flusso in polipropilene. Successivamente il fluido confluisce nel ventricolo e accede alla sede di posizionamento della valvola aortica, dopo essere stato di nuovo raddrizzato. Il ventricolo consiste di una camera che ha un ingresso posto lateralmente per raccogliere il fluido proveniente dalla camera mitralica, ed una uscita munita di raddrizzatori di flusso in polipropilene che affluisce alla sezione di test aortica. I *raddrizzatori di flusso* hanno lo scopo di rimuovere le turbolenze prodotte dall"azione del pistone in modo che il profilo della velocità all"entrata della sezione del test aortico sia il più possibile laminare.

Nel modello dell"aorta vengono simulati i seni di Valsalva con una geometria a tre lobi posti subito a valle dell"alloggiamento della valvola aortica.

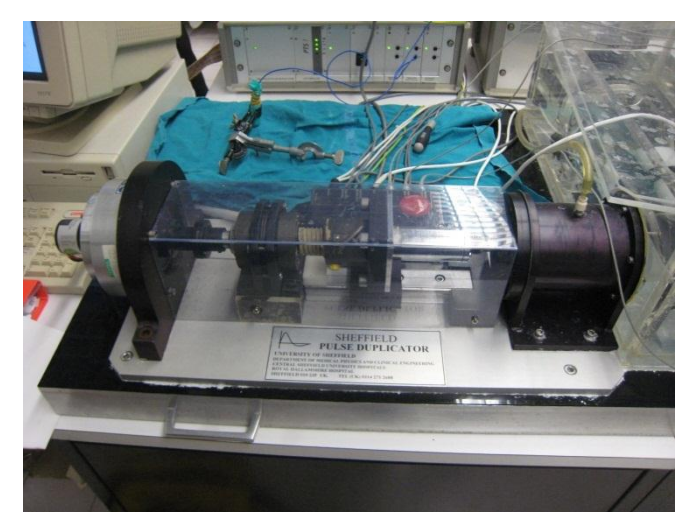

*Figura 3.2: Pompa a pistone dello Sheffield Pulse Duplicator.*

- <span id="page-46-0"></span>3. La sede dei trasduttori di flusso e di pressione, atriale e ventricolare, posti a monte e a valle della valvola e connessi al computer.
- 4. Il modello della circolazione sistemica simula quello che in vivo è il carico presente all"uscita del lato sinistro del cuore, cioè l"impedenza d"ingresso aortica. Nel sistema in oggetto, il modello utilizzato per descrivere l"impedenza aortica è realizzato con due elementi: la capacità *C* e la resistenza *Rp* che simula quella periferica.

La *capacità C* è realizzata tramite un elemento compliante concentrato (*compliance*), cioè una camera chiusa contenente il fluido di test e un volume d"aria che viene compressa o espansa durante le fasi del ciclo cardiaco.

La *resistenza periferica Rp* è realizzata invece con un tratto costituito da piccoli tubi di Nylon (con diametro di 3 µ) affiancati a nido d"ape e, a valle, con una valvola a palla per permettere all"operatore il controllo del valore della resistenza periferica FCV (*Flow Control Valve*). Tramite la FVC l"operatore può regolare il valore medio della pressione aortica variando così parte della *Rp*; in tal modo risulta possibile eseguire il test in condizioni note di carico.

Il sistema è riempito con un fluido alternativo al sangue per garantire l'efficacia nell'operazione di misura della portata: i misuratori di flusso, infatti, sono ottimizzati per operare con soluzione salina 0.9 %. Le condizioni dinamiche del fluido possono dunque differire da quelle del reale flusso di sangue, in particolare la diversa viscosità influisce sul numero di Reynolds, causando variazioni nel regime a valle della valvola.

# **3.2 STRUMENTAZIONE PER L'ACQUISIZIONE E L'ANALISI IN VITRO DEL SEGNALE SONORO**

Si illustrano di seguito i dispositivi utilizzati per l'acquisizione del segnale fonocardiografico: scheda audio, trasduttore ad ultrasuoni e software per PC.

#### **3.2.1** *Scheda Audio NI PCI-4462*

La scheda audio NI PCI-4462 [\(Figura 3.3\)](#page-47-0) è stata installata in un PC per gestire l'acquisizione del segnale sonoro: è una scheda specifica, prodotta dalla National Instruments Corporate (Austin, Texas), realizzata per l'acquisizione ad alta precisione di suoni e vibrazioni tramite trasduttori quali microfoni e accelerometri. Mette a disposizione dell'utente numerose funzionalità utili al monitoraggio e all"analisi dei segnali registrati [22].

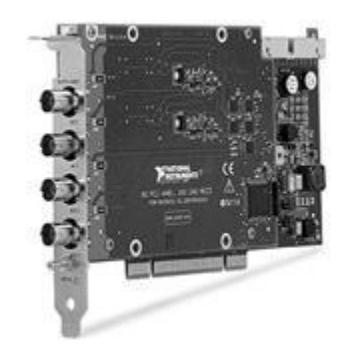

*Figura 3.3: Scheda audio NI PCI-4462.*

<span id="page-47-0"></span>In dotazione alla scheda audio ci sono:

- quattro input analogici a campionamento simultaneo da 204.8 kS/s (ADC con risoluzione a 24 bit con intervallo dinamico a 118 dB);
- sei configurazioni del guadagno per intervalli di input da  $\pm$  316 mV a 42.4 V;
- accoppiamento AC/DC riconfigurabile dal software e condizionamento IEPE;
- filtri anti-aliasing variabili;
- supporto per IEEE 1451.4 Class 1 Smart (TEDES) Sensor.

#### **3.2.2** *Microfono a condensatore Modello 377B01*

Il microfono a condensatore modello 377B01 è prodotto dalla PCB Piezotronics Group Company (New York, USA) ed è utilizzato come trasduttore [\(Figura 3.4\)](#page-48-0) per acquisire i suoni di chiusura delle valvole cardiache meccaniche data la sua sensibilità nella banda dell'ultrasuono nella quale, come è stato dimostrato in letteratura, cade una parte utile del segnale da misurare [23].

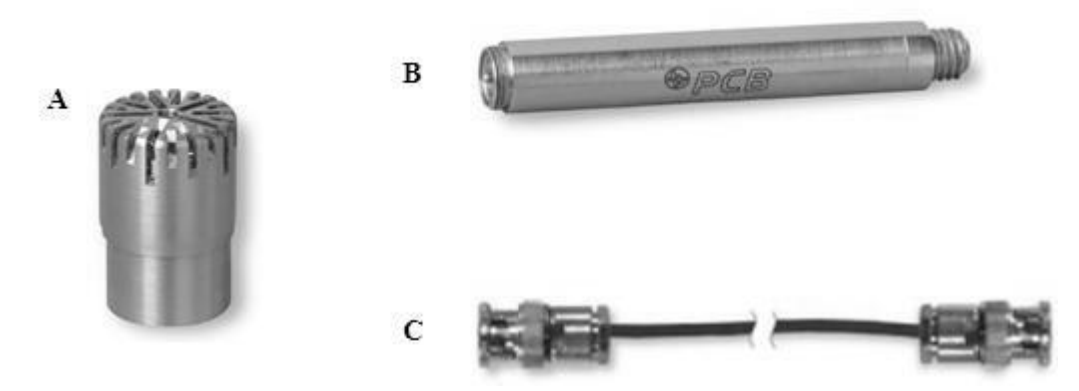

<span id="page-48-0"></span>*Figura 3.4: Trasduttore prepolarizzato Model 377B01. B) Preamplificatore ICP Model 426B03. C) Cavo coassiale PCB Model 003D10.*

E' un trasduttore a condensatore pre-polarizzato, progettato come l'orecchio umano: trasforma le oscillazioni di pressione in segnale elettrico. Ha un diametro nominale di 1/4'' ed è in grado di misurare il segnale sonoro in maniera affidabile e accurata poiché caratterizzato da una sensibilità elevata, 1 mV/Pa (±3dB), in un range di frequenze tra i 4 Hz e i 70 kHz, con un voltaggio di depolarizzazione di 0 V [24].

Il collegamento alla scheda audio avviene tramite preamplificatore ICP Model 426B03 (anch'esso da 1/4'', [Figura 3.4.](#page-48-0)B) le cui caratteristiche sono:

- risposta in frequenza:  $(\pm 0.1$ dB) (re 1 kHz) da 5 a 126000 Hz;
- risposta in frequenza:  $(\pm 0.2dB)$  (re 1 kHz) da 3.2 a 126000 Hz;
- connettore elettrico: 10-32 Coaxial Jack:
- diametro:  $0.25$  in  $(6.4$  mm);
- lunghezza:  $1.74$  in  $(44.2$  mm);

e apposito cavo coassiale PCB Model 003D10 [\(Figura 3.4.](#page-48-0)C) [25].

#### **3.2.3** *National Instruments- LabView Signal Express*

LabView Signal Express è il software impiegato nel presente lavoro di tesi: permette la registrazione in vitro e l"analisi dei segnali di chiusura delle protesi valvolari meccaniche. A fornirlo è la *National Instruments* che propone soluzioni innovative nel campo dell"ingegneria al fine di sviluppare sistemi di misura basati su computer e piattaforme. In particolare si tratta di un programma che permette di definire le procedure di misura configurandole in un ambiente interattivo, modificabile con versatilità a seconda dello scopo specifico [22].

Una volta correttamente posizionato il microfono al di sopra della camera aortica dello Sheffield Pulse Duplicator, si procede con la registrazione di tre segnali fonocardiografici della durata di 10 secondi ciascuno. La frequenza di campionamento è stata impostata a 130 kHz; in questo modo, nella successiva fase di elaborazione, si è potuto analizzare il segnale nell"ultrasuono fino alla frequenza di 65 kHz. Per il teorema di Shannon infatti, fissata la frequenza di campionamento, la massima frequenza presente nel segnale deve essere minore della metà della frequenza di campionamento. In un segnale campionato, dunque, la metà della frequenza di campionamento ha il significato di massima frequenza rappresentabile e prende il nome di *frequenza di Nyquist* [26].

Il software registra nel tempo il segnale [\(Figura 3.5\)](#page-50-0) che risulta formato da un milione trecentomila campioni e lo salva in un formato ".*txt*"; tramite un programma java il segnale è poi convertito in un file ".mat" la cui estensione è compatibile con Matlab.

Nonostante Labview offra anche la possibilità di analizzare direttamente il segnale in frequenza, in questo lavoro di tesi si è deciso di elaborare in frequenza il segnale acquisito nel tempo con l"ausilio di Matlab. Matlab è un ambiente per il calcolo e l"analisi statistica sviluppato dalla Mathworks che permette di visualizzare funzioni, elaborare dati, realizzare interfacce ed implementare algoritmi con l"omonimo linguaggio di programmazione.

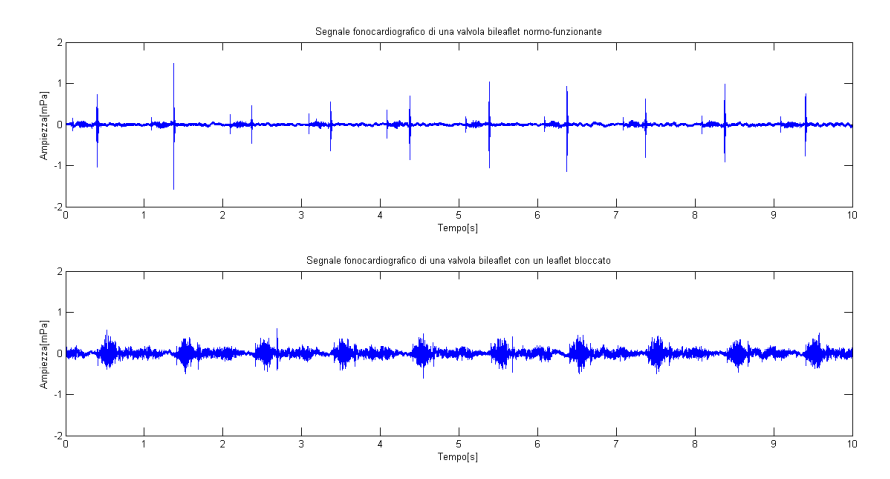

<span id="page-50-0"></span>*Figura 3.5: Esempi di segnali fonocardiografici acquisiti in due diverse condizioni di funzionamento della valvola.*

### **3.3 IL FILTRAGGIO**

Il segnale sonoro acquisito viene pulito dal rumore della pompa attraverso il filtraggio con un filtro numerico passa-alto caratterizzato da frequenza di taglio di 6 kHz.

Un filtro numerico è un sistema stabile, a tempo discreto, lineare, invariante alla traslazione che viene applicato ad un segnale, a tempo discreto, per modificarne il contenuto in frequenza; ad esempio per migliorare il SNR (rapporto segnale rumore), se segnale e rumore occupano bande diverse.

Il filtri ideali sono definiti in base al modulo della loro risposta in frequenza; si evidenzia quali frequenze si vogliono far passare inalterate (banda passante) e quali si vogliono eliminare (banda oscura).

Nella pratica si riesce ad ottenere solo un"approssimazione del comportamento ideale. Tale approssimazione è tanto migliore, quanto più elevato è l"ordine del filtro (legato al numero di termini che compaiono nell"equazione alle differenze).

Le specifiche di cui tener conto nel filtro reale sono: la *banda di transizione* legata alla velocità di discesa o salita del filtro e il *ripple* in banda passante e in banda oscura che indica di quanto si è disposti ad avere delle oscillazioni attorno all"ampiezza che idealmente dovrebbe essere 1 (nel caso della banda passante) o 0 (nel caso della banda oscura).

Tra le diverse categorie di filtri esistenti, quelli analizzati nella presente tesi sono il filtro di Butterworth e il filtro ellittico, filtro ottimo ed estremamente versatile che consente di realizzare un insieme di specifiche (banda di transizione, ripple in banda passante ed oscura) con il valore minimo dell"ordine [26, 27].

## **3.3.1** *Aspetti implementativi*

I filtri passa-alto con frequenza di taglio di 6 kHz sono stati realizzati con Matlab. Per il filtro di Butterworth la funzione usata è la seguente:

# **[B,A] = butter(N,Wn,'high')**

dove:

- $\bullet$  N è l'ordine del filtro, posto pari a 10;
- Wn è la frequenza di taglio normalizzata;
- la stringa "ftype" designa il tipo di filtro considerato, in questo caso un filtro passa-alto;
- $\bullet$  B e A sono vettori riga di lunghezza N+1, contenenti i coefficienti rispettivamente del numeratore (B) e del denominatore (A) della funzione di trasferimento del filtro.

La funzione *butter* calcola quindi i vettori A e B contenenti i coefficienti dell'equazione alle differenze che realizza il filtro con le specifiche richieste.

Per la sintesi del filtro ellittico invece le funzioni Matlab usate sono le seguenti:

# **[N,Wn]=ellipord(Wp,Ws,Rp\_db,Rs\_db)**

dove:

- Wp e Ws rappresentano, rispettivamente, la banda passante e la banda oscura, normalizzate tra 0 e 1 (dove 1 corrisponde a metà della frequenza di campionamento). Ws e Wp possono essere quantità scalari (nel caso di filtro passa-alto) o vettori di dimensione 2 (nel caso di filtri passa-banda);
- Rp\_db e Rs\_db rappresentano il ripple in banda passante e il ripple in banda oscura; sono espressi in decibel (dB);
- N è l'ordine più basso del filtro ellitico digitale che non perde più di Rp dB nella banda passante e che ha almeno Rs\_dB di attenuazione in banda oscura;
- Wn è la frequenza di taglio.

La funzione ellipord quindi calcola l"ordine minimo che soddisfa le specifiche del filtro (banda passante, banda oscura, ripple in banda passante e ripple in banda oscura).

# **[B,A]=ellip(N,Rp\_db,Rs\_db,Wn,'high')**

dove:

- N è l"ordine del filtro, il cui valore è tra le uscite della funzione precedente;
- Rp\_db e Rs\_db rappresentano il ripple in banda passante e il ripple in banda oscura; sono espressi in dB;
- Wn è la frequenza di taglio, in uscita alla funzione precedente;
- la stringa "ftype" designa il tipo di filtro considerato, in questo caso un filtro passa-alto;
- B e A sono due vettori di lunghezza N+1 contenenti i coefficienti rispettivamente del numeratore (B) e del denominatore (A) della funzione di trasferimento del filtro.

La funzione *ellip*, quindi, date le specifiche del filtro e l'ordine, calcola i vettori A e B contenenti i coefficienti dell"equazione alle differenze che realizza il filtro con i requisiti cercati.

Per entrambi i filtri è stata poi usata la funzione *freqz,* chiamata nel seguente modo:

# **[H F]=freqz(B,A, N, Fc)**

Questa funzione crea un vettore reale F e un vettore complesso H di dimensione N che contengono, rispettivamente, N valori di frequenze equispaziati tra 0 e Fc/2 e i relativi campioni della risposta in frequenza del sistema ARMA a coefficienti in B ed A.

Per accedere al modulo di H è stata poi usata l"istruzione **abs(H)**, essendo H un vettore complesso.

Nella [Figura 3.6](#page-53-0) sono riportati rispettivamente il modulo del filtro di Butterworth passaalto e il modulo del filtro ellittico passa-alto analizzati in questo lavoro di tesi.

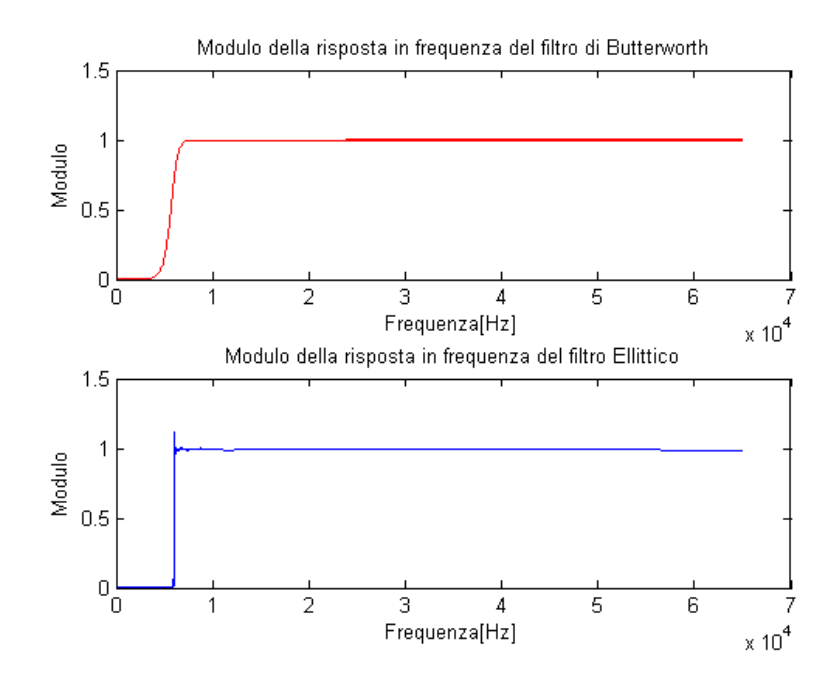

<span id="page-53-0"></span>*Figura 3.6: Modulo della risposta in frequenza del filtro passa-alto di Butterworth (in alto) e del filtro passa-alto ellittico (in basso).*

Infine per filtrare il segnale d"interesse è stato usato il comando:

#### **segnale\_filtrato= filter(B,A,y)**

La function *filter* filtra i dati nel vettore y usando il filtro descritto dai coefficienti del numeratore e del denominatore della funzione di trasferimento, contenuti rispettivamente nel vettore B e nel vettore A [26, 27].

# **3.4 LA TRASFORMATA DI FOURIER CONTINUA E DISCRETA DI SEGNALI A TEMPO DISCRETO**

La trasformazione in frequenza più conosciuta è quella dovuta all"idea del matematico francese Jean Baptiste Joseph Fourier, pubblicata nel 1822 in "Teoria analitica del calore". In questo lavoro egli mostrò come un generico segnale possa essere espresso come somma di onde semplici, caratterizzate ognuna da uno specifico valore di frequenza e da un coefficiente che ne modula l"ampiezza. Una volta applicata la trasformata di Fourier, rappresentando le coppie frequenza-coefficiente come punti in un nuovo sistema di coordinate (avente le frequenze sull"asse x e i valori dei relativi coefficienti sull"asse y), si ottiene un grafico che indica quali frequenze sono contenute nel segnale e con che intensità, ovvero lo spettro del segnale stesso.

L"equazione che effettua la trasformata di Fourier continua è la seguente:

$$
X(\omega) = FT[x(n)] = \sum_{n=-\infty}^{+\infty} x(n)e^{-j\omega n} \text{ con } \omega = 2\pi f \quad (7)
$$

Tale funzione è complessa, di variabile reale ω e periodica di periodo  $2 \pi$ . Poiché l"esponenziale nella (7) può essere riscritto attraverso la formula di Eulero come:

$$
e^{-j2\pi fn} = \cos(2\pi fn) + j\sin(2\pi fn) \tag{8}
$$

per ogni valore di f la (7) moltiplica l"intero segnale per un"espressione complessa composta da seno e coseno alla frequenza f, e ne calcola la sommatoria.

Il senso di questo passaggio risiede nell'idea che se  $x(n)$  contiene una componente ad una certa frequenza $\hat{f}$  questa componente ed i termini sinusoidali a frequenza  $\hat{f}$  vanno a coincidere ed il loro prodotto fornisce una curva avente un"ampiezza relativamente consistente. Tramite la sommatoria questo concetto viene sintetizzato in un unico valore, che viene segnato nel piano frequenza-ampiezza in corrispondenza di  $\hat{f}$ .

Se la FT fornisce per  $f = \hat{f}$  un valore consistente, si dice che il segnale  $x(n)$  ha una componente spettrale dominante alla frequenza  $\hat{f}$ . Viceversa, se il risultato della sommatoria è relativamente piccolo, significa che l'onda a frequenza  $\hat{f}$ contenuta nel segnale x(n) ha ampiezza ridotta. Infine, se il risultato è pari a zero, il segnale x(n) non contiene quel tipo di onda.

La natura reale dei segnali biologici comporta la simmetria dello spettro rispetto all"asse y (la FT ha cioè modulo pari): l'asse delle frequenze può quindi essere limitato tra 0 e  $F_c/2$ senza perdita di informazione dove  $F_c$  rappresenta la frequenza di campionamento.

Nel caso in cui il segnale discreto x(n) abbia un numero finito di campioni (n=0…N-1), anche la (7) assume natura discreta, e prende appunto il nome di trasformata di Fourier discreta (DFT).

La sua formulazione analitica diventa:

$$
X(k) = DFT[x(n)] = \sum_{n=0}^{N-1} x(n)e^{\frac{-j2\pi nk}{N}}
$$
con k=0....N-1 (9)

(i campioni sono tanti quanti quelli di partenza)

Tale funzione è un segnale complesso, ad ascissa discreta, con numero di campioni pari a N nell'intervallo  $0-2\pi$ .

Dal confronto tra le formule della FT e della DFT è immediato verificare che la DFT non è altro che una sequenza di campioni equispaziati di un periodo della trasformata di Fourier continua; si ha quindi che:

 $X(k) = X(\omega)|\omega = \frac{2}{\pi}$  $\frac{n\kappa}{N}$  [26, 27, 28].

La trasformata di Fourier discreta è stata implementata in Matlab tramite l"algoritmo della FFT (Fast Fourier Transform).

#### **3.4.1** *Lo spettro di potenza*

Lo spettro di potenza può essere ottenuto sia attraverso metodi FT, basati sulla Fourier Transform, che attraverso metodi parametrici, basati sull"impiego di modelli ARMA.

Con i *metodi FT* si considerano sequenze di durata finita (funzione di autocorrelazione nei metodi FT indiretti, dati nel periodogramma) e si assume che esse siano nulle al di fuori dell"intervallo di stima o di osservazione.

I *metodi parametrici* invece si propongono di ricavare lo spettro di potenza da un insieme di parametri in grado di approssimare la sequenza, fuori dalla finestra di osservazione, con la sua estrapolazione fornita da un modello che sia una buona approssimazione dello stesso processo osservato.

I metodi FT possono essere *indiretti*, cioè ricavano lo spettro di potenza dalla funzione di autocorrelazione del processo, oppure *diretti*, cioè si basano sulla sequenza stessa di dati. In questo lavoro si è scelto di utilizzare il metodo del *Periodogramma*, un metodo FT diretto.

La formula teorica per il calcolo dello spettro è:

$$
P(\omega) = \lim_{N \to \infty} E \left[ \frac{1}{N} \left| \sum_{0}^{N-1} x(n) e^{-j\omega n} \right|^2 \right]
$$
 (10)

che prevede l"aspettazione e il passaggio al limite. Poiché la sequenza a disposizione è di durata finita (si ha un numero finito di campioni di una realizzazione) queste operazioni si omettono e si definisce lo "stimatore periodogramma":

$$
\hat{P}_{PER}(\omega) = \frac{1}{N} \left| \sum_{0}^{N-1} x(n) e^{-j\omega n} \right|^2 = \frac{1}{N} \left| X(\omega) \right|^2 \tag{11}
$$

dove X(ω) è la FT della sequenza di dati [26, 27]. Lo "stimatore periodogramma" è stato implementato con Matlab.

#### **3.4.2** *Limiti della FT*

Le informazioni fornite dalla FT sono calcolate basandosi sull"intero segnale, poiché la sommatoria ha estremi a ±∞. Ne consegue che l'onda a frequenza  $\hat{f}$  contribuisce in egual misura allo spettro, ovunque sia localizzata nel segnale (cioè nel tempo); non si ha quindi nessuna informazione su come variano nel tempo le ampiezze delle componenti spettrali. Questo è il motivo per cui la FT non è adatta ad analizzare segnali che hanno componenti in frequenza variabili nel tempo: il variare delle frequenze all"interno del segnale conferisce un andamento rumoroso e poco informativo. Solo nel caso in cui il segnale sia stazionario (ovvero composto da onde a frequenze invarianti lungo tutto il segnale), l"interpretazione del grafico FT è semplice e immediata. Nella realtà dei segnali biologici, la stazionarietà è una condizione mai verificata, in quanto i meccanismi che generano qualsiasi fenomeno sono di natura dinamica [26, 28-34].

#### **3.4.3** *La trasformata di Fourier Short Time (STFT)*

Per ovviare al problema della non stazionarietà dei segnali e per localizzare le variazioni temporali della composizione in frequenza, il segnale deve essere diviso in finestre più brevi, ed ogni segmento deve essere analizzato separatamente.

La trasformata di Fourier short time (STFT) compie questa operazione dividendo il segnale in segmenti, attraverso la moltiplicazione per una finestra temporale opportunamente scelta, e applicando ad ognuno la FT; si forniscono così informazioni spettrali in un piano tempo-frequenza.

La STFT si basa quindi sull"idea che, dato un segnale non stazionario, esso sia divisibile in intervalli di durata sufficientemente breve affinché il loro contenuto possa essere considerato stazionario.

La principale limitazione intrinseca a questo metodo sta nel fatto che la lunghezza della finestra è prefissata; nella STFT si usa cioè sempre la stessa finestra sia al variare di t che al variare di f.

I valori di risoluzione nel tempo e nella frequenza sono quindi costanti nell"intero piano tempo-frequenza. Ciò è abbastanza innaturale: il concetto di frequenza è associato a quello di oscillazione e per poter affermare che è presente un"oscillazione ad una certa frequenza con ragionevole precisione è necessario osservare un fenomeno per un intervallo che includa uno o più periodi. Se ad esempio si è interessati a rilevare un segnale che varia lentamente sono richieste finestre larghe nel tempo, mentre se si è interessati a segnali che variano velocemente è sufficiente una finestra temporale stretta [26, 28].

#### **3.5 LA TRASFORMATA WAVELET CONTINUA (CWT) E DISCRETA (DWT)**

Gli svantaggi che presentano i metodi precedentemente descritti possono essere superati tramite l"utilizzo dell"analisi wavelet, proposta da Jean Morlet nel 1981. L"idea che sta alla base di questo metodo è quella di analizzare il contenuto in frequenza del segnale utilizzando il tipo di finestratura ottimale per ogni punto del piano tempo-frequenza, in modo che ogni evento possa essere localizzato al meglio in entrambe le dimensioni. Il segnale è quindi decomposto in funzioni base: compresse nel tempo alle alte frequenze, perché sono sufficienti finestre di durata limitata per seguire variazioni rapide del segnale, dilatate nel tempo alle basse frequenze, quando sono necessarie finestre ampie per riconoscere variazioni lente del segnale.

Diversamente dalla STFT, in cui la finestra ha una durata prefissata ed è utilizzata per analizzare tutte le frequenze del range di interesse, la lunghezza della finestra non è costante durante l"analisi wavelet.

In [Figura 3.7](#page-57-0) sono riportate le griglie di risoluzione tempo-frequenza per la STFT e per la WT. Il principio di indeterminazione di Heisenberg stabilisce che l"area dei rettangoli formati da queste griglie, chiamati appunto *Heisenberg box*, non può scendere sotto un certo valore soglia, che per una definita metodologia di analisi rimane costante.

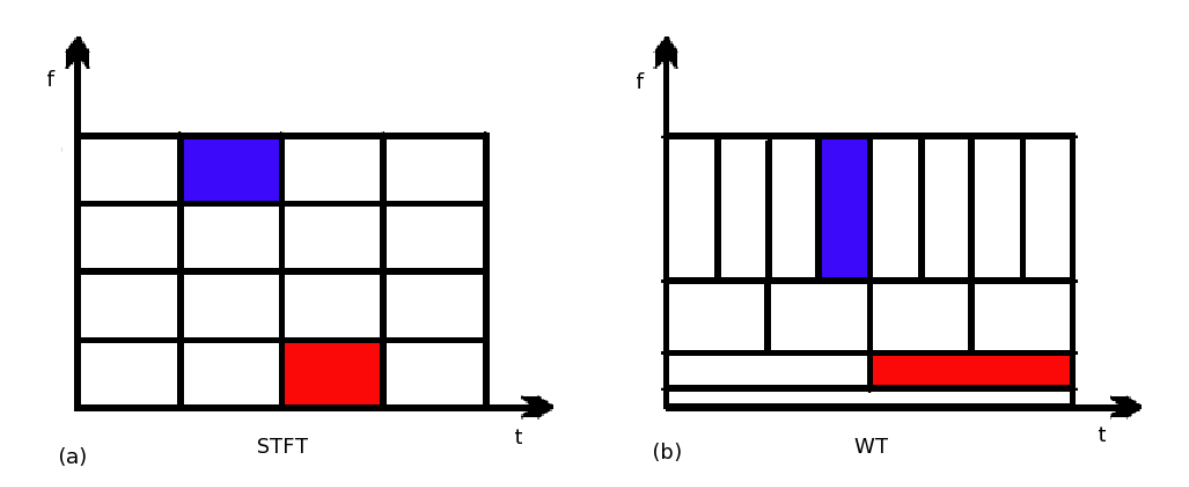

<span id="page-57-0"></span>*Figura 3.7: Griglie di risoluzione delle STFT (a) e WT (b). L'area degli Heisenberg box rimane costante, coerentemente con il principio di indeterminazione, ma in (b) vengono modificate le proporzioni fra i lati.*

Confrontando i due grafici si può notare che:

• gli Heisenberg box di [Figura 3.7.](#page-57-0)a hanno tutti la stessa base e di conseguenza la stessa altezza, a causa della durata prefissata della finestra. Il rettangolo blu, utilizzato per isolare un"alta frequenza, è quindi congruente a quello rosso, utilizzato per isolare una bassa frequenza: se esse sono molto diverse tra loro, il valore costante della risoluzione in frequenza non può essere adatto per entrambe;

• per la WT, la finestra temporale utilizzata rimane la stessa solo durante il completamento della sua traslazione sul segnale: i rettangoli di ogni riga sull"asse delle frequenze in [Figura 3.7.](#page-57-0)b hanno infatti la stessa base. Al variare della frequenza indagata, però, la base dei rettangoli varia: rettangoli di righe corrispondenti a basse frequenze hanno basi più lunghe di quelli relativi alle alte frequenze. Per il suddetto principio di Heisenberg, ciò implica che le altezze dei rettangoli varino in modo inversamente proporzionale alle basi. In questo modo, pur rimanendo costante l"area dei rettangoli, variano i termini del compromesso di risoluzione per ogni tipo di evento che si vuole studiare. In particolare:

– il rettangolo blu, usato per indagare alte frequenze, ha una base stretta, che implica buona risoluzione temporale dell"evento, a discapito di un"altezza più elevata, che implica una risoluzione in frequenza meno precisa;

– il rettangolo rosso ha invece un"altezza molto stretta, grazie alla quale la bassa frequenza di tale oscillazione può essere misurata in modo preciso. La base è più lunga, implicando una scarsa localizzazione temporale dell"oscillazione, ma essendo il fenomeno a bassa frequenza (quindi lento) la precisione nell"indicare quando essa avvenga è sacrificabile.

La base di questa metodologia di analisi è la finestra chiamata *mother wavelet*. Operazioni di traslazione nel tempo e cambiamento di scala generano, a partire dalla mother wavelet ψ, una famiglia ψ di finestre definita dalla seguente espressione:

$$
\psi_{s,\tau} = \frac{1}{\sqrt{s}} \psi \left( \frac{t - \tau}{s} \right) \tag{12}
$$

in cui s è il *fattore di scala* [sec] e τ la *traslazione nel tempo* [sec]. Il termine  $\frac{1}{\sqrt{s}}$  è introdotto per normalizzare l"energia della wavelet.

Si veda ora qual è l"effetto del cambiamento di scala. Quando si cambia la scala ad una funzione, cioè si passa da f(t) a f(t/a), questa si espande nel tempo all'aumentare di a (cioè per a>1), peggiorando la risoluzione temporale a favore di quella in frequenza, mentre si contrae al diminuire di a  $\frac{1}{26}$ , cioè per a<1) [26, 28].

Nel mondo dell"elaborazione digitale si ragiona, tuttavia, in termini discreti; si introduce quindi la trasformata wavelet discreta (DWT).

La differenza principale tra la trasformata wavelet continua (CWT) e quella discreta sta nel fatto che la prima opera su tutte le possibili scale e traslazioni, mentre la seconda usa un sottoinsieme discreto di tutti i valori possibili. La trasformata wavelet continua viene quindi calcolata su spostamenti e scalature continue del segnale e tipicamente il numero di wavelet è infinito; le wavelet discrete vengono invece definite considerando solo scanalature e traslazioni con passi discreti. L"effetto della discretizzazione delle wavelet è perciò quello di campionare lo spazio "tempo-scala" a intervalli discreti.

Nel caso della DWT l"equazione (12) viene quindi modificata nella seguente forma:

$$
\Psi_{j,k}(t) = \frac{1}{\sqrt{s_0}} \psi\left(\frac{t - k\tau_0 s_o^j}{s_o^j}\right) \tag{13}
$$

dove j e k sono numeri interi. Il parametro s<sub>0</sub> viene definito come *passo di scala* ed è un valore prefissato maggiore di 1; il parametro  $\tau_0$ , invece, è il *passo di traslazione* che dipende dal passo di scala e solitamente si sceglie pari a 1 [35].

Per semplicità, nel seguito, si continua la trattazione teorica facendo comunque riferimento alla CWT.

Le versioni modificate della mother wavelet (12) vengono moltiplicate per il segnale, e di questo prodotto viene calcolato l"integrale. La trasformata wavelet continua è data infatti dalla seguente espressione:

$$
W(s,\tau)=\int\limits_{-\infty}^{+\infty}\hat{\psi}_{s,\tau}(t)x(t)dt
$$
 (14).

Analogamente a quanto accade con le trasformate basate sul metodo di Fourier, l"idea alla base di questa operazione è quella che si ottenga un valore relativamente alto dal prodotto di onde aventi frequenze simili: se l"intervallo considerato del segnale contiene un"onda avente frequenza simile a quella della wavelet, il valore del prodotto sarà direttamente proporzionale al livello di somiglianza e all"ampiezza dell"onda nel segnale. L"integrale racchiude poi questo concetto in un unico valore, che viene salvato in un punto del piano s, τ.

Si può dire quindi che la (14) effettui la mappatura del segnale x(t) nel piano tempo-scala, nel quale il valore di ogni punto (s, τ) è dato dal risultato della (14) ottenuto utilizzando la corrispondente  $\widehat{\Psi}_{s,\tau}$ .

La caratteristica fondamentale di una mother wavelet è quella di avere un andamento oscillante e una lunghezza limitata: partendo da un valore infinitesimale, l"ampiezza dell"oscillazione aumenta fino a raggiungere un valore massimo al centro, per poi decrementare fino a ritornare al valore di partenza. La *frequenza centrale* della wavelet, indicata con fw, è la frequenza corrispondente alla sua più ampia oscillazione, cioè al suo punto di picco.

Sono state proposte numerose forme per la finestra dalla quale ricavare la famiglia di wavelet [\(Figura 3.8\)](#page-61-0), ognuna delle quali si adatta ad uno specifico scopo di analisi. Il criterio con il quale viene scelta una funzione piuttosto di un"altra è quello di somiglianza con la forma delle onde che si vogliono localizzare [26, 28].

Nel caso dei segnali in esame nella presente tesi, la Complex Morlet, di cui in [Figura 3.9](#page-61-1) sono riportate la parte reale e la parte immaginaria, è considerata la più adatta per identificare le frequenze di oscillazione del tracciato. L'equazione di questa curva è la seguente:

$$
WT(X) = ((\pi * \alpha)^{-0.5}) * e^{2j\pi F_c X} * e^{\frac{-X^2}{\alpha}} \quad (15)
$$

dove il parametro α rappresenta la larghezza di banda e  $F_c$  è la frequenza centrale [36].

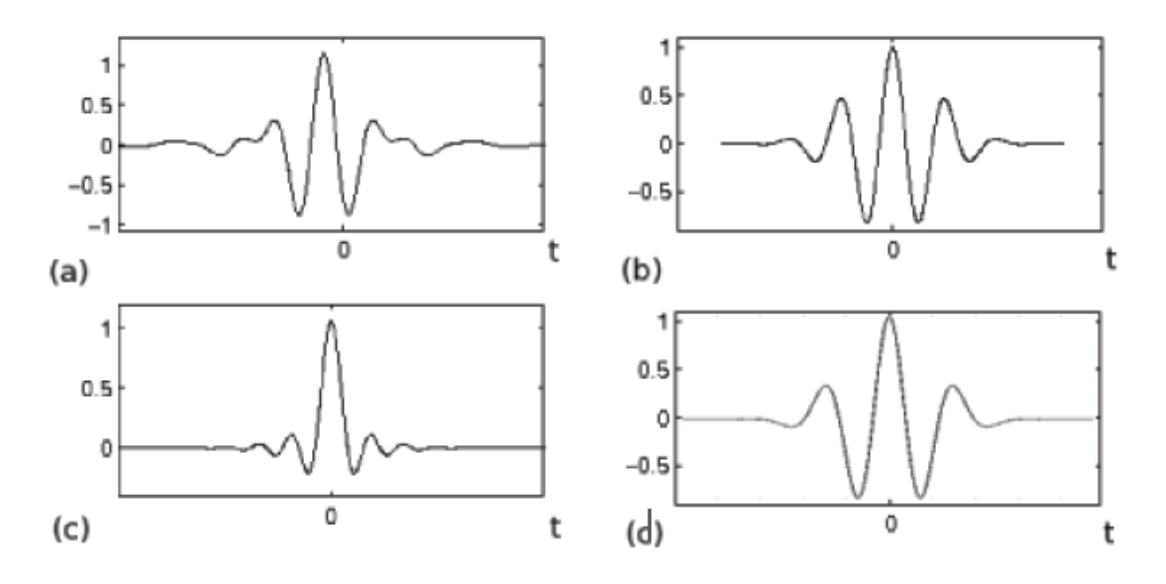

<span id="page-61-0"></span>*Figura 3.8: Alcune delle possibili forme di wavelet: (a) Meyer (b) Morlet (c) Mexican hat (d) Gauss*

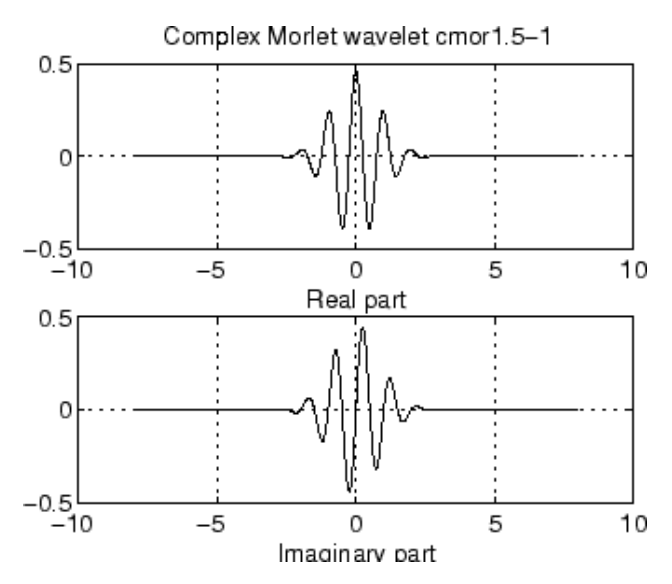

<span id="page-61-1"></span>*Figura 3.9: Parte reale (in alto) e parte immaginaria (in basso) della Complex Morlet.*

### **3.6 LE RETI NEURALI ARTIFICIALI**

Le Reti Neurali Artificiali (ANN) sono un modello matematico ispirato alle reti neurali presenti nel cervello umano. Proprio come le reti biologiche, esse sono composte da singole unità computazionali, dette neuroni che, una volta interconnessi fra loro attraverso collegamenti pesati (sinapsi), permettono di ottenere dei comportamenti molto complessi. Ciascuna unità svolge un"operazione molto semplice che consiste nel diventare attiva se la quantità totale di segnale che riceve supera una certa soglia di attivazione. Se un'unità diventa attiva, produce un segnale che viene trasmesso alle altre unità cui è connessa,

attraverso i canali di comunicazione. Il legame input–output, ovvero la *funzione di attivazione* del neurone artificiale, trasforma i valori dell"insieme degli ingressi (spazio degli ingressi) in corrispondenti valori nell"insieme delle uscite (spazio delle uscite) [\(Figura.3.10\)](#page-62-0).

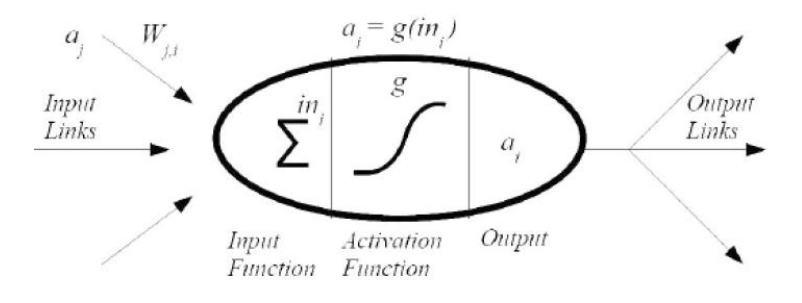

*Figura.3.10: Schema di un neurone artificiale.*

<span id="page-62-0"></span>Si consideri per esempio il modello di neurone di [Figura 3.11,](#page-62-1) caratterizzato da n canali di ingresso  $x_1, \ldots, x_n$  a ciascuno dei quali è associato un peso. I pesi  $w_i$  sono numeri reali che riproducono le sinapsi: se w<sub>i</sub>>0, il canale è detto eccitatorio, mentre se w<sub>i</sub><0 il canale è inibitorio. L'uscita, cioè il segnale con cui il neurone trasmette la sua attività all'esterno, è calcolata applicando la *funzione di attivazione* alla somma pesata degli ingressi.

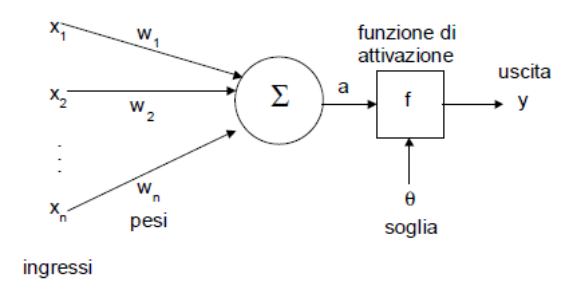

*Figura 3.11: Esempio di un modello di neurone artificiale.*

<span id="page-62-1"></span>Si ha quindi che

$$
y = f(a) = f\left(\sum_{i=1}^{n} x_i w_i\right)
$$

dove

$$
a = \sum_{i=1}^{n} x_i w_i
$$

è la somma pesata degli ingressi. Spesso in letteratura la funzione di attivazione è detta anche *funzione di trasferimento*.

Tenendo conto anche di un"eventuale *soglia* (*threshold*) θ, che ha l"effetto di abbassare il valore in ingresso alla funzione di attivazione, l"equazione scritta sopra diventa:

$$
y = f(a) = f\bigg(\sum_{i=1}^n x_i w_i - \theta\bigg).
$$

Le reti neurali artificiali sono in grado di effettuare operazioni di apprendimento, riconoscimento, memorizzazione e generalizzazione, simulando, all"interno di un sistema informatico, il funzionamento dei sistemi nervosi biologici [37-41].

### **3.6.1** *Riferimenti biologici*

Le reti neurali traggono ispirazione dalle strutture biologiche che costituiscono il sistema nervoso. Il cervello umano, infatti, è una delle più complesse strutture che consentono l'apprendimento: esso è costituito da un numero estremamente elevato di componenti elementari, i *neuroni*, interconnessi fra loro grazie a una fittissima rete di collegamenti.

Un neurone biologico, schematizzato in [Figura 3.12,](#page-64-0) è caratterizzato da tre componenti principali: *dendrite*, *assone* e *soma*.

Il *dendrite* "raccoglie" i segnali in ingresso, provenienti da altri neuroni, attraverso le sinapsi, giunzioni grazie a cui avviene la comunicazione tra neuroni.

Il dendrite trasferisce poi il segnale al *soma*, detto anche *corpo cellulare*, che si occupa di eseguire una "somma pesata" dei segnali in ingresso e, nel caso in cui questa superi un valore soglia prestabilito, si attiva l'uscita. Il segnale di output è trasferito tramite l'*assone* (prolungamento maggiore) che ha il compito di inviare il segnale ad una serie di altri neuroni attraverso le sue diramazioni.

Ogni neurone, dunque, si può trovare principalmente in 2 stati: *attivo* oppure *a riposo*. Quando il neurone si attiva produce un potenziale d"azione (impulso elettrico) che viene trasportato lungo l'assone. Una volta che il segnale raggiunge la sinapsi si ha il rilascio di sostanze chimiche (neurotrasmettitori) che attraversano la giunzione ed entrano nel corpo di altri neuroni. In base al tipo di sinapsi, eccitatorie o inibitorie, queste sostanze aumentano o diminuiscono rispettivamente la probabilità che il successivo neurone si attivi. Ad ogni sinapsi è associato quindi un peso che ne determina il tipo e l'ampiezza dell'effetto eccitatore o inibitore.

Ogni neurone, operando ad un ordine temporale del millisecondo, rappresenta un sistema di elaborazione relativamente lento; tuttavia, l'intera rete ha un numero molto elevato di neuroni e sinapsi che possono operare in modo parallelo e simultaneo, rendendo l'effettiva potenza di elaborazione molto elevata.

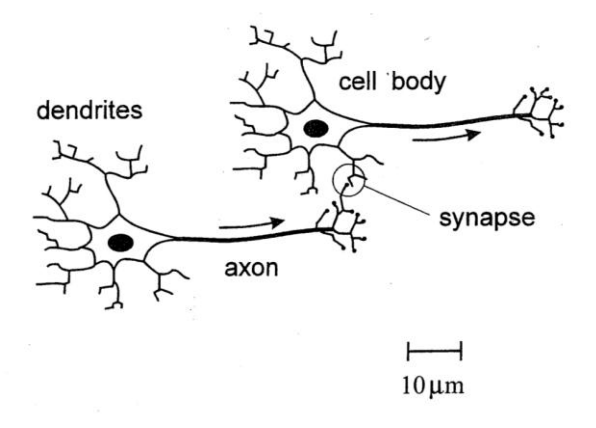

*Figura 3.12: Struttura di un neurone biologico.*

#### <span id="page-64-0"></span>**3.6.2** *I paradigmi di apprendimento*

Una rete neurale sufficientemente allenata è in grado di classificare in maniera plausibile degli input non noti fino a quel momento; per questo motivo si utilizza il termine *apprendimento* associato a questa tecnologia.

L'apprendimento, nel campo delle reti neurali, generalmente si suddivide in tre grosse tipologie: quello *supervisionato*, quello *non supervisionato* e quello *con rinforzo*.

L'*apprendimento supervisionato* (*supervised learning*) prevede di avere a disposizione una sequenza di valori in input e una con i relativi output, definiti tramite una funzione *f* che, di conseguenza, mappa tutti i dati in ingresso verso le rispettive uscite. Si assume quindi che, se si fornisce un insieme sufficientemente grande di elementi "campione" sarà possibile trovare una funzione *f<sup>0</sup>* che approssimi correttamente *f*. Ciò che in effetti succede è che la rete, analizzando gli ingressi e le relative uscite, tenta di inferire il "comportamento" di *f* imparando a riconoscere la relazione incognita che lega le variabili d'ingresso a quelle d'uscita.

Se tale apprendimento viene effettuato correttamente, la rete neurale sarà in grado di analizzare e restituire risultati corretti anche per valori che non ha mai analizzato in precedenza. L"obiettivo finale dell"apprendimento supervisionato è quindi la previsione del valore dell"uscita per ogni valore valido dell"ingresso, basandosi soltanto su un numero limitato di esempi di corrispondenza (vale a dire, coppie di valori input-output). L'algoritmo più utilizzato per questa tipologia di apprendimento è il *back propagation*.

L'*apprendimento non supervisionato* (*unsupervised learning*), a differenza del precedente, assume di avere solamente dati in ingresso che cercherà di raggruppare sino a formare insiemi consistenti fra loro. Gli algoritmi che appartengono a questa classe non sempre funzionano bene: molto dipende dalla tipologia dei dati in ingresso. Se vengono forniti dei dati che sono difficilmente ordinabili (e quindi confrontabili) sarà difficile che l'algoritmo trovi un risultato soddisfacente.

L"*apprendimento con rinforzo* (*reinforcement learning*) prevede un opportuno algoritmo che individua un certo modus operandi, a partire da un processo di osservazione dell"ambiente esterno; ogni azione ha un impatto sull"ambiente e questo produce una retroazione che guida l"algoritmo nel processo di apprendimento. Nell'apprendimento con rinforzo molta importanza è data alla ricompensa derivante dall"aver intrapreso un"azione anziché un'altra: ciascuna operazione è associata ad un valore "premio" (o "punizione"). Lo scopo finale dell'algoritmo è quello di massimizzare il premio ricevuto e quindi effettuare la serie di azioni che inducono al più alto guadagno. Anche nell"addestramento con rinforzo non vengono presentate alla rete coppie ingresso e uscita.

## **3.6.3** *Le funzioni di attivazione*

Le reti neurali artificiali si differenziano per le diverse funzioni di attivazione adottate, dalle quali i diversi modelli di neurone prendono il nome. Le funzioni di attivazione più utilizzate sono quelle *semilineari*, *sigmoidee* o *gaussiane* [\(Figura 3.13\)](#page-65-0).

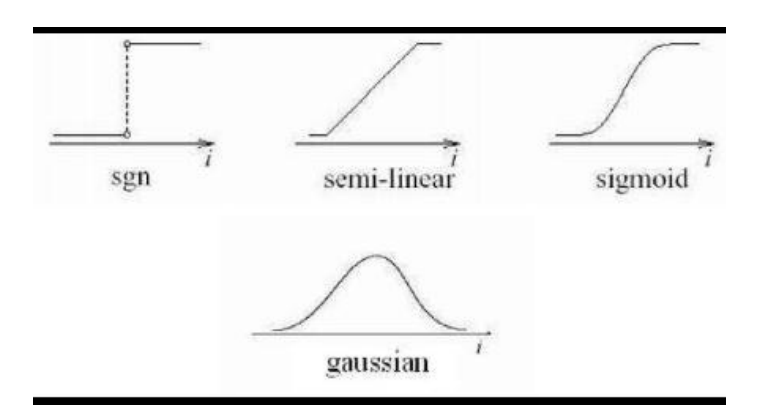

*Figura 3.13: Esempi di funzioni di attivazione.*

<span id="page-65-0"></span>Nella tabella sottostante (Tabella 3.1) si citano le principali funzioni di attivazione *S<sup>i</sup>* . Per semplificare la notazione si pone

$$
x = \sum_{j} w_{ij} S_j - \theta_i
$$

dove *S<sup>j</sup>* è lo stato del neurone j-esimo, *θ<sup>i</sup>* è la soglia del neurone i-esimo considerato e *wij* è il peso del contributo dell"uscita del neurone *j* al neurone *i*. Le sommatorie sono estese all"insieme dei neuroni che sono connessi al neurone considerato *i*.

| <b>FUNZIONE</b>     | <b>FORMULA</b>                                                                                                    |
|---------------------|----------------------------------------------------------------------------------------------------|
| Segno (bipolare)    | $S_i = \begin{cases} 1 & x \ge 0 \\ -1 & x < 0 \end{cases}$                                                            |
| Sigmoide            | $\overline{1+e^{-x}}$                                                                                                  |
| Arcotangente        | $S_i$ = arctan x                                                                                                    |
| Tangente Iperbolica | $S_i = \tanh{\frac{x}{2}}$                                                                                             |
| Lineare             | $S_i = x$                                                                                                    |
| Lineare a tratti    | $x \geq \tan^{-1} \alpha$<br>$S_i = \begin{cases} x \tan \alpha & 0 \leq x \leq \tan^{-1} \alpha \end{cases}$<br>x < 0 |

*Tabella 3.1: Formule delle principali funzioni di attivazione.*

La funzione di attivazione usata in questo lavoro di tesi è la *sigmoide logaritmica*, funzione non lineare e derivabile che genera in uscita valori compresi tra 0 e 1 [30,42].

### **3.6.4** *Tipologie di reti neurali*

Esistono molte tipologie di reti neurali che differiscono, essenzialmente, per la loro struttura topologica. Ciascuna di queste reti ha particolari proprietà, ed ognuna si adatta meglio alla risoluzione di task specifici. Il modello utilizzato in questo lavoro di tesi è il *modello feed-forward* di cui si forniranno maggiori dettagli in seguito.

#### **3.6.4.1** *Reti feed-forward*

Le *reti feed-forward* multistrato (a diffusione in avanti) sono state le prime ad essere realizzate e sono fra le più semplici; si tratta di reti parzialmente connesse nelle quali i neuroni sono organizzati in *strati* (*layer*).

Sono così chiamate perché il flusso di informazioni tra i neuroni procede in modo unidirezionale: i neuroni di ciascun layer sono collegati a tutti i neuroni del layer successivo, partendo dal livello con i neuroni in input fino a quello con i neuroni di output (che non sono collegati a nulla).

Il primo strato è quello che riceve gli stimoli dall"esterno e viene detto *strato di ingresso*, mentre l"ultimo strato (quello che fornisce la risposta della rete) viene detto *strato di uscita*. Gli strati intermedi vengono detti invece *strati nascosti* (*hidden layers*). Il numero degli strati intermedi e dei neuroni di ciascun strato può variare e influenzare la performance ottenibile.

Queste reti possono essere viste come funzioni matematiche non lineari che trasformano un insieme di variabili indipendenti  $x = (x_1; \dots; x_D)$ , chiamate ingressi della rete, in un insieme di variabili dipendenti  $y = (y_1; \dots; y_C)$ , chiamate uscite della rete. La precisa forma di queste funzioni dipende dalla struttura interna della rete e da un insieme di valori  $w = (w_1; \dots; w_D)$ , chiamati pesi. Si può quindi scrivere la funzione della rete nella forma y  $= y(x;w)$  che denota il fatto che y sia una funzione di x parametrizzata da w.

Si può dimostrare che le reti neurali sigmoidali multistrato con almeno tre strati sono approssimatori universali di funzioni continue: per ogni funzione continua esiste almeno una rete di questo tipo in grado di approssimarla con accuratezza prefissata.

Se i neuroni dello strato di uscita sono di tipo discreto (per esempio a soglia), l"uscita della rete potrà assumere un insieme finito di valori discreti; si può così realizzare la *classificazione* degli ingressi, cioè associare a ciascun ingresso un valore tra le uscite, che identifica la classe di appartenenza. Tipicamente, i neuroni dello stesso strato hanno la stessa funzione di attivazione, mentre strati diversi possono avere funzioni di attivazioni differenti.

La [Figura 3.14](#page-67-0) rappresenta una rete neurale di tipo feed-forward multistrato.

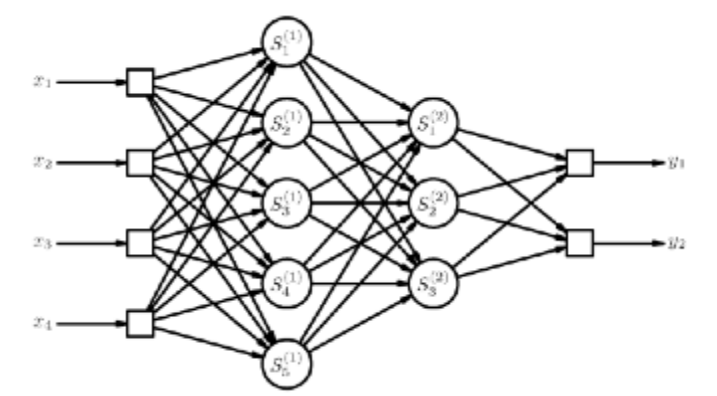

<span id="page-67-0"></span>*Figura 3.14: Rete neurale artificiale di tipo feed- forward con due layers nascosti a struttura 4-5-3-2.*

## **3.6.4.2** *Reti ricorrenti*

Una *rete ricorrente* [\(Figura 3.15.](#page-68-0)b) è una rete multistrato parzialmente connessa in cui le risposte di uno o più strati possono essere conservate e fornite come ingresso negli istanti successivi. Questa tipologia di reti quindi calcola l'output delle sue componenti all'istante *t* che sarà usato come input per le altre unità della rete a *t+1*.

Il comportamento di queste reti è dinamico: l"uscita fornita dalla rete a un certo istante non dipende solo dallo stimolo fornito in ingresso all"istante considerato, ma anche dalla storia passata.

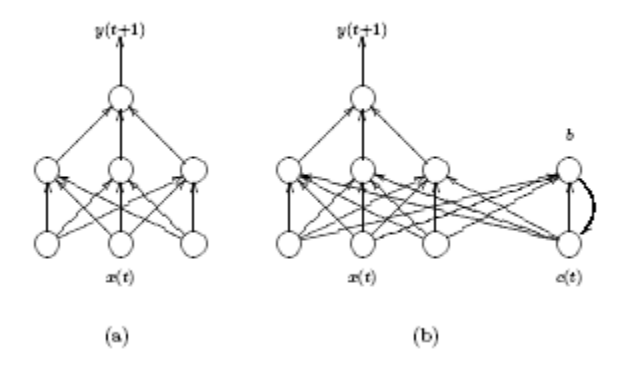

<span id="page-68-0"></span>*Figura 3.15: a) Esempio di rete feed–forward; b) è stato aggiunto un nuovo neurone in input che rende la rete ricorrente.*

#### **3.6.4.3** *Reti di Hopfield*

Le *reti di Hopfield (*[Figura 3.16](#page-69-0)*)* hanno un"architettura costituita da un unico strato di unità tutte connesse tra loro da connessioni che vanno in entrambe le direzioni. Poiché la funzione di attivazione dei neuroni di una rete di Hopfield è di tipo bipolare, una rete con *n* neuroni è descritta dall'insieme delle soglie,  $\{\theta_i | i = 1, ..., n\}$  e dall'insieme dei pesi sinaptici,  $\{w_{ij}|i,j=1,\ldots,n\}$ . L'uscita del neurone in un certo istante di tempo è detta "stato" del neurone; l"insieme degli stati dei neuroni che compongono la rete definisce lo stato della rete.

Le reti di Hopfield comportano la memorizzare dei *pattern* che vengono presentati in input e consentono di richiamare questi *pattern* sulla base della presentazione di porzioni di essi. Si tratta quindi di reti molto adatte a rappresentare i processi associativi della memoria. Queste reti apprendono sulla base della legge di Hebb: se due unità vengono attivate contestualmente, la connessione tra esse si rafforza. Questo comporta che, se in un secondo momento una di queste unità viene attivata, il segnale che essa manda all"altra unità attraverso la connessione rafforzata tende a far attivare anche questa seconda unità (quindi il *pattern* memorizzato all"inizio viene richiamato attivando solo una sua porzione).

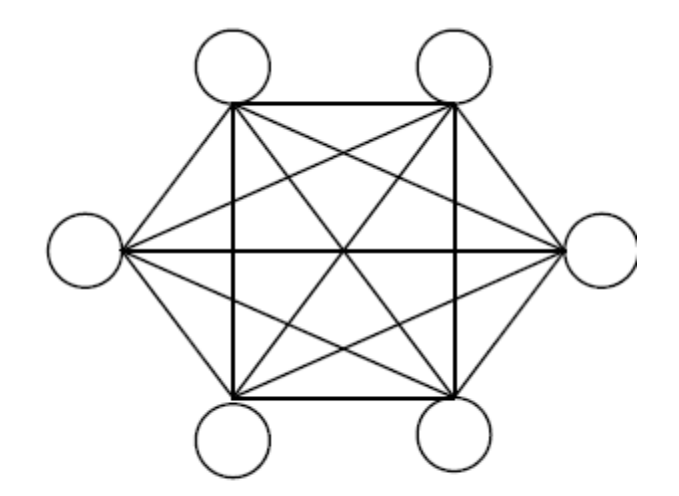

<span id="page-69-0"></span>*Figura 3.16: Architettura della rete neurale di Hopfield: tutte le unità sono sia unità di input che unità di output.*

#### **3.6.4.4** *Reti competitive*

Le *reti competitive* sono modelli neurali che si auto-organizzano in modo da essere in grado di individuare gli aspetti che caratterizzano o differenziano gli esempi di un dato insieme. Esse strutturano i propri neuroni in modo che ciascuno rappresenti un sottoinsieme degli esempi presentati alla rete in fase di apprendimento. Ogni neurone della rete è quindi in competizione con gli altri per rappresentare il maggior numero possibile di esempi simili.

Lo spazio in cui sono definiti gli esempi è detto *spazio delle caratteristiche* e le sue coordinate sono dette *caratteristiche*; ogni neurone è definito come un elemento dello spazio delle caratteristiche. Un"opportuna funzione distanza, definita su ciascuna coppia di elementi di questo spazio, definisce il grado di somiglianza tra gli elementi della coppia.

#### **3.6.4.5** *Reti impulsive*

Le *reti impulsive* sono basate su neuroni del tipo "integra-e-spara" i quali, secondo le attuali conoscenze, ricalcano più fedelmente il comportamento dei neuroni biologici ed utilizzano una codifica di tipo temporale per passare le informazioni tra i neuroni. Si noti però che queste reti sono molto più esigenti in termini di complessità computazionale rispetto alle reti tradizionali.

### **3.6.4.6** *Self-organizing map*

Le *self-organizing map* (SOM) sono una tipologia di reti neurali che ha il compito di consentire la visualizzazione dei dati del *training set* in modo particolarmente familiare agli utenti, proiettando questi dati in uno spazio a bassa dimensionalità (generalmente uno spazio bidimensionale).

Questo modello fu originariamente descritto come una rete neurale dal professore finlandese Teuvo Kohonen e, per questo motivo, spesso queste reti sono dette anche *mappe di Kohonen*.

Questa tipologia di reti è simile alle *feed-forward*: una SOM è infatti una rete a singolo strato in cui ciascuno dei neuroni in ingresso è collegato a tutti i neuroni di uscita.

Dato che questo strumento è spesso utilizzato per ridurre la dimensionalità del vettore in input si ha che, generalmente, il numero di neuroni in ingresso è molto maggiore del numero di neuroni in uscita.

L'addestramento delle SOM è di tipo non supervisionato, ovvero senza sapere a priori quali dati saranno estratti per l'analisi.

### **3.6.5** *L'algoritmo di back-propagation*

La *back-propagation*, o *retropropagazione*, è basata sulle reti neurali feed-forward con apprendimento *supervised* ed è senz'altro il tipo di reti neurali più usato [41, 43].

Il meccanismo si basa sull'intuizione avuta da S. Freud su come il cervello umano si adattasse alle varie situazioni nel tempo. Freud ipotizzò un flusso chimico in direzione opposta al normale flusso elettrico eccitatorio: da qui il nome di back-propagation, ovvero propagazione all'indietro.

Nel modello matematico quello che viene propagato all'indietro è l'errore tra l'uscita voluta e l'uscita reale della rete, per un particolare stato di ingresso. Si ottiene così un algoritmo che appartiene alla classe degli algoritmi che realizzano una *discesa del gradiente*; quello che si cerca è un minimo, nella maggior parte dei casi locale, della superficie dell'errore.

L"algoritmo quindi corregge i pesi delle connessioni fra i nodi in base al contributo che essi danno alla correttezza o meno del risultato della rete e quindi alla diminuzione dell"errore.

Ad ogni passo di apprendimento, si presenta un esempio agli ingressi della rete neurale, si calcola la relativa uscita prodotta dalla rete e la si confronta con il valore di uscita atteso; tale differenza costituisce l"errore commesso dalla rete stessa. Procedendo a ritroso dall"uscita della rete verso i neuroni più interni, si calcola il gradiente dell"errore (derivate parziali della funzione errore *E*) rispetto ai parametri dei neuroni considerati: il risultato è utilizzato per modificare i pesi delle connessioni sinaptiche (*w*) in modo da far diminuire l"errore *E*(*w*).

La funzione errore  $E(w)$  rappresenta quindi lo scarto quadratico fra i valori di output della rete ed i valori target (valori conosciuti):

$$
E_{w} = \sum_{\mu} \sum_{i} \left( t_i^{\mu} - \sum_{j} w_{i,j} x_j^{\mu} \right)^2 \tag{16}
$$

in cui  $t_i^{\mu}$  rappresenta il target d'uscita dell'i-esimo neurone per l'ingresso  $x_{\mu}$ , mentre  $\sum_{i} w_{i,j} x_i^{\mu}$  $i_j w_{i,j} x_j^{\mu}$  rappresenta l'uscita dalla rete  $y_i^{\mu}$ .  $E_w$  diminuisce se le risposte sono simili a quelle desiderate.

L"apprendimento può essere *ciclico* o basato su *epoche*; nel primo caso si effettuano le correzioni dei pesi ad ogni esempio mentre, nel secondo, l"aggiornamento dei pesi si effettua dopo aver valutato tutte le coppie del *training set*.

Per via della necessità di calcolare il gradiente, tale tecnica può essere utilizzata solo se la funzione di attivazione dei neuroni è derivabile rispetto ai parametri da configurare, cioè ai pesi sinaptici.

Un esempio di superficie descritta dalla funzione errore è riportata in [Figura 3.17:](#page-72-0) in questo caso, la rete neurale è costituita da due neuroni solamente. Gli assi *w0* e *w1* rappresentano i possibili valori per i due pesi, cioè l'intero spazio delle ipotesi, mentre l'asse verticale sta ad indicare il valore della funzione errore. La freccia indica la direzione verso cui è necessario far tendere i valori (discesa di gradiente) al fine di arrivare ad un minimo locale.
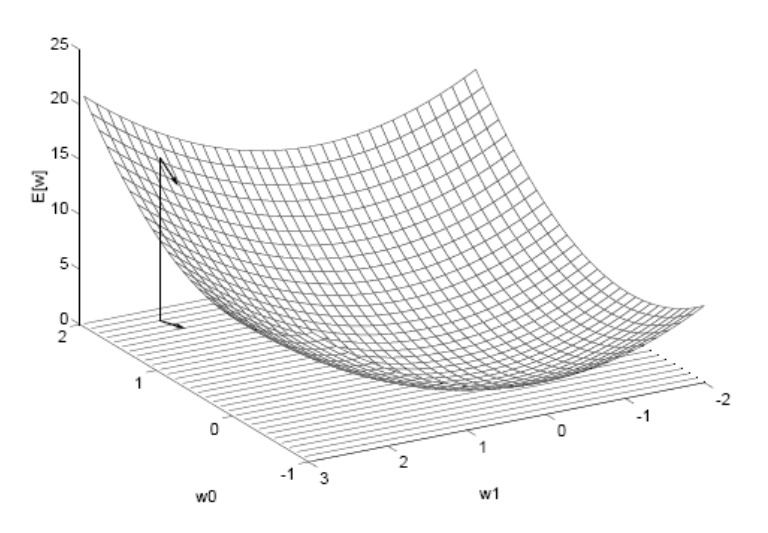

*Figura 3.17: Grafico dell'errore. La freccia sta ad indicare la direzione con cui vengono aggiornati i pesi.*

Una volta presentato alla rete il *training set*, si conclude un"*epoca* dell"addestramento. La decisione di reiterare il procedimento tramite una nuova epoca viene presa sulla base dell"errore totale commesso dalla rete; esso è definito come la media, su ogni elemento del training set, dell"*errore quadratico medio (MSE)*.

L"algoritmo di back-propagation soffre di alcuni problemi. Il più grave è l"incapacità di riuscire a evitare i minimi locali della funzione errore. Inoltre, l"algoritmo di backpropagation non dà garanzie sul numero di iterazioni necessarie per giungere al minimo dell"errore. Per questi motivi, sono generalmente adottate alcune varianti dell"algoritmo di back-propagation, quali il *simulated-annealing* e l"uso dei *momenti*.

Per problemi semplici la valutazione della capacità di generalizzazione di una rete neurale può essere di tipo qualitativo, ma problemi di reale interesse applicativo richiedono una valutazione quantitativa della soluzione ottenuta: una volta terminato l"addestramento, si deve essere in grado di fornire una misura delle prestazioni della rete neurale. Ciò può essere ottenuto suddividendo l"insieme degli esempi disponibili in due parti: l"*insieme di apprendimento* (*training set*), utilizzato per l"addestramento della rete e l"*insieme di verifica* (*test set*), utilizzato per valutare quanto la rete abbia correttamente appreso il *training set* e sia in grado di generalizzarlo adeguatamente. Se la rete è efficace, deve produrre una risposta significativa anche quando viene sollecitata da un insieme di dati in ingresso mai utilizzato in fase di apprendimento (il *test set*).

Questo schema può essere esteso anche per guidare la scelta del modello da adottare: si possono addestrare diversi modelli sugli esempi di *training* e poi valutare quale di questi risulti più performante. In tal caso, l"insieme degli esempi deve essere suddiviso in tre parti: *training set* (*insieme di apprendimento*), *validation set* (*insieme di validazione)* e *test set* (*insieme di verifica*).

Il *validation set* consente di verificare quale tra i modelli configurati con il *training set* si comporta meglio, senza impiegare né esempi già utilizzati per l"addestramento, né quelli poi usati per provarne le capacità di generalizzazione. Con il *validation set* si verifica l"accuratezza della rete. Sfruttando poi un insieme di dati di cui non si conosce l"output desiderato , il *test set*, si testa la rete allenata.

I problemi che tipicamente si devono affrontare nell"apprendimento sono di due tipi, apparentemente di carattere opposto: la rete neurale non riesce ad apprendere gli esempi oppure li apprende fin troppo bene. Nel primo caso (*underfitting*), si può trattare di una scelta errata del modello di neurone, della struttura della rete neurale (una rete troppo semplice e contenuta può risultare inadatta per l'applicazione ad un problema complesso) o del numero di neuroni; oppure gli esempi potrebbero non avere alcuna correlazione tra loro e, quindi, non ci si può aspettare che la rete neurale ne trovi una.

Il secondo caso (*overfitting*) si manifesta quando il numero di parametri della rete è troppo elevato per la cardinalità dell"insieme di *training (*si ha a che fare con troppi pesi rispetto ai dati disponibili). In caso di *overfitting* l"errore sul *training set* è estremamente basso, ma quando alla rete si presenta un nuovo ingresso (non incluso nel *training set*), l"errore commesso diventa molto grande.

In questo caso, il modello, pur essendo assurdo e sbagliato, può arrivare a configurare la rete neurale in modo da ricostruire perfettamente gli esempi di addestramento, perdendo però la capacità di generalizzarli.

Si osservi che se il numero di parametri della rete è molto più piccolo del numero di esempi di addestramento, la possibilità di *overfitting* è scarsa o addirittura nulla. Quindi, se è possibile dimensionare il *training set* in maniera opportuna, si riesce a prevenire il problema. Nei casi in cui il *training set* è invece non adeguato alle dimensioni della rete (e non è possibile raccogliere altri dati per qualche motivo), si possono usare varie tecniche per evitare questo tipo di problema. E" possibile, per esempio, bloccare l"addestramento dopo pochi passi (*early stopping*), aggiungere rumore agli esempi di addestramento, oppure penalizzare i pesi sinaptici troppo grandi (*weight decay*).

Si veda brevemente in che cosa consiste la tecnica dell"*early stopping* [44, 45]. Il primo step consiste nel dividere il *data set* in tre gruppi: *training set*, usato per calcolare il gradiente e aggiornare i pesi e il bias, *validation set* e *test set*. Durante il processo di addestramento si calcola l"errore sul *validation set* (VE) e quello sul *training set* (TE). Gli errori VE e TE tendono a diminuire ad ogni passo del processo di addestramento ma quando la rete inizia a generare *overfitting* tipicamente VE tende ad aumentare. La continua salita dell"errore sul *validation set* per un determinato numero di epoche, denota come la rete stia semplicemente memorizzando il TS; l"addestramento viene quindi interrotto e vengono restituiti i pesi e i bias corrispondenti al minimo dell"errore di validazione.

Si osservi che l"errore sul *test set* non viene utilizzato durante la fase di addestramento ma viene invece usato per confrontare tra loro reti diverse e per selezionare la topologia più efficace dal punto di vista della performance. Può comunque essere utile visualizzare l"errore sul *test set* durante l"addestramento: infatti, se l"errore sul *test set* e l"errore sul *validation set* raggiungono minimi in epoche sostanzialmente diverse, si può sospettare di non aver effettuato una suddivisione appropriata in tre sottoinsiemi dell"insieme iniziale dei dati.

### **3.6.6** *Aspetti implementativi*

In Matlab la creazione di una back-propagation artificial neural network è possibile utilizzando la function:

## **net = newff(MM,[DIM],{TF},"BTF")**

in cui MM è un vettore che contiene il massimo e il minimo del training set, DIM è un vettore che specifica il numero di neuroni di ogni strato intermedio e dello strato d"uscita, TF specifica le funzioni di trasferimento di ogni strato della rete e BTF è la funzione di back-propagation training. L"output net è una variabile strutturata che contiene un insieme di parametri di cui il comando newff si serve per l"implementazione della rete stessa.

Le reti neurali utilizzate in questo lavoro per la classificazione degli spettri di potenza sono state implementate con il comando *traingdx* (metodo della discesa del gradiente con tasso variabile) che aggiorna i valori dei pesi al diminuire del gradiente del momento e al variare di un tasso di apprendimento adattativo. Questo metodo permette una convergenza più rapida e con meno oscillazioni.

La rete viene poi addestrata tramite l"istruzione:

*net1 = train(net,TrS,TTrS,[],[],VS,TeS)*

dove TrS è la matrice contenente il *training set,* VS e TeS sono "structure" contenenti rispettivamente *validation set*e *test set*e TTrS è una matrice contenente gli output desiderati cui far corrispondere ogni elemento del *training set*. Le due parentesi quadre servono a lasciare impostati a valori di default i due parametri di addestramento che non presentano interesse nell"ambito di questo lavoro.

L"istruzione genera un grafico [\(Figura 3.18\)](#page-75-0) in cui è importante osservare che le prestazioni di *training set*, *validation set* e *test set* abbiano andamento simile, a testimonianza del fatto che i dati sono stati suddivisi correttamente.

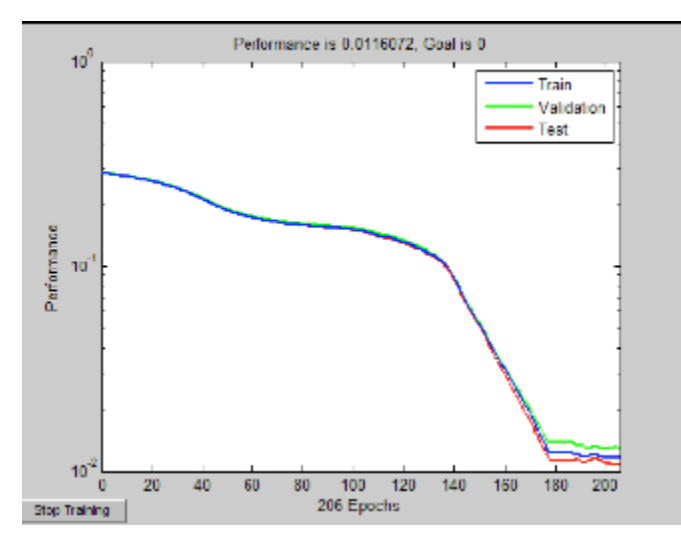

<span id="page-75-0"></span>*Figura 3.18: Esempio di grafico che fornisce la performance dell'addestramento della rete.*

Un più importante utilizzo del *test set* lo si ha attraverso l'istruzione:

## *out = sim(net1,TeS)*

in cui net1è la rete addestrata mentre la matrice out dice a quale classe viene assegnato ciascun elemento del *test set*. Ovviamente, il numero di neuroni dello strato di uscita deve essere pari al numero di classi che la rete si propone di distinguere [44].

# **4 CLASSIFICAZIONE DEI DATI IN VITRO**

### **4.1 IL SET-UP SPERIMENTALE**

La fase di acquisizione dei dati in vitro prevede di inserire nello Sheffield Pulse Duplicator*,* in posizione aortica*,* la valvola cardiaca e di acquisire il segnale di apertura e chiusura attraverso il trasduttore ad ultrasuono; il modello di valvola utilizzata nella presente tesi è ATS Open Pivot 18 mm.

Nel dettaglio, sono state simulate sei diverse condizioni di funzionamento della valvola: una condizione normofunzionante, una condizione gravemente patologica consistente nel blocco completo di un leaflet, tre condizioni intermedie con presenza di un panno che non interferisce con il movimento di un leaflet ma ne modifica l"inerzia, e, infine, una condizione in cui il trombo viene posizionato sull"*housing* della valvola, in modo da non alterare né il movimento dei leaflet né l"inerzia.

Il panno e le formazioni trombotiche sono state simulate attraverso l"uso di frammenti di un materiale gommoso adesivo di diversi pesi, opportunamente modellati e posti sulla valvola in diverse posizioni. Più precisamente, il blocco completo del leaflet è stato realizzato usando un trombo costituito da 0.75 g di materiale gommoso; le tre situazioni intermedie sono ottenute attraverso l"utilizzo di trombi rispettivamente di 0.07 g, 0.15 g e 0.36 g posizionati sul lato aortico della valvola; infine il trombo posizionato sull"*housing* è di 0.29 g. Il peso dei trombi è stato determinato con la precisione al centesimo di grammo.

Il trasduttore a ultrasuoni è stato posizionato a diretto contatto con la camera aortica dello Sheffield Pulse Duplicator e ancorato al bordo del serbatoio cercando di mantenere una posizione costante al fine di ridurre le vibrazioni meccaniche che potrebbero interferire con la misura [\(Figura 4.1\)](#page-77-0).

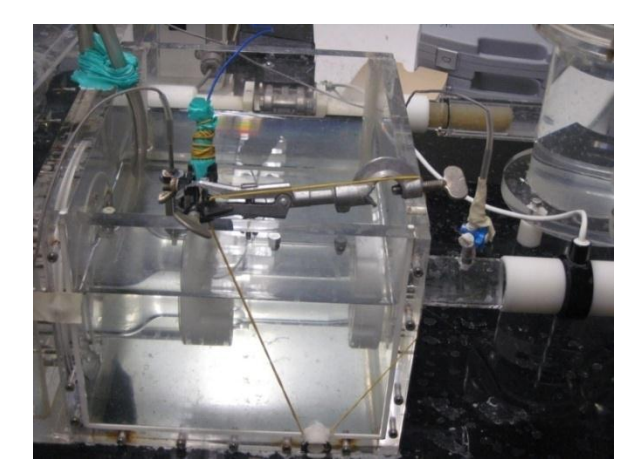

*Figura 4.1: Posizionamento del trasduttore di pressione per l'acquisizione del segnale fonocardiografico.*

<span id="page-77-0"></span>Al fine di coprire un ampio intervallo di condizioni fisiologiche al Pulse Duplicator sono stati impostati diversi valori di *stroke volume* e di *heart rate*; dal prodotto di questi due parametri si ottiene il *cardiac output*, ovvero la portata. In dettaglio, nella [Tabella 4.1](#page-77-1) è riportato lo schema riassuntivo delle diverse condizioni fisiologiche riprodotte.

<span id="page-77-1"></span>*Tabella 4.1 Elenco delle condizioni simulate al Pulse Duplicator per ogni condizione di funzionamento della valvola.*

| # | Stroke volume [ml] | Heart rate [bpm] | Portata [l/min] |
|---|--------------------|------------------|-----------------|
|   | 50                 | 60               | 3.0             |
| 2 | 50                 | 70               | 3.5             |
| 3 | 50                 | 80               | 4.0             |
| 4 | 50                 | 90               | 4.5             |
| 5 | 50                 | 100              | 5.0             |
| 6 | 60                 | 60               | 3.6             |
| 7 | 60                 | 70               | 4.2             |
| 8 | 60                 | 80               | 4.8             |
| 9 | 60                 | 90               | 5.4             |
|   | 60                 | 100              | 6.0             |

Per ciascuna delle sei condizioni di funzionamento della valvola considerata e per ognuna delle dieci condizione descritte in [Tabella 4.1,](#page-77-1) sono state registrate 3 sequenze audio della durata di 10 secondi ciascuna. Si ottiene così un totale di 30 sequenze per ogni condizione di funzionamento della valvola e, quindi, un totale di 180 segnali sonori per la valvola utilizzata in tutte le sue condizioni di funzionamento.

In [Figura 4.2](#page-78-0) sono riportate le immagini del posizionamento dei trombi nelle sei condizioni di funzionamento della valvola ATS Open Pivot 18 mm.

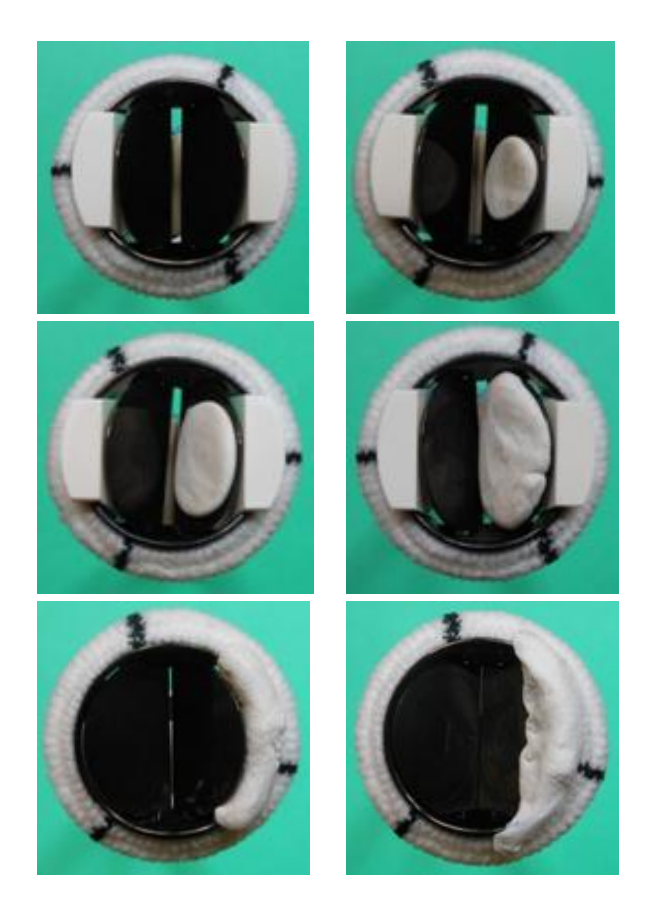

*Figura 4.2: Valvola ATS Open Pivot: dettaglio del posizionamento dei trombi nelle sei diverse condizioni di funzionamento. Procedendo da sinistra a destra e dall'alto in basso, si vedono le classi Nf e T1, le classi T2 e T3 e le classi Hg e Bk.*

<span id="page-78-0"></span>Per comodità, d"ora in avanti ci si riferirà alla condizione normofunzionante con la sigla *Nf,* alle tre condizioni intermedie rispettivamente con le sigle *T1, T2* e *T3*; la condizione con trombo sull"*housing* sarà indicata con la sigla *Hg* mentre quella con blocco completo del leaflet con *Bk*.

# **4.2 CLASSIFICAZIONE SULLA BASE DEGLI SPETTRI DI POTENZA CALCOLATI TRAMITE LA FT**

Ad ognuna delle 30 sequenze audio acquisite mediante il trasduttore a US è stato applicato il filtraggio descritto al Capitolo 3. Sia da un primo approccio qualitativo [\(Figura 4.3\)](#page-79-0) che dalla successiva analisi della performance della rete, si è visto che i filtri passa-alto con frequenza di taglio di 6 kHz presi in esame nella presente tesi, ovvero il filtro di Butterworth IIR di ordine 10 e il filtro ellittico, si comportano in modo pressoché analogo. Si è deciso quindi, per semplicità e velocità di realizzazione, di considerare e utilizzare nelle successive fasi di elaborazione il segnale filtrato in uscita al filtro di Butterworth.

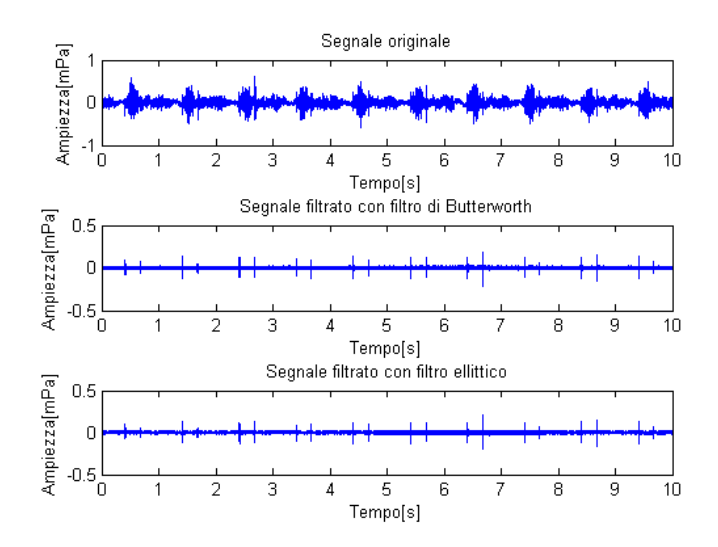

<span id="page-79-0"></span>*Figura 4.3:Esempio di segnale fonocardiografico (in alto); segnale fonocardiografico dopo filtraggio con filtro di Butterworth (al centro) e con filtro ellittico (in basso).*

Successivamente è stato calcolato lo spettro di potenza del segnale, precedentemente filtrato, attraverso la formula del periodogramma (vedi Capitolo 3).Tale spettro, che consta di un milione e trecentomila campioni, descrive come si distribuisce la potenza del segnale alle diverse frequenze nell'intervallo [0-65] kHz.

Dalla semplice osservazione grafica [\(Figura 4.4\)](#page-79-1), è possibile notare come gli spettri normalizzati delle varie classi di funzionamento della valvola presentino una diversità nell"ampiezza e nella distribuzione alle varie frequenze.

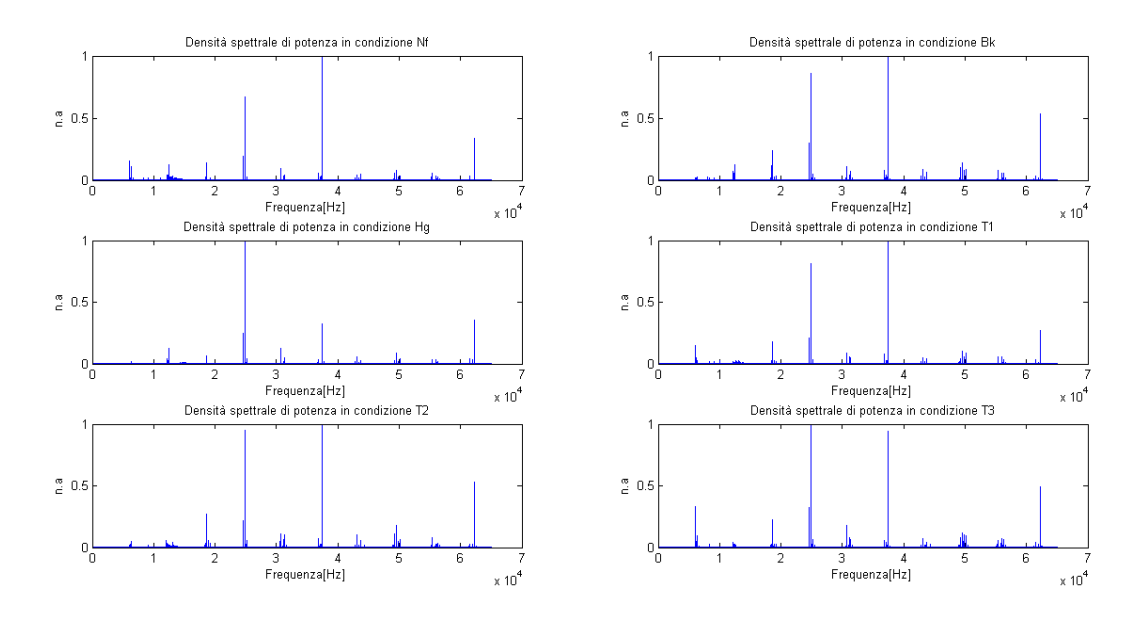

<span id="page-79-1"></span>*Figura 4.4: Densità spettrali di potenza calcolate dal segnale fonocardiografico della valvola Ats Open Pivot nelle sei condizioni di funzionamento considerate.*

Il fatto che il numero di campioni sia così elevato comporta un onere computazionale molto alto in fase di analisi; per questo motivo si è pensato di sottoporre il segnale spettrale ad un"ulteriore elaborazione allo scopo di ridurne la dimensione.

Dalla teoria è noto che la densità spettrale di potenza è una funzione che, se integrata in un certo intervallo di frequenze  $[\Omega_1, \Omega_2]$ , fornisce la potenza contenuta nel segnale iniziale e associata a tale banda.

L"algoritmo per ridurre il numero dei campioni del segnale, consiste quindi nel calcolo della potenza associata alle diverse bande di frequenza; in particolare, si è diviso l"intero asse delle frequenze in 500 intervalli e per ogni intervallo si è calcolata l"area sottesa dalla curva, cioè la potenza associata. Si è così passati da un segnale con un milione e trecentomila campioni a uno con 500 [\(Figura 4.5\)](#page-80-0); il segnale così elaborato risulta di più facile utilizzo per l"impiego di un classificatore, mantenendo comunque le proprietà caratteristiche e discriminanti di ciascun segnale.

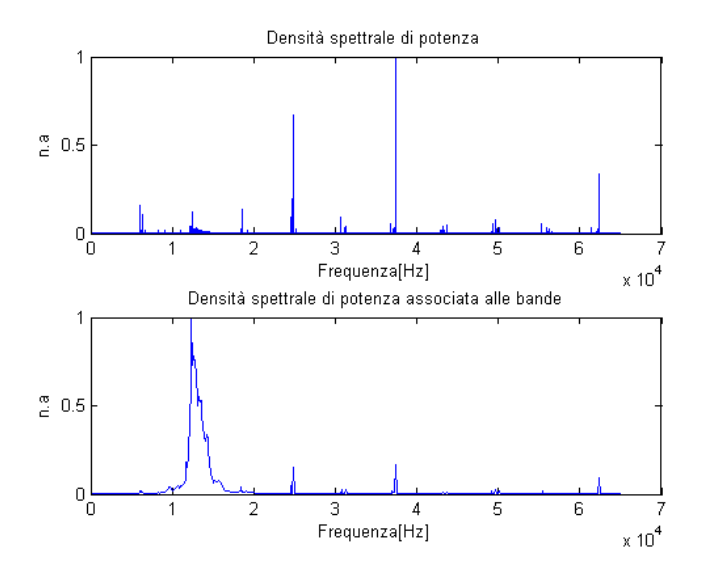

<span id="page-80-0"></span>*Figura 4.5: In alto è rappresentata la densità spettrale di potenza del segnale fonocardiografico per la condizione Fr; tale spettro consta di un milione e trecentomila campioni. In basso è riportata invece la potenza associata alle diverse bande che consta di 500 campioni. Entrambi gli spettri sono normalizzati.*

Infine, per classificare le sei diverse condizioni di funzionamento della valvola è stata impiegata la rete neurale artificiale *feed-forward* a quattro strati, ognuno con funzione di attivazione sigmoidale; come algoritmo di apprendimento è stato usato il *back propagation* (vedi Capitolo 3) [30, 42].

La rete prevede uno strato d"ingresso formato da 500 neuroni, pari al numero di campioni dello spettro, uno strato d"uscita costituito da 6 neuroni, pari al numero delle classi di funzionamento, e due strati intermedi con un numero di neuroni pari, rispettivamente, a 200 e a 50 [46].

Per permettere alla rete una buona classificazione è necessario sottoporla ad una fase di addestramento (*training*) che consiste nel controllare la risposta fornita dalla rete quando vengono inseriti come input valori di variabili indipendenti per cui si conosce l"esatto valore della variabile dipendente. Contemporaneamente si verifica l"accuratezza della rete sul *validation set*, che porta all"arresto della fase di allenamento quando inizia l"*overfitting*.

Dopo la fase di apprendimento, l"efficacia della rete viene testata su un nuovo insieme di dati, il *test set*, costituito da valori di input che la rete non conosce. Se la rete funziona correttamente deve essere infatti in grado di riprodurre una risposta significativa anche se sollecitata da un ingresso mai utilizzato in fase di apprendimento.

In questo lavoro di tesi, per la costruzione degli insiemi di *training set*, *validation set* e *test set* sono state utilizzate le densità spettrali di potenza, calcolate in precedenza e raggruppate in una matrice chiamata "mat\_pot\_ats". Nonostante i segnali acquisiti (e di conseguenza le densità spettrali) siano 30 per ogni condizione di funzionamento della valvola, la dimensione della matrice degli spettri di potenza è 40 righe per 500 colonne. Per ogni gruppo di 3 segnali acquisiti è stata infatti calcolata la media il cui spettro di potenza è stato aggiunto alla matrice sopra nominata.

L'insieme globale è stato così suddiviso: per ogni condizione di funzionamento e per ogni condizione fisiologica, nel *training set* sono stati inseriti due spettri, uno è stato inserito nel *validation set* e il rimanente nel *test set*. Pertanto il *training set* è costituito da 120 spettri (2 spettri per 10 condizioni fisiologiche per 6 condizioni di funzionamento) ed è di dimensione doppia rispetto al *validation set* e al *test set* (che sono costituiti da 60 spettri); maggiore è l"insieme su cui viene addestrata la rete, migliore sarà infatti la sua performance.

Per dimostrare l"attendibilità dei risultati e controllare di non aver introdotto bias con la particolare suddivisione dei dati, sono state compiute tre permutazioni, cioè è stata eseguita la *K-fold cross-correlazione*, allenando il sistema tre volte su 3 insiemi diversi [46, 47]. Non si effettuano tutte le permutazioni possibili perché risulterebbe computazionalmente troppo oneroso.

Chiamando le 4 acquisizioni A1, A2, A3 e A4 e i tre set per i quali utilizzarle *training* - TR, *validation* - VAL, TEST, le permutazioni eseguite sono le seguenti:

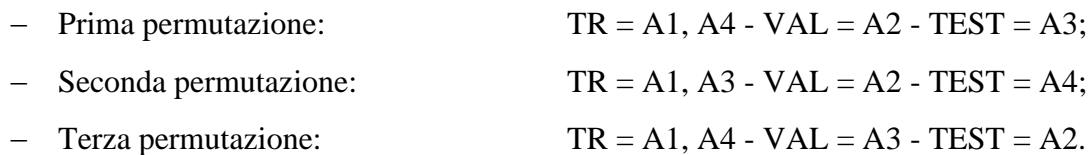

L"efficienza del classificatore viene fornita dal *Mean Square Error* (MSE), dato dalla media dei MSE registrati nelle tre permutazioni. Se la rete risponde all'addestramento con un buon compromesso tra minimizzazione del MSE e corretta assegnazione degli esempi del test set, si può considerare valida l'architettura del sistema.

Da notare che gli output delle reti sono valori compresi tra 0 e 1, poiché tale intervallo rappresenta il codominio della funzione sigmoide logaritmica (logsig). Quanto più l"output è vicino a 1, tanto più la rete associa quell"elemento del *test set* ad una classe; al contrario quanto più l"output si avvicina a 0, tanto più la rete esclude l"appartenenza dell"elemento del *test set* a quella classe.

Inoltre, poiché ogni valore di output non esprime la probabilità di appartenere ad una determinata classe, in quanto la somma degli output relativi ad uno stesso elemento per le sei classi non è pari a 1, è necessario analizzare non solo l"output di una classe ma anche la differenza con gli output delle altre classi. Si stabilisce di attribuire ad una classe di funzionamento quei segnali per i quali l"output della rete è maggiore di 0.4 e la differenza con gli output relativi alle altre classi è maggiore di 0.3.

# **4.3 CLASSIFICAZIONE SULLA BASE DEGLI SPETTRI CALCOLATI TRAMITE LA TRASFORMATA WAVELET**

Come con Fourier i segnali acquisiti sono stati filtrati con un filtro passa-alto di Butterworth, con frequenza di taglio di 6 kHz e ordine 10. E' stato poi calcolato lo spettro di potenza del segnale, precedentemente filtrato, attraverso una *function* realizzata con Matlab<sup>1</sup>.

La function "wwt" in questione è la seguente:

1

<sup>1</sup> La function è stata elaborata dal gruppo di ricerca della Prof.ssa Aneta Stefanovska (Dipartimento di Fisica dell'Università di Lancaster, UK) e con il contributo dell'Ing. Valentina Ticcinelli.

### **[WT,ff,wpow]=wwt(signal,fs,'fmin',6000,'nv',145.25,'f0',15)**

dove:

- signal è il segnale filtrato di cui si vuole calcolare la trasformata wavelet.
- $\bullet$  f<sub>s</sub> è la frequenza di campionamento.
- "fmin" è la minima frequenza investigata, 6 kHz nel caso attuale. Tra gli ingressi può essere inserito anche il valore della frequenza massima; se, come in questo caso, è omesso, a fmax viene assegnato di default il valore della frequenza di Nyquist.
- "nv" è un numero che determina quanto fine è la scala delle frequenze; il suo valore è strettamente collegato alla dimensione di wpow. La scelta di porre questo numero pari a 145.25 è infatti legata alla necessità di lavorare con uno spettro di potenza di dimensione 500 al fine di avere un valore confrontabile con lo spettro di potenza di Fourier, sottocampionato a 500 campioni (vedi paragrafo precedente).
- "f0" è la frequenza centrale della wavelet che determina la risoluzione tempofrequenza. Nella presente tesi f0 è stato impostato a 15; tale valore permette di ottenere un buon compromesso tra uno spettro di potenza troppo frastagliato e rumoroso che, quindi, non apporta miglioramenti allo spettro ottenuto con Fourier e, d"altra parte, uno spettro troppo morbido e dunque poco realistico.

In [Figura 4.6](#page-84-0) si può vedere, appunto, come lo spettro di potenza wavelet con f0=15 risulta essere meno affetto da artefatti dovuti alla non stazionarietà del segnale, in particolare alla forte discontinuità nell"andamento temporale che si verifica quando avviene la chiusura della valvola. Ciò fa presumibilmente auspicare che i risultati della classificazione basati sull"analisi in frequenza attraverso la trasformata wavelet diano risultati migliori rispetto all"utilizzo della trasformata di Fourier; di questo si discuterà nel prossimo paragrafo.

 WT è la matrice dei coefficienti wavelet di dimensione FNxL, dove FN è la dimensione del vettore ff e L è il numero di campioni del segnale.

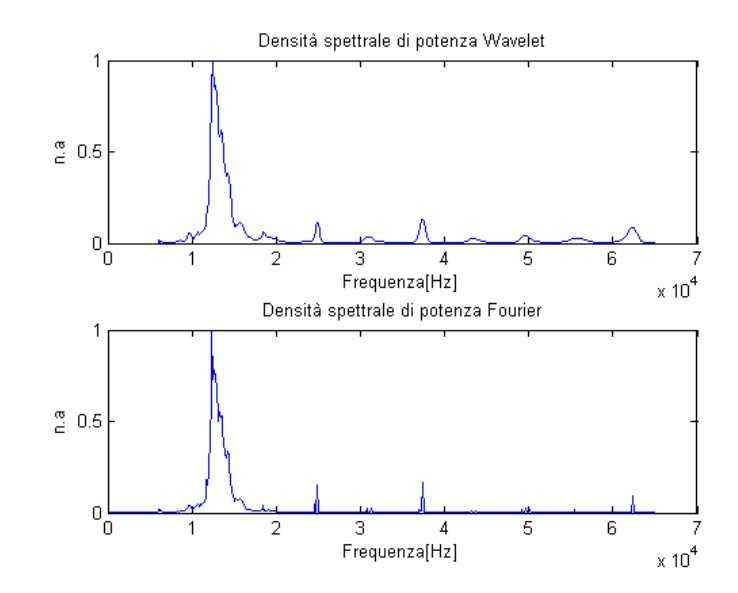

<span id="page-84-0"></span>*Figura 4.6: Confronto tra la densità spettrale di potenza calcolata con la trasformata Wavelet (in alto) e con la trasformata di Fourier (in basso).*

L"idea di base del codice usato per calcolare la trasformata wavelet è la seguente: una volta scelta la wavelet madre, in questo caso la Complex Morlet (vedi Capitolo 3), la si sovrappone al primo campione del segnale, e si calcola il prodotto. A causa della durata limitata nel tempo della wavelet, viene effettuata anche una finestratura del segnale. Se una qualche componente del segnale, in un campione dell"intervallo finestrato, ha una frequenza vicina alla frequenza centrale della wavelet, il prodotto nell"intorno del campione sarà più alto che altrove (proporzionalmente all"ampiezza di tale componente); viceversa, se le frequenze sono diverse il prodotto si attenua. Integrando infine la curva "prodotto", si ottiene il coefficiente complesso della matrice WT alla posizione  $(1.1).$ 

La wavelet viene poi traslata in avanti e appoggiata al campione successivo del segnale; la procedura applicata è analoga a quella sopra esposta, solo che questa volta il risultato finisce alla posizione (1,2) della matrice WT. Ripetendo queste operazioni per tutti i campioni del segnale si ottiene la prima riga della matrice WT che rappresenta quindi quanta componente con frequenza pari alla frequenza centrale della wavelet c"è nel segnale e dove questa è localizzata nel tempo.

Successivamente la wavelet viene scalata (cambia quindi la sua frequenza centrale) e si ripete la procedura illustrata in precedenza, indagando quanto e dove è contenuta nel segnale la nuova frequenza. In questo modo si andrà a riempire la seconda riga della matrice dei coefficienti wavelet; si procede con questo ragionamento finché tutte le celle della matrice WT sono state riempite.

- ff è il vettore contenente i valori delle frequenze indagate, che corrisponde alle righe della matrice WT.
- wpow è lo spettro di potenza, a ciascuna frequenza, ottenuto mediando nel tempo (cioè lungo le righe) la matrice WT.

Per la classificazione il ragionamento seguito è analogo a quello riportato nel paragrafo precedente.

In [Tabella 4.2,](#page-86-0) [Tabella 4.3,](#page-87-0) [Tabella 4.4](#page-88-0) sono riportati i risultati della classificazione della rete feed-forward 500-200-50-6 che si avvale degli spettri di potenza calcolati con Fourier, per ciascuna delle tre permutazioni considerate, mentre in [Tabella 4.5,](#page-89-0) [Tabella](#page-90-0)  [4.6,](#page-90-0) [Tabella 4.7](#page-91-0) si riportano i risultati della classificazione della stessa rete che considera però gli spettri di potenza wavelet.

Lo sfondo *verde* indica le classificazioni corrette, il *blu* le mancate classificazioni (o la rete non restituisce valori maggiori di 0.4 per nessuna classe oppure la differenza fra gli output di due classi è minore di 0.3) e il *rosso* le classificazioni errate (la rete associa l"elemento ad una classe non corretta).

Dalle tabelle si vede come i risultati della classificazione basata sulla trasformata wavelet siano migliori di quelli ottenuti con la trasformata di Fourier. Infatti, mentre la trasformata wavelet fornisce sempre classificazioni corrette, in tutte e tre le permutazioni considerate, usando la trasformata di Fourier si ottengono anche mancate classificazioni: una nella prima permutazione, tre nella seconda e una nella terza. In tutti i casi, anche utilizzando la trasformata di Fourier, non si ottengono mai errate classificazioni.

<span id="page-86-0"></span>

|                             | Fr                 | T1                 | T <sub>2</sub>     | T <sub>3</sub>     | Hg                 | Bk                 |
|-----------------------------|--------------------|--------------------|--------------------|--------------------|--------------------|--------------------|
| SV 50 HR 60                 | 0,93247            | 0,05341            | 0,01820            | 0,06706            | 0,00211            | 0,00215            |
| SV 50 HR 70                 | 0,84334            | 0,03229            | 0,14700            | 0,00660            | 0,00577            | 0,02646            |
| SV 50 HR 80                 | 0,95801            | 0,00892            | 0,08640            | 0,01742            | 0,00628            | 0,00652            |
| SV 50 HR 90                 | 0,99235            | 0,00332            | 0,02010            | 0,05455            | 0,00263            | 0,00382            |
| SV 50 HR 100                | 0,98634            | 0,00384            | 0,10165            | 0,07954            | 0,00102            | 0,00455            |
| SV 60 HR 60                 | 0,93173            | 0,00931            | 0,09820            | 0,03005            | 0,00305            | 0,01489            |
| SV 60 HR 70                 | 0,94845            | 0,01651            | 0,02217            | 0,02721            | 0,00852            | 0,00483            |
| SV 60 HR 80                 | 0,96678            | 0,01272            | 0,08693            | 0,01000            | 0,00544            | 0,01628            |
| SV 60 HR 90                 | 0,96857            | 0,01454            | 0,02205            | 0.02281            | 0.00516            | 0,00768            |
| SV 60 HR 100                | 0,98509            | 0,00638            | 0,01230            | 0,06059            | 0,00378            | 0,00525            |
| SV 50 HR 60                 | 0,17552            | 0,58117            | 0,10107            | 0,01081            | 0,01785            | 0,00276            |
| SV 50 HR 70                 | 0,05396            | 0,78989            | 0,10940            | 0,00170            | 0,01933            | 0,02821            |
| SV 50 HR 80                 | 0,02354            | 0,97512            | 0,01457            | 0,00448            | 0,02283            | 0,00492            |
| SV 50 HR 90                 | 0,02965            | 0,70034            | 0,16509            | 0,00437            | 0,01541            | 0,01869            |
| SV 50 HR 100                | 0,00635            | 0,93935            | 0,04935            | 0,00329            | 0,07477            | 0,00649            |
| SV 60 HR 60                 | 0,00219            | 0,92024            | 0,07839            | 0,00748            | 0,04287            | 0,00852            |
| SV 60 HR 70                 | 0,00271            | 0,92278            | 0,04167            | 0,00182            | 0,16868            | 0,01962            |
| SV 60 HR 80                 | 0,06900            | 0,63471            | 0,15359            | 0,00185            | 0,01994            | 0,03274            |
| SV 60 HR 90                 | 0,00596            | 0,97447            | 0,02884            | 0,00235            | 0,06044            | 0,00792            |
| SV 60 HR 100                | 0,03982            | 0,78440            | 0,25627            | 0,00292            | 0,01519            | 0,01059            |
| SV 50 HR 60                 | 0,00184            | 0,02014            | 0,74246            | 0,09955            | 0,00968            | 0,17527            |
| SV 50 HR 70                 | 0,11055            | 0,12372            | 0,65957            | 0,01024            | 0,00411            | 0,02953            |
| SV 50 HR 80                 | 0,23546            | 0,10048            | 0,78286            | 0,00437            | 0,00366            | 0,04683            |
| SV 50 HR 90<br>SV 50 HR 100 | 0,03606            | 0,15275            | 0,90328            | 0,01255            | 0,00318            | 0,02375            |
|                             | 0,05366            | 0,08076            | 0,94580            | 0,01139            | 0,00237<br>0,00648 | 0,03330            |
| SV 60 HR 60<br>SV 60 HR 70  | 0,02988<br>0,05392 | 0,10569<br>0,03414 | 0,79240<br>0,94645 | 0,02357            | 0,00328            | 0,01971<br>0,07367 |
| SV 60 HR 80                 | 0,07717            | 0,06507            | 0,95485            | 0,01287<br>0,01079 | 0,00155            | 0,04116            |
| SV 60 HR 90                 | 0,07968            | 0,08636            | 0,90846            | 0,00719            | 0,00324            | 0,03026            |
| SV 60 HR 100                | 0,14001            | 0,09574            | 0,88858            | 0,00473            | 0,00346            | 0,03155            |
| SV 50 HR 60                 | 0,03568            | 0,00005            | 0,01597            | 0,81531            | 0,00311            | 0,24557            |
| SV 50 HR 70                 | 0,00424            | 0,00035            | 0,00044            | 0,96620            | 0,03338            | 0,00672            |
| SV 50 HR 80                 | 0,00392            | 0,00556            | 0,00075            | 0,84324            | 0,08568            | 0,00595            |
| SV 50 HR 90                 | 0,00555            | 0,00112            | 0,00081            | 0,97719            | 0,01916            | 0,00602            |
| SV 50 HR 100                | 0,01104            | 0,00058            | 0,00082            | 0,94364            | 0,02862            | 0,02718            |
| SV 60 HR 60                 | 0,01023            | 0,00029            | 0,00131            | 0,97475            | 0,01827            | 0,01642            |
| SV 60 HR 70                 | 0,00136            | 0,00540            | 0,00162            | 0,97262            | 0,01027            | 0,00903            |
| SV 60 HR 80                 | 0,00169            | 0,00147            | 0,00163            | 0,97667            | 0,01343            | 0,02038            |
| SV 60 HR 90                 | 0,00177            | 0,00386            | 0,07884            | 0,96970            | 0,00156            | 0,01816            |
| SV 60 HR 100                | 0,00399            | 0,00094            | 0,00204            | 0,99236            | 0,00365            | 0,01012            |
| SV 50 HR 60                 | 0,00055            | 0,00791            | 0,00027            | 0,35517            | 0,59616            | 0,03867            |
| SV 50 HR 70                 | 0.00498            | 0,41135            | 0,00026            | 0,00035            | 0,84234            | 0,36095            |
| SV 50 HR 80                 | 0,00060            | 0,10690            | 0,00002            | 0,05873            | 0,96311            | 0,01775            |
| SV 50 HR 90                 | 0,00075            | 0,26662            | 0,00003            | 0,00624            | 0,99166            | 0,01620            |
| SV 50 HR 100                | 0,00568            | 0,03258            | 0,00001            | 0,01963            | 0,97764            | 0,01582            |
| SV 60 HR 60                 | 0,00072            | 0,01147            | 0,00011            | 0,00855            | 0,98984            | 0,04454            |
| SV 60 HR 70                 | 0,00660            | 0,04530            | 0,00095            | 0,00480            | 0,96857            | 0,00892            |
| SV 60 HR 80                 | 0,00345            | 0,07818            | 0,00076            | 0,00858            | 0,97715            | 0,01290            |
| SV 60 HR 90                 | 0,02401            | 0,06763            | 0,00285            | 0,00466            | 0,88785            | 0,00786            |
| SV 60 HR 100                | 0,05474            | 0,09074            | 0,00378            | 0,00434            | 0,74857            | 0,01066            |
| SV 50 HR 60                 | 0,01253            | 0,00119            | 0,01235            | 0,01545            | 0,01027            | 0,97144            |
| SV 50 HR 70                 | 0,01279            | 0,00073            | 0,02434            | 0,01529            | 0,01689            | 0,97137            |
| SV 50 HR 80                 | 0,00559            | 0,00053            | 0,00866            | 0,02900            | 0,03026            | 0,95199            |
| SV 50 HR 90                 | 0,00609            | 0,00087            | 0,02388            | 0,02026            | 0,02200            | 0,96625            |
| SV 50 HR 100<br>SV 60 HR 60 | 0,00381<br>0,00724 | 0,00071            | 0,01100<br>0,02049 | 0,03315            | 0,01312            | 0,96697<br>0,96318 |
| SV 60 HR 70                 | 0,00631            | 0,00050<br>0,00068 | 0,02078            | 0,03641<br>0,03881 | 0,01797<br>0,00859 | 0,96649            |
| SV 60 HR 80                 | 0,00018            | 0,00308            | 0,02212            | 0,11216            | 0,03783            | 0,85286            |
| SV 60 HR 90                 | 0,02277            | 0,00082            | 0,02224            | 0,01887            | 0,01171            | 0,97055            |
| SV 60 HR 100                | 0,09829            | 0,00019            | 0,04113            | 0,04702            | 0,00553            | 0,91364            |

*Tabella 4.2: Output della rete, Fourier, Permutazione 1.*

<span id="page-87-0"></span>

|                                 | Fr                 | T <sub>1</sub>     | T <sub>2</sub>     | T <sub>3</sub>     | Hg                 | Bk                 |
|---------------------------------|--------------------|--------------------|--------------------|--------------------|--------------------|--------------------|
| SV 50 HR 60                     | 0,81838            | 0,03163            | 0,05671            | 0,13509            | 0,00830            | 0,00795            |
| SV 50 HR 70                     | 0,86249            | 0,06062            | 0,08878            | 0,02476            | 0,00693            | 0,00645            |
| SV 50 HR 80                     | 0,95544            | 0,01980            | 0,04674            | 0,02698            | 0,01274            | 0,00192            |
| SV 50 HR 90                     | 0,96721            | 0,01996            | 0,06835            | 0,03015            | 0,00730            | 0,00429            |
| SV 50 HR 100                    | 0,93881            | 0,03323            | 0,06686            | 0,04488            | 0,00312            | 0,00524            |
| SV 60 HR 60                     | 0,94947            | 0,04002            | 0,07285            | 0,02622            | 0,00337            | 0,00748            |
| $\overline{\rm SV}$ 60 HR 70    | 0,93045            | 0,03734            | 0,06560            | 0,05032            | 0,00590            | 0,00441            |
| SV 60 HR 80                     | 0,92623            | 0,04559            | 0,04711            | 0,02737            | 0,00663            | 0,00407            |
| SV 60 HR 90                     | 0,96724            | 0,05301            | 0,01468            | 0,03944            | 0,00536            | 0,00352            |
| SV 60 HR 100                    | 0,97402            | 0,05513            | 0,00964            | 0,04173            | 0,00511            | 0,00255            |
| SV 50 HR 60                     | 0,01685            | 0,67940            | 0,19241            | 0,02387            | 0,10986            | 0,00678            |
| SV 50 HR 70                     | 0,04056            | 0,86586            | 0,15113            | 0,00948            | 0,03171            | 0,01196            |
| SV 50 HR 80                     | 0,02794            | 0,94635            | 0,04432            | 0,04202            | 0,04165            | 0,00280            |
| SV 50 HR 90                     | 0,01030            | 0,95971            | 0,04700            | 0,04024            | 0,04370            | 0,00458            |
| SV 50 HR 100                    | 0,00629            | 0,95372            | 0,05780            | 0,02964            | 0,07950            | 0,00492            |
| $\overline{\text{SV}}$ 60 HR 60 | 0,00276            | 0,91099            | 0,06545            | 0,05595            | 0,09419            | 0,00833            |
| $\overline{\rm SV}$ 60 HR 70    | 0,00889            | 0,86776            | 0,10691            | 0,01781            | 0,07734            | 0,00842            |
| SV 60 HR 80                     | 0,05478            | 0,80178            | 0,13621            | 0,00834            | 0,02050            | 0,01439            |
| SV 60 HR 90                     | 0,02161            | 0,90892            | 0,09066            | 0,01570            | 0,03397            | 0,00641            |
| SV 60 HR 100                    | 0,02998            | 0,80759            | 0,13237            | 0,01552            | 0,02776            | 0,00746            |
| SV 50 HR 60                     | 0,01180            | 0,09242            | 0,90805            | 0,01722            | 0,03457            | 0,04617            |
| SV 50 HR 70                     | 0,10212            | 0,20289            | 0,76659            | 0,00757            | 0,00730            | 0,04234            |
| SV 50 HR 80                     | 0,06793            | 0,19202            | 0,78519            | 0,01331            | 0,00977            | 0,02055            |
| SV 50 HR 90                     | 0,03892            | 0,15649            | 0,91028            | 0,00975            | 0,01192            | 0,02178            |
| SV 50 HR 100                    | 0,03609            | 0,21526            | 0,84881            | 0,01392            | 0,01109            | 0,01367            |
| SV 60 HR 60                     | 0,05246            | 0,16993            | 0,79460            | 0,01172            | 0,03538            | 0,01466            |
| SV 60 HR 70                     | 0,02934            | 0,11030            | 0,94437            | 0,01251            | 0,02823            | 0,01503            |
| SV 60 HR 80                     | 0,03950            | 0,11890            | 0,93792            | 0,00869            | 0,01340            | 0,02096            |
| SV 60 HR 90                     | 0,12085            | 0,07653            | 0,87255            | 0,00647            | 0,00823            | 0,01889            |
| SV 60 HR 100                    | 0,09102            | 0,09524            | 0,92333            | 0,00355            | 0,00880            | 0,02202            |
| SV 50 HR 60<br>SV 50 HR 70      | 0,00981<br>0,01655 | 0,00198<br>0,00027 | 0,02025<br>0,02696 | 0,74116<br>0,79381 | 0,01576<br>0,03502 | 0,26948<br>0,06378 |
| $\overline{\rm SV}$ 50 HR 80    | 0,00635            | 0,01514            | 0,00071            | 0,92843            | 0,06502            | 0,00570            |
| SV 50 HR 90                     | 0,02236            | 0,00309            | 0,00036            | 0,98702            | 0,03514            | 0,00409            |
| SV 50 HR 100                    | 0,04088            | 0,03690            | 0,00193            | 0,95156            | 0,03064            | 0,00313            |
| SV 60 HR 60                     | 0,03033            | 0,01165            | 0,00100            | 0,94560            | 0,01044            | 0,02035            |
| <b>SV 60 HR 70</b>              | 0,01846            | 0,05262            | 0,00029            | 0,97191            | 0,02863            | 0,00217            |
| SV 60 HR 80                     | 0,00955            | 0,01254            | 0,00032            | 0,97123            | 0,01355            | 0,02170            |
| SV 60 HR 90                     | 0,02208            | 0,00499            | 0,00039            | 0,99321            | 0,00505            | 0,00429            |
| SV 60 HR 100                    | 0,04738            | 0,00497            | 0,00101            | 0,97876            | 0,00855            | 0,00953            |
| SV 50 HR 60                     | 0,00322            | 0,04474            | 0,00189            | 0,08733            | 0,84402            | 0,05221            |
| SV 50 HR 70                     | 0,00046            | 0,00962            | 0,00159            | 0,05669            | 0,97192            | 0,05762            |
| SV 50 HR 80                     | 0,00087            | 0,01119            | 0,00082            | 0,07187            | 0,97909            | 0,01165            |
| SV 50 HR 90                     | 0,00016            | 0,08284            | 0,00134            | 0,03618            | 0,98017            | 0,00826            |
| SV 50 HR 100                    | 0,00108            | 0,04436            | 0,00041            | 0,08898            | 0,96469            | 0,00894            |
| SV 60 HR 60                     | 0,00168            | 0,01494            | 0,01748            | 0,00554            | 0,96992            | 0,08335            |
| SV 60 HR 70                     | 0,00304            | 0,02362            | 0,01115            | 0,01107            | 0,97175            | 0,00525            |
| SV 60 HR 80                     | 0,00130            | 0,03676            | 0,00428            | 0,03161            | 0,98229            | 0,00258            |
| SV 60 HR 90                     | 0,01141            | 0,15848            | 0,00350            | 0,04292            | 0,96187            | 0,00196            |
| SV 60 HR 100                    | 0,06997            | 0,13770            | 0,01135            | 0,03990            | 0,78366            | 0,00263            |
| SV 50 HR 60                     | 0,01376            | 0,00285            | 0,05526            | 0,11491            | 0,02458            | 0,93341            |
| SV 50 HR 70                     | 0,00388            | 0,00234            | 0,01545            | 0,14900            | 0,01700            | 0,66087            |
| SV 50 HR 80                     | 0,02365            | 0,00330            | 0,22344            | 0,01165            | 0,01317            | 0,96054            |
| SV 50 HR 90                     | 0,00736            | 0,00675            | 0,03148            | 0,01230            | 0,03543            | 0,81860            |
| SV 50 HR 100                    | 0,05111            | 0,04381            | 0,58586            | 0,00134            | 0,04520            | 0,63631            |
| SV 60 HR 60                     | 0,05364            | 0,06942            | 0,56415            | 0,00119            | 0,06009            | 0,58350            |
| SV 60 HR 70                     | 0,00199            | 0,01241            | 0,02561            | 0,15434            | 0,00662            | 0,54536            |
| SV 60 HR 80<br>SV 60 HR 90      | 0,00184<br>0,00505 | 0,00293<br>0,00915 | 0,14790<br>0,08481 | 0,08303<br>0,02579 | 0,00692<br>0,02325 | 0,90022<br>0,94331 |
| SV 60 HR 100                    | 0,01113            | 0,00147            | 0,00378            | 0,47198            | 0,02218            | 0,53018            |
|                                 |                    |                    |                    |                    |                    |                    |

*Tabella 4.3: Output della rete, Fourier, Permutazione 2.*

<span id="page-88-0"></span>

|                            | Fr                 | T1                 | T <sub>2</sub>     | T3                 | Hg                 | Bk                 |
|----------------------------|--------------------|--------------------|--------------------|--------------------|--------------------|--------------------|
| SV 50 HR 60                | 0,95175            | 0,00003            | 0,00290            | 0,03366            | 0,00332            | 0,00054            |
| SV 50 HR 70                | 0,98111            | 0,00184            | 0,00440            | 0,00078            | 0,00361            | 0,00038            |
| SV 50 HR 80                | 0,99854            | 0,00115            | 0,00016            | 0,00040            | 0,01380            | 0.00031            |
| SV 50 HR 90                | 0,99695            | 0,00119            | 0,00595            | 0,00068            | 0,00219            | 0,00029            |
| SV 50 HR 100               | 0,95851            | 0,01497            | 0,02392            | 0,00024            | 0,00047            | 0,00110            |
| SV 60 HR 60                | 0,99829            | 0,00151            | 0,00207            | 0,00228            | 0,00056            | 0,00093            |
| SV 60 HR 70                | 0,98904            | 0,00712            | 0,00229            | 0,00022            | 0,00319            | 0,00080            |
| SV 60 HR 80                | 0,99465            | 0,00442            | 0,00242            | 0,00093            | 0,00127            | 0,00062            |
| SV 60 HR 90                | 0,99769            | 0,00474            | 0,00008            | 0,00387            | 0,00273            | 0,00068            |
| SV 60 HR 100               | 0,99829            | 0,00606            | 0,00007            | 0,00031            | 0,00860            | 0,00131            |
| SV 50 HR 60                | 0,02784            | 0,95317            | 0,00042            | 0,00009            | 0,01207            | 0,00270            |
| SV 50 HR 70                | 0,00019            | 0,99934            | 0,00142            | 0,00045            | 0,00275            | 0,00196            |
| SV 50 HR 80                | 0,00030            | 0,99387            | 0,00744            | 0,00159            | 0,00106            | 0,00215            |
| SV 50 HR 90                | 0,00017            | 0,99823            | 0,00343            | 0,00164            | 0,00164            | 0,00172            |
| SV 50 HR 100               | 0,00005            | 0,99783            | 0,00228            | 0,00263            | 0,00267            | 0,00085            |
| SV 60 HR 60                | 0,00007            | 0,99975            | 0,00011            | 0,00220            | 0,00249            | 0,00134            |
| SV 60 HR 70                | 0,00392            | 0,47498            | 0,56985            | 0,00024            | 0,00012            | 0,00176            |
| SV 60 HR 80                | 0,00062            | 0,99432            | 0,00566            | 0,00026            | 0,00182            | 0,00164            |
| SV 60 HR 90                | 0,00156            | 0,99150            | 0,00768            | 0,00036            | 0,00056            | 0,00198            |
| SV 60 HR 100               | 0,00095            | 0,99561            | 0,00295            | 0,00028            | 0,00244            | 0,00091            |
| SV 50 HR 60                | 0,02239            | 0,00315            | 0,96110            | 0,00142            | 0,00004            | 0,00242            |
| SV 50 HR 70                | 0,00279            | 0,01290            | 0,99274            | 0,00139            | 0,00002            | 0,00114            |
| SV 50 HR 80                | 0,00218            | 0,00360            | 0,99686            | 0,00173            | 0,00002            | 0,00155            |
| SV 50 HR 90                | 0,00352            | 0,00228            | 0,99614            | 0,00112            | 0,00003            | 0,00378            |
| SV 50 HR 100               | 0,00265            | 0,00652            | 0,99518<br>0,99780 | 0,00123            | 0,00003            | 0,00137            |
| SV 60 HR 60<br>SV 60 HR 70 | 0,00057<br>0,00213 | 0,00154            | 0,99940            | 0,00258            | 0,00004<br>0,00003 | 0,00246<br>0,00139 |
| SV 60 HR 80                | 0,00456            | 0,00046<br>0,00163 | 0,99720            | 0,00144<br>0,00052 | 0,00003            | 0,00181            |
| SV 60 HR 90                | 0,00533            | 0,00196            | 0,99266            | 0,00113            | 0,00008            | 0,00073            |
| SV 60 HR 100               | 0,01155            | 0,00133            | 0,99361            | 0,00026            | 0,00006            | 0,00146            |
| SV 50 HR 60                | 0,00026            | 0,00001            | 0,00568            | 0,97086            | 0,00016            | 0,03268            |
| SV 50 HR 70                | 0,00006            | 0,00002            | 0,00185            | 0,99851            | 0,00112            | 0,00171            |
| SV 50 HR 80                | 0,00045            | 0,00030            | 0,00011            | 0,99373            | 0,00683            | 0,00016            |
| SV 50 HR 90                | 0,00054            | 0,00079            | 0,00006            | 0,99654            | 0,00943            | 0,00007            |
| SV 50 HR 100               | 0,00026            | 0,00309            | 0,00080            | 0,98871            | 0,00986            | 0,00007            |
| SV 60 HR 60                | 0,00005            | 0,00041            | 0,00124            | 0,99367            | 0,00005            | 0,00054            |
| SV 60 HR 70                | 0,00218            | 0,00049            | 0,00917            | 0,99578            | 0,00044            | 0,00009            |
| SV 60 HR 80                | 0,00030            | 0,00036            | 0,00113            | 0,99132            | 0,00143            | 0,00120            |
| SV 60 HR 90                | 0,00027            | 0,00044            | 0,00056            | 0,99947            | 0,00033            | 0,00043            |
| SV 60 HR 100               | 0,00038            | 0,00249            | 0,00069            | 0,99585            | 0,00129            | 0,00069            |
| SV 50 HR 60                | 0,00017            | 0,03219            | 0,00000            | 0,00190            | 0,91581            | 0,00929            |
| SV 50 HR 70                | 0,00004            | 0,00063            | 0,00000            | 0,02283            | 0,97865            | 0,03129            |
| SV 50 HR 80                | 0,00045            | 0,00040            | 0,00000            | 0,00590            | 0,99538            | 0,00451            |
| SV 50 HR 90                | 0,00100            | 0,00508            | 0,00000            | 0,00520            | 0,99506            | 0,00030            |
| SV 50 HR 100               | 0,00067            | 0,00397            | 0,00000            | 0,00099            | 0,99941            | 0,00048            |
| SV 60 HR 60                | 0,00058            | 0,00052            | 0,00000            | 0,00073            | 0,99906            | 0,00111            |
| SV 60 HR 70                | 0,00340            | 0,00617            | 0,00000            | 0,00028            | 0.99785            | 0,00026            |
| SV 60 HR 80                | 0,00126            | 0,00932            | 0,00000            | 0,00024            | 0,99767            | 0,00028            |
| SV 60 HR 90                | 0,00096            | 0,00948            | 0,00000            | 0,00039            | 0,99823            | 0,00051            |
| SV 60 HR 100               | 0,01884            | 0,00801            | 0,00001            | 0,00028            | 0,97437            | 0,00031            |
| SV 50 HR 60                | 0,00036            | 0,00014            | 0,00081            | 0,00030            | 0,00087            | 0.99861            |
| SV 50 HR 70                | 0,00002            | 0,00017            | 0,00131            | 0,00111            | 0,00098            | 0,99875            |
| SV 50 HR 80                | 0,00016            | 0,00021            | 0,00040            | 0,00050            | 0,00136            | 0,99859            |
| SV 50 HR 90                | 0,00007            | 0,00024            | 0,00004            | 0,00145            | 0,00380            | 0,99709            |
| SV 50 HR 100               | 0,00005            | 0,00037            | 0,00022            | 0,00081            | 0,00150            | 0,99830            |
| SV 60 HR 60                | 0,00020            | 0,00025            | 0,00133            | 0,00043            | 0,00040            | 0,99872            |
| SV 60 HR 70<br>SV 60 HR 80 | 0,00001<br>0,00002 | 0,00005<br>0,00025 | 0,00147<br>0,00584 | 0,00476<br>0,00198 | 0,00122<br>0,00053 | 0,99776<br>0,99774 |
| SV 60 HR 90                | 0,00031            | 0,00004            | 0,00072            | 0,00058            | 0,00105            | 0,99786            |
| SV 60 HR 100               | 0,00141            | 0,00004            | 0,00319            | 0,00119            | 0,00025            | 0,99665            |
|                            |                    |                    |                    |                    |                    |                    |

*Tabella 4.4: Output della rete, Fourier, Permutazione 3.*

<span id="page-89-0"></span>

|                              | Fr                 | T1                 | T <sub>2</sub>     | T <sub>3</sub>     | Hg                 | Bk                 |
|------------------------------|--------------------|--------------------|--------------------|--------------------|--------------------|--------------------|
| SV 50 HR 60                  | 0,99724            | 0,06654            | 0,00005            | 0,01496            | 0,00019            | 0.00007            |
| SV 50 HR 70                  | 0,93785            | 0,01221            | 0,00951            | 0,00099            | 0,00046            | 0,00086            |
| <b>SV 50 HR 80</b>           | 0,99609            | 0,00033            | 0,00445            | 0,00062            | 0,00364            | 0,00016            |
| SV 50 HR 90                  | 0,99936            | 0,00043            | 0,00045            | 0,00088            | 0,00238            | 0,00019            |
| SV 50 HR 100                 | 0,99627            | 0,00030            | 0,00656            | 0,00226            | 0,00062            | 0,00024            |
| SV 60 HR 60                  | 0,99503            | 0,00206            | 0,00269            | 0,00160            | 0,00033            | 0,00044            |
| SV 60 HR 70                  | 0,99893            | 0,00169            | 0,00017            | 0,00137            | 0,00188            | 0,00018            |
| SV 60 HR 80                  | 0,99751            | 0,00133            | 0,00167            | 0,00090            | 0,00068            | 0,00038            |
| SV 60 HR 90                  | 0,99882            | 0,00287            | 0,00029            | 0,00109            | 0,00144            | 0.00026            |
| SV 60 HR 100                 | 0,99958            | 0,00251            | 0,00005            | 0,00312            | 0,00088            | 0,00012            |
| SV 50 HR 60                  | 0,07686            | 0,92894            | 0,00437            | 0,00132            | 0,00354            | 0,00006            |
| SV 50 HR 70                  | 0,00253            | 0,99695            | 0,00656            | 0,00075            | 0,00053            | 0,00144            |
| SV 50 HR 80                  | 0,00178            | 0,99974            | 0,00046            | 0,00138            | 0,00153            | 0,00036            |
| SV 50 HR 90                  | 0,00056            | 0,99607            | 0,00712            | 0,00221            | 0,00062            | 0,00126            |
| SV 50 HR 100                 | 0,00025            | 0,99522            | 0,00242            | 0,00195            | 0,00459            | 0,00133            |
| SV 60 HR 60                  | 0,00044            | 0,99646            | 0,00441            | 0,00521            | 0,00089            | 0,00094            |
| SV 60 HR 70                  | 0,00015            | 0,98861            | 0,00272            | 0,00120            | 0,01045            | 0,00127            |
| SV 60 HR 80                  | 0,00395            | 0,98380            | 0,02462            | 0,00082            | 0,00056            | 0,00175            |
| SV 60 HR 90                  | 0,00087            | 0,99941            | 0,00090            | 0,00130            | 0,00167            | 0,00086            |
| SV 60 HR 100                 | 0,00354            | 0,98200            | 0,04801            | 0,00210            | 0,00062            | 0,00050            |
| SV 50 HR 60                  | 0,00004            | 0,00044            | 0,96552            | 0,01047            | 0.00143            | 0,02244            |
| SV 50 HR 70                  | 0,01175            | 0,05856            | 0,87795            | 0,00171            | 0,00017            | 0,00159            |
| SV 50 HR 80                  | 0,01313            | 0,01169            | 0,97714            | 0,00024            | 0,00059            | 0,00558            |
| SV 50 HR 90                  | 0,00063            | 0,05231            | 0,99285            | 0,00143            | 0,00047            | 0,00132            |
| SV 50 HR 100                 | 0,00091            | 0,00191            | 0,99853            | 0,00315            | 0,00037            | 0,00159            |
| SV 60 HR 60                  | 0,00530            | 0,01981            | 0,87241            | 0,00296            | 0,00065            | 0,00076            |
| SV 60 HR 70                  | 0,00139            | 0,00375            | 0,98796            | 0,00094            | 0,00140            | 0.00166            |
| $\overline{\rm SV}$ 60 HR 80 | 0,00226            | 0,00164            | 0,99779            | 0,00056            | 0,00062            | 0,00354            |
| SV 60 HR 90                  | 0,00251            | 0,00146            | 0,99572            | 0,00043            | 0,00141            | 0,00223            |
| SV 60 HR 100                 | 0,01675            | 0,00407            | 0,97600            | 0,00065            | 0,00161            | 0,00092            |
| SV 50 HR 60                  | 0,00608            | 0,00004            | 0,00032            | 0,99379            | 0,00006            | 0,00722            |
| SV 50 HR 70                  | 0,00140            | 0,00009            | 0,00001            | 0,99530            | 0,00420            | 0,00056            |
| SV 50 HR 80                  | 0,00011            | 0,00149            | 0,00048            | 0,99492            | 0,00137            | 0,00052            |
| SV 50 HR 90                  | 0,00061            | 0,00081            | 0,00005            | 0,99916            | 0,00099            | 0,00028            |
| SV 50 HR 100                 | 0,00693            | 0,00133            | 0,00000            | 0,96793            | 0,01172            | 0,00039            |
| SV 60 HR 60<br>SV 60 HR 70   | 0,00228            | 0,00264            | 0,00001<br>0,00000 | 0,99782            | 0,00039            | 0,00030<br>0,00013 |
| SV 60 HR 80                  | 0,00224<br>0,00012 | 0,00777<br>0,00064 | 0,00002            | 0,97786            | 0,11885            | 0,00172            |
| SV 60 HR 90                  | 0,00044            | 0,00101            | 0,00011            | 0,98937            | 0,00759            | 0,00056            |
| SV 60 HR 100                 | 0,00049            | 0,00024            | 0,00007            | 0,99837<br>0,99845 | 0,00052<br>0,00124 | 0,00067            |
| SV 50 HR 60                  | 0,00008            | 0,00047            | 0,00006            | 0,00115            | 0,99471            | 0,00866            |
| SV 50 HR 70                  | 0.00022            | 0,00044            | 0.00000            | 0,00140            | 0,99473            | 0,00707            |
| SV 50 HR 80                  | 0,00040            | 0,00579            | 0,00000            | 0,00076            | 0,99754            | 0,00039            |
| SV 50 HR 90                  | 0,00043            | 0,03761            | 0,00000            | 0,00077            | 0,99040            | 0,00058            |
| SV 50 HR 100                 | 0,00133            | 0,00050            | 0,00000            | 0,00241            | 0,99886            | 0,00027            |
| SV 60 HR 60                  | 0,00041            | 0,00014            | 0,00001            | 0,00537            | 0,98729            | 0,00613            |
| SV 60 HR 70                  | 0,00050            | 0,00577            | 0,00042            | 0,00012            | 0.99407            | 0,00022            |
| SV 60 HR 80                  | 0,00043            | 0,00072            | 0,00016            | 0,00017            | 0,99868            | 0,00026            |
| SV 60 HR 90                  | 0,00306            | 0,00292            | 0,00013            | 0,00007            | 0,99655            | 0,00045            |
| SV 60 HR 100                 | 0,00727            | 0,00658            | 0,00013            | 0,00010            | 0,98167            | 0,00043            |
| SV 50 HR 60                  | 0,00057            | 0,00019            | 0,00048            | 0,00084            | 0,00145            | 0,99905            |
| SV 50 HR 70                  | 0,00042            | 0,00012            | 0,00099            | 0,00121            | 0,00124            | 0,99888            |
| SV 50 HR 80                  | 0,00030            | 0,00006            | 0,00017            | 0,00229            | 0,00768            | 0,99799            |
| SV 50 HR 90                  | 0,00025            | 0,00016            | 0,00059            | 0,00159            | 0,00128            | 0,99922            |
| SV 50 HR 100                 | 0,00025            | 0,00016            | 0,00013            | 0,00464            | 0,00132            | 0,99808            |
| SV 60 HR 60                  | 0,00035            | 0,00010            | 0,00123            | 0,00195            | 0,00173            | 0,99892            |
| SV 60 HR 70                  | 0,00032            | 0,00010            | 0,00178            | 0,00158            | 0,00193            | 0,99903            |
| SV 60 HR 80                  | 0,00001            | 0,00011            | 0,00808            | 0,05312            | 0,01059            | 0,80535            |
| SV 60 HR 90                  | 0,00078            | 0,00017            | 0,00211            | 0,00060            | 0,00080            | 0,99936            |
| SV 60 HR 100                 | 0,00192            | 0,00003            | 0,00695            | 0,00176            | 0,00077            | 0,99243            |

*Tabella 4.5: Output della rete, wavelet, Permutazione 1.*

<span id="page-90-0"></span>

|                        | Fr      | T1      | T <sub>2</sub> | T <sub>3</sub> | Hg      | Bk      |
|------------------------|---------|---------|----------------|----------------|---------|---------|
| SV 50 HR 60            | 0,99340 | 0,00070 | 0,00101        | 0,00655        | 0,00061 | 0,00003 |
| SV 50 HR 70            | 0,99171 | 0,00280 | 0,00176        | 0,00109        | 0,00190 | 0,00010 |
| SV 50 HR 80            | 0,99809 | 0,00085 | 0,00205        | 0,00042        | 0,00252 | 0,00004 |
| SV 50 HR 90            | 0,99834 | 0,00028 | 0,00271        | 0,00084        | 0,00088 | 0,00005 |
| SV 50 HR 100           | 0,99668 | 0,00072 | 0,00450        | 0,00146        | 0,00039 | 0,00011 |
| SV 60 HR 60            | 0,99855 | 0,00137 | 0,00132        | 0,00097        | 0,00081 | 0,00007 |
| SV 60 HR 70            | 0,99865 | 0,00093 | 0,00074        | 0,00119        | 0,00146 | 0,00005 |
| SV 60 HR 80            | 0,99910 | 0,00094 | 0,00081        | 0,00098        | 0,00113 | 0,00007 |
| SV 60 HR 90            | 0,99939 | 0,00246 | 0,00015        | 0,00132        | 0,00150 | 0,00007 |
| SV 60 HR 100           | 0,99943 | 0,00159 | 0,00010        | 0,00161        | 0.00194 | 0,00005 |
| SV 50 HR 60            | 0,00033 | 0,99475 | 0,00093        | 0,00177        | 0,00394 | 0,00003 |
| SV 50 HR 70            | 0,00041 | 0,99882 | 0,00160        | 0,00056        | 0,00098 | 0,00014 |
| SV 50 HR 80            | 0,00077 | 0,99915 | 0,00022        | 0,00245        | 0,00065 | 0,00003 |
| SV 50 HR 90            | 0,00025 | 0,99875 | 0,00075        | 0,00575        | 0,00035 | 0,00009 |
| SV 50 HR 100           | 0,00006 | 0,99895 | 0,00102        | 0,00219        | 0,00185 | 0,00012 |
| SV 60 HR 60            | 0,00004 | 0,99892 | 0,00130        | 0,00408        | 0,00039 | 0,00009 |
| SV 60 HR 70            | 0,00004 | 0,99760 | 0,00444        | 0,00202        | 0,00067 | 0,00063 |
| SV 60 HR 80            | 0,00099 | 0,99461 | 0,00440        | 0,00030        | 0,00204 | 0,00054 |
| SV 60 HR 90            | 0,00032 | 0,99936 | 0,00101        | 0,00134        | 0,00058 | 0,00032 |
| SV 60 HR 100           | 0,00079 | 0,99442 | 0,00405        | 0,00074        | 0,00093 | 0,00029 |
| SV 50 HR 60            | 0,00051 | 0,00017 | 0,99868        | 0,00272        | 0,00024 | 0,00109 |
| SV 50 HR 70            | 0,00223 | 0,00090 | 0,99725        | 0,00113        | 0,00012 | 0,00190 |
| SV 50 HR 80            | 0,00162 | 0,00154 | 0,99761        | 0,00050        | 0,00023 | 0,00111 |
| SV 50 HR 90            | 0,00055 | 0,00092 | 0,99887        | 0,00134        | 0,00013 | 0,00077 |
| SV 50 HR 100           | 0,00132 | 0,00133 | 0,99755        | 0.00147        | 0,00014 | 0,00062 |
| SV 60 HR 60            | 0,00362 | 0,00179 | 0,99240        | 0,00050        | 0,00053 | 0,00052 |
| SV 60 HR 70            | 0,00051 | 0,00076 | 0,99848        | 0,00185        | 0,00022 | 0,00050 |
| SV 60 HR 80            | 0,00196 | 0,00077 | 0,99879        | 0,00041        | 0,00029 | 0,00166 |
| SV 60 HR 90            | 0,00380 | 0,00084 | 0,99785        | 0,00025        | 0,00078 | 0,00073 |
| SV 60 HR 100           | 0,00512 | 0,00185 | 0,99755        | 0,00020        | 0,00080 | 0,00056 |
| SV 50 HR 60            | 0,00137 | 0,00011 | 0,00158        | 0,99247        | 0,00027 | 0,00138 |
| SV 50 HR 70            | 0,00085 | 0,00010 | 0,00007        | 0,99684        | 0,00049 | 0,00197 |
| SV 50 HR 80            | 0,00029 | 0,00173 | 0,00011        | 0,99824        | 0,00046 | 0,00048 |
| SV 50 HR 90            | 0,00092 | 0,00127 | 0,00002        | 0,99929        | 0,00116 | 0,00056 |
| SV 50 HR 100           | 0,00132 | 0,00249 | 0,00003        | 0,99856        | 0,00093 | 0,00032 |
| SV 60 HR 60            | 0,00087 | 0,00488 | 0,00004        | 0,99470        | 0,00075 | 0,00003 |
| SV 60 HR 70            | 0,00158 | 0,00395 | 0,00001        | 0,99679        | 0,00248 | 0,00011 |
| SV 60 HR 80            | 0,00019 | 0,00249 | 0,00002        | 0,99773        | 0,00071 | 0,00115 |
| SV 60 HR 90            | 0,00035 | 0,00260 | 0,00009        | 0,99918        | 0,00013 | 0,00018 |
| SV 60 HR 100           | 0,00023 | 0,00141 | 0,00010        | 0,99826        | 0,00019 | 0,00058 |
| SV 50 HR 60            | 0,00013 | 0,00033 | 0,00020        | 0,00215        | 0,99512 | 0,00633 |
| SV 50 HR 70            | 0,00010 | 0,00019 | 0,00006        | 0,01045        | 0,98838 | 0,00239 |
| SV 50 HR 80            | 0,00356 | 0,00046 | 0,00000        | 0,00062        | 0,99823 | 0,00032 |
| SV 50 HR 90            | 0,00199 | 0,00245 | 0,00000        | 0,00101        | 0,99734 | 0,00008 |
| SV 50 HR 100           | 0,00308 | 0,00179 | 0,00000        | 0,00528        | 0,99719 | 0,00012 |
| SV 60 HR 60            | 0,00006 | 0,00033 | 0,00001        | 0,00070        | 0,99487 | 0,00605 |
| SV 60 HR 70            | 0,00384 | 0,00181 | 0,00001        | 0,00039        | 0,99732 | 0,00022 |
| $\mathrm{SV}$ 60 HR 80 | 0,00096 | 0,00194 | 0,00000        | 0,00132        | 0,99827 | 0,00029 |
| SV 60 HR 90            | 0,00079 | 0,00918 | 0,00001        | 0,00071        | 0,99733 | 0,00056 |
| SV 60 HR 100           | 0,00859 | 0,00335 | 0,00004        | 0,00077        | 0,98778 | 0,00046 |
| SV 50 HR 60            | 0,00021 | 0,00001 | 0,00080        | 0,00036        | 0,00393 | 0,99790 |
| SV 50 HR 70            | 0,00013 | 0,00003 | 0,00051        | 0,00885        | 0,00069 | 0,99744 |
| SV 50 HR 80            | 0,00034 | 0,00002 | 0,00065        | 0,00004        | 0,04500 | 0,99156 |
| SV 50 HR 90            | 0,00017 | 0,00001 | 0,00279        | 0,00014        | 0,01171 | 0,99809 |
| SV 50 HR 100           | 0,00038 | 0,00001 | 0,01452        | 0,00027        | 0,02192 | 0,99318 |
| SV 60 HR 60            | 0,00026 | 0,00003 | 0,03984        | 0,00005        | 0,02542 | 0,97124 |
| SV 60 HR 70            | 0,00014 | 0,00000 | 0,00209        | 0,00055        | 0,00177 | 0,99640 |
| SV 60 HR 80            | 0,00030 | 0,00001 | 0,00177        | 0,00282        | 0,00048 | 0,99332 |
| SV 60 HR 90            | 0,00051 | 0,00002 | 0,00083        | 0,00009        | 0,00865 | 0,99678 |
| SV 60 HR 100           | 0,00117 | 0,00000 | 0,00291        | 0,00778        | 0,00245 | 0,99239 |

*Tabella 4.6:Output della rete, wavelet, Permutazione 2.*

<span id="page-91-0"></span>

|                            | Fr                 | T1                 | T <sub>2</sub>     | T <sub>3</sub>     | Hg                 | Bk                 |
|----------------------------|--------------------|--------------------|--------------------|--------------------|--------------------|--------------------|
| SV 50 HR 60                | 0,96365            | 0,00006            | 0,00200            | 0,09375            | 0,00081            | 0,00044            |
| SV 50 HR 70                | 0,98746            | 0,00090            | 0,00404            | 0,00386            | 0,00229            | 0,00055            |
| SV 50 HR 80                | 0,99799            | 0,00094            | 0,00031            | 0,00172            | 0,00503            | 0,00042            |
| SV 50 HR 90                | 0,99019            | 0,00060            | 0,01237            | 0,00068            | 0,00153            | 0,00082            |
| SV 50 HR 100               | 0,96273            | 0,01365            | 0,03158            | 0,00024            | 0,00041            | 0,00165            |
| SV 60 HR 60                | 0.99882            | 0,00127            | 0,00059            | 0,00093            | 0,00066            | 0,00141            |
| SV 60 HR 70                | 0,98732            | 0,00305            | 0,00688            | 0,00038            | 0,00147            | 0,00137            |
| SV 60 HR 80                | 0,99722            | 0,00314            | 0,00176            | 0,00098            | 0,00072            | 0,00128            |
| SV 60 HR 90                | 0,99898            | 0,00275            | 0,00007            | 0,00346            | 0,00099            | 0,00084            |
| SV 60 HR 100               | 0,99822            | 0,00070            | 0,00037            | 0,00159            | 0.00552            | 0,00100            |
| SV 50 HR 60                | 0,00363            | 0,98754            | 0,00106            | 0,00009            | 0,01463            | 0,00056            |
| SV 50 HR 70                | 0,00037            | 0,99936            | 0,00141            | 0,00048            | 0,00153            | 0,00081            |
| SV 50 HR 80                | 0,00048            | 0,99675            | 0,00158            | 0,00093            | 0,00118            | 0,00164            |
| SV 50 HR 90                | 0,00035            | 0,99852            | 0,00090            | 0,00081            | 0,00181            | 0,00187            |
| SV 50 HR 100               | 0,00001            | 0,99065            | 0,00997            | 0,00557            | 0,00193            | 0,00086            |
| SV 60 HR 60                | 0,00001            | 0,99890            | 0,00145            | 0,00403            | 0,00034            | 0,00057            |
| SV 60 HR 70                | 0,00151            | 0,95789            | 0,04617            | 0,00024            | 0,00041            | 0,00516            |
| SV 60 HR 80                | 0,00079            | 0,99527            | 0,00468            | 0,00033            | 0,00530            | 0,00130            |
| SV 60 HR 90                | 0,00048            | 0,99388            | 0,01258            | 0,00047            | 0,00055            | 0,00258            |
| SV 60 HR 100               | 0,00049            | 0,99394            | 0,00467            | 0,00038            | 0,00656            | 0,00127            |
| SV 50 HR 60                | 0,00762            | 0,00107            | 0,99414            | 0,00103            | 0,00028            | 0,00137            |
| SV 50 HR 70                | 0,00077            | 0,00325            | 0,99581            | 0,00427            | 0,00008            | 0,00245            |
| SV 50 HR 80                | 0,00090            | 0,00370            | 0,99763            | 0,00178            | 0,00020            | 0,00207            |
| SV 50 HR 90                | 0,00120            | 0,00193            | 0,99818            | 0,00119            | 0,00019            | 0,00241            |
| SV 50 HR 100               | 0,00668            | 0,01047            | 0,98831            | 0,00119            | 0,00058            | 0,00102            |
| SV 60 HR 60                | 0,00157            | 0,00385<br>0,00066 | 0,97697            | 0,00347            | 0,00092            | 0,00195            |
| SV 60 HR 70<br>SV 60 HR 80 | 0,00109            | 0,00303            | 0,99893<br>0,99314 | 0,00089<br>0,00051 | 0,00122<br>0,00100 | 0,00118<br>0,00149 |
| SV 60 HR 90                | 0,00572<br>0,00353 | 0,00103            | 0,99702            | 0,00221            | 0,00062            | 0,00054            |
| SV 60 HR 100               | 0,01305            | 0,00154            | 0,99304            | 0,00093            | 0,00062            | 0,00070            |
| SV 50 HR 60                | 0,00272            | 0,00000            | 0,00391            | 0,99526            | 0,00071            | 0,00460            |
| SV 50 HR 70                | 0,00268            | 0,00001            | 0,00025            | 0,99842            | 0,00180            | 0,00005            |
| SV 50 HR 80                | 0,00029            | 0,00069            | 0,00025            | 0,97339            | 0,02150            | 0,00029            |
| SV 50 HR 90                | 0,00132            | 0,00077            | 0,00008            | 0,99128            | 0,00459            | 0,00006            |
| SV 50 HR 100               | 0,00068            | 0,00247            | 0,00055            | 0,98655            | 0,00360            | 0,00006            |
| SV 60 HR 60                | 0,00466            | 0,00018            | 0,00027            | 0,99821            | 0,00045            | 0,00004            |
| SV 60 HR 70                | 0,04970            | 0,00678            | 0,00012            | 0,98878            | 0,00026            | 0,00015            |
| SV 60 HR 80                | 0,00061            | 0,00629            | 0,00026            | 0,98533            | 0,00111            | 0,00021            |
| SV 60 HR 90                | 0,00247            | 0,00018            | 0,00149            | 0,99967            | 0,00022            | 0,00003            |
| SV 60 HR 100               | 0,00031            | 0,00618            | 0,00175            | 0,98625            | 0,00019            | 0,00019            |
| SV 50 HR 60                | 0,00002            | 0,00257            | 0,00234            | 0,00179            | 0,98040            | 0,00455            |
| SV 50 HR 70                | 0,00001            | 0,00025            | 0,00045            | 0,00989            | 0,97734            | 0.00712            |
| SV 50 HR 80                | 0,00002            | 0,00053            | 0,00012            | 0,13934            | 0,98960            | 0,00008            |
| SV 50 HR 90                | 0,00015            | 0,05210            | 0,00000            | 0,00032            | 0.99103            | 0,00315            |
| SV 50 HR 100               | 0,00002            | 0,00105            | 0,00002            | 0,00374            | 0,99652            | 0,00044            |
| SV 60 HR 60                | 0,00002            | 0,00011            | 0,00014            | 0,00636            | 0,99539            | 0,00401            |
| SV 60 HR 70                | 0,00190            | 0,00541            | 0,00046            | 0,00009            | 0,99839            | 0,00224            |
| SV 60 HR 80                | 0,00028            | 0,00340            | 0,00137            | 0,00024            | 0,99931            | 0,00065            |
| SV 60 HR 90                | 0,00035            | 0,00869            | 0,00014            | 0,00059            | 0,99860            | 0,00061            |
| SV 60 HR 100               | 0,01077            | 0,00688            | 0,00109            | 0,00192            | 0,95819            | 0,00030            |
| SV 50 HR 60                | 0,00076            | 0,00027            | 0,00035            | 0,00027            | 0,00137            | 0.99900            |
| SV 50 HR 70                | 0,00045            | 0,00015            | 0,00050            | 0,00159            | 0,00110            | 0,99824            |
| SV 50 HR 80                | 0,00030            | 0,00029            | 0,00032            | 0,00031            | 0,00212            | 0,99899            |
| SV 50 HR 90                | 0,00019            | 0,00032            | 0,00056            | 0,00083            | 0,00185            | 0,99871            |
| SV 50 HR 100               | 0,00017            | 0,00071            | 0,00013            | 0,00044            | 0,00274            | 0,99905            |
| SV 60 HR 60                | 0,00051            | 0,00033            | 0,00082            | 0,00025            | 0,00078            | 0,99932            |
| SV 60 HR 70                | 0,00011            | 0,00050            | 0,00094            | 0,00793            | 0,00127            | 0,99577            |
| SV 60 HR 80                | 0,00001            | 0,00695            | 0,00134            | 0,00161            | 0,00300            | 0,99379            |
| SV 60 HR 90                | 0,00138            | 0,00017            | 0,00139            | 0,00041            | 0,00019            | 0,99925            |
| SV 60 HR 100               | 0,00272            | 0,00004            | 0,00226            | 0,00045            | 0,00031            | 0,99389            |

*Tabella 4.7: Output della rete, wavelet, Permutazione 3.*

### **4.4 FOURIER VS WAVELET: RISULTATI**

Il comando *newff* con cui è stata implementata la rete neurale possiede una funzione di inizializzazione dei pesi che implementa un algoritmo che impiega, a sua volta, una componente casuale; ogni realizzazione della rete produce quindi un risultato aleatorio. Per questo motivo si è deciso di valutare il comportamento della rete quaranta volte per ciascuna delle tre diverse permutazioni considerate e di esprimere, in ciascun caso, l"efficienza della rete in termini di media ± SD. I risultati sono riportati in [Tabella 4.8.](#page-92-0)

<span id="page-92-0"></span>*Tabella 4.8: Efficienza della rete in termini di media ± SD; incremento percentuale della performance della rete grazie all'uso della trasformata wavelet; risultato del test statistico Wilcoxon Mann Withney.*

|                      | <b>Fourier</b>    | Wavelet           | Incremento | Pval      |
|----------------------|-------------------|-------------------|------------|-----------|
| <i>Permutazione1</i> | $0.978 \pm 0.040$ | $0.993 \pm 0.032$ | 1.4%       | 0.014     |
| Permutazione2        | $0.958 \pm 0.042$ |                   | 4.2%       | 1.017e-11 |
| Permutazione3        | $0.988 \pm 0.024$ | $0.999 \pm 0.005$ | .1%        | 6.848e-05 |

La colonna "incremento" rappresenta l"incremento, in punti percentuali, che apporta alla performance della rete la trasformata wavelet rispetto alla trasformata di Fourier, per ciascuna delle permutazioni considerate. La colonna "pval" rappresenta invece il risultato del test statistico.

Il test che è stato scelto è il *Wilcoxon Mann Withney*, un test non parametrico applicabile per confrontare due campioni indipendenti non appaiati provenienti da distribuzioni continue [45, 48]. Tale test verifica la validità dell"ipotesi che i dati nei vettori x e y costituiscano campioni indipendenti di identiche distribuzioni continue con mediane uguali. Un valore di p<0.05 viene considerato indice di una differenza significativa nelle distribuzioni [31].

Il comando Matlab che realizza tale test è il seguente:

```
[p,h] = \text{ranksum}(x,v)
```
dove:

- x e y sono due vettori contenenti i valori della percentuale di correttezza della rete basata sulla trasformata di Fourier (x) e sulla trasformata wavelet (y);
- p restituisce il valore del p-value;
- $\bullet$  h restituisce il risultato del test. Fissato il livello di significatività, se p<0.05 h assume valore pari a 1 e l"ipotesi nulla viene rifiutata (le mediane sono diverse) mentre se p>0.05 allora h=0 e l'ipotesi viene accettata (le mediane sono uguali).

Dall"analisi della tabella sopra riportata si osserva che nella prima permutazione si passa da un valore medio di efficienza di 97.8%, per la trasformata di Fourier, ad un valore di 99.3%, nel caso della trasformata wavelet; si ottiene quindi un incremento percentuale nella classificazione dell"1.4%. Nella seconda permutazione la rete ha una percentuale media di correttezza del 95.8 % con Fourier contro il 100% ottenuto con la wavelet; in questo caso si raggiunge quindi un miglioramento nella classificazione del 4.2%. Infine nella terza permutazione la performance della rete passa, in media, da 98.8% a 99.9%, portando ad un incremento dell"1.1% nella percentuale di correttezza complessiva della rete.

Anche il test statistico usato, evidenziando una differenza significativa nelle distribuzioni, conferma il miglioramento che l"uso della trasformata wavelet apporta alla classificazione; in tutti e tre i casi considerati il p-value è, infatti, abbondantemente minore della soglia di significatività posta pari a 0.05.

# **5 CONCLUSIONI**

Questo lavoro di tesi risponde alla necessità di mettere a punto un metodo per il controllo della funzionalità delle protesi valvolari cardiache meccaniche bileaflet che consenta al paziente un monitoraggio continuo, efficace, rapido e non invasivo.

La procedura è sostanzialmente basata sull"acquisizione dei suoni di chiusura, emessi dai dispositivi protesici, acquisiti mediante fonocardiografia e analizzati poi nel dominio della frequenza [21, 49]. Nella presente tesi sperimentale si è deciso di estendere l"acquisizione nella banda dell"ultrasuono fino alla frequenza di 65 kHz, valore scelto tenendo conto dei limiti imposti dall"attrezzatura a disposizione; in letteratura si riporta infatti che una parte utile del segnale sonoro prodotto dalle valvole meccaniche cada anche nell"ultrasuono [23].

Nel dettaglio, l"analisi è stata condotta utilizzando lo *Sheffield Pulse Duplicator,* per simulare il flusso pulsatile al fine di testare in vitro la funzionalità delle protesi valvolari cardiache, un trasduttore a pressione, una scheda audio e un software per la registrazione dei segnali di chiusura delle protesi valvolari meccaniche. L'ambiente Matlab è stato usato per la generare i codici utili nella successiva fase di elaborazione ed analisi. La protesi valvolare utilizzata è invece la Ats Open Pivot, prodotta dalla Medtronic.

Il segnale fonocardiografico generato da questo dispositivo è stato acquisito in diverse condizioni operative, simulate in vitro attraverso il Pulse Duplicator, e in sei diverse classi di funzionamento, relative alla presenza di formazioni trombotiche di diverso peso.

Dopo l"acquisizione è stato calcolato lo spettro di potenza del segnale avvalendosi della trasformata di Fourier e della trasformata wavelet.

Poiché lo spettro di potenza del segnale fonocardiografico riflette le caratteristiche di funzionalità della valvola nelle diverse condizioni di funzionamento considerate, sono stati sviluppati degli algoritmi di classificazione dello spettro utilizzando reti neurali artificiali implementate con il Neural Network Toolbox di Matlab e opportunamente addestrate a valutare e distinguere le diverse condizioni di funzionamento, discriminando non solo la presenza di depositi trombotici ma anche il loro peso e la loro posizione.

Visti i risultati conseguiti, si può affermare che l"analisi in frequenza attraverso la trasformata wavelet migliora i risultati, già buoni, della classificazione operata sulla base degli spettri ottenuti con la trasformata di Fourier. Le reti neurali affiancate all"uso della trasformata wavelet piuttosto che alla trasformata di Fourier si sono infatti dimostrate dei classificatori efficaci raggiungendo un"efficienza di classificazione pari ad almeno il 99% in tutti i casi considerati.

Ciò è presumibilmente da attribuire al fatto che lo spettro wavelet è meno affetto da artefatti dovuti alla non stazionarietà del segnale, in particolare alla forte discontinuità nell"andamento temporale che si verifica quando avviene la chiusura della valvola.

Le buone performance di classificazione ottenute incoraggiano ad applicare questa strada anche sui segnali fonocardiografici di altre marche di protesi quali: St. Jude Regent, Bicarbon Overline, Carbomedics Top Hat e On-X. Si potrebbe inoltre testare la performance della rete su tutte le permutazioni possibili; nella presente tesi sono state prese in considerazione, infatti, solo tre delle permutazioni totali.

Per ridurre l"onerosità computazionale si può pensare di individuare, per ciascuno spettro delle diverse condizioni di funzionamento della valvola, alcune frequenze "dominanti" e "discriminanti".

Infine, come ulteriore miglioramento, si può pensare di implementare una rete non soggetta a fenomeni di aleatorietà, in modo da poter valutare in modo ancora più attendibile il miglioramento che l"uso della trasformata wavelet apporta nella performance della rete neurale.

La naturale evoluzione della ricerca sarà poi quella di acquisire i segnali fonocardiografici direttamente sui pazienti che hanno subito la sostituzione di una valvola nativa con una protesi meccanica, analizzando eventuali correlazioni con i parametri clinici che il medico imposta per la terapia anticoagulante, come ad esempio il tempo di protrombina o il grado di emolisi. Tale approccio potrebbe permettere una diagnosi precoce dei casi di malfunzionamento valvolare, principalmente legati alla presenza di formazioni trombotiche, aiutando il medico ad intervenire efficacemente con una terapia farmacologica mirata, prima della comparsa di sintomi gravi di malfunzionamento protesico.

## **BIBLIOGRAFIA**

- [1] Dizionario enciclopedico della salute e della medicina, "*Anatomia e fisiologia*". Arnoldo Mondadori Editore. 2006. Volume 15. pp.19-22; 40-42; 120-128.
- [2] Ferner H., "*Anatomia umana funzionale"*. Piccin Editore. 1980.pp. 394-420.
- [3] Ganong W. F., "*Fisiologia Medica"*. Piccin Editore. Sesta edizione italiana. 1979. Capitoli: 3: 43-45; 28: 402-405; 29: 419-423.
- [4] Dizionario enciclopedico della salute e della medicina, "*Atlante del corpo*". Arnoldo Mondadori Editore. 2006. Volume 16. pp. 70-72.
- [5] Di Bello C., Bagno A., "*Interazione tra biomateriali e tessuti"*. Patron Editore. 2009. Capitolo10: 153-173.
- [6] Chierchia S., Avogliero G., Catalano E., Viecca M., Lazzaroni A., Conti M., Ciulla M. M., Paliotti R., "*Steno-insufficienze valvolari"*. Scripta Manent Edizioni. 2001.
- [7] Netter F. H, M.D, "*Atlante di anatomia umana"*. Masson. 2001. Tavola 218.
- [8] Susin F.M., "*Fluidodinamica per la bioingegneria"*. Raccolta di appunti delle lezioni, Università degli Studi di Padova, A.A. 2010-2011.
- [9] Benetti S., "*Valutazione in vitro della funzionalità emodinamica di protesi valvolari cardiache: prescrizioni normative e metodologie adottate nella ricerca scientifica*". Tesi di Laurea Triennale, Università degli Studi di Padova, A.A.2010-2011.
- [10] <http://www.levibiomedica.it/eng/mechanical-valves-openpivot-ap.html>
- [11] [http://www.medtronic.com/patients/heart-valve-disease/about-surgery/our](http://www.medtronic.com/patients/heart-valve-disease/about-surgery/our-heart)[heartv](http://www.medtronic.com/patients/heart-valve-disease/about-surgery/our-heart)alve products/open-pivot-mechanical-valve/
- [12] Roudaut R., Serri K., Lafitte S., "*Thrombosis of prosthetic heart valves: diagnosis and therapeutic consideration*". Heart. 2007. 93:137-142.
- [13] Erne P., "*Beyond Auscultation - Acoustic cardiography in the diagnosis and assessment of cardiac disease*". Swiss Med Wkly. 2008. 138(31-32):439-452.
- [14] Ahlström C., "*Processing of the Phonocardiographic Signal - Methods for the Intelligent Stethoscope*". Department of Biomedical Engineering, Linköpings Universitet.
- [15] Wells B., M.D., M.R.C.P., Phonocardiography, British Medical Journal, 1954.
- [16] Minfen Shen, Lisha Sun, "*The Analysis and Classification of Phonocardiogram Based on Higher-order Spectra"*. Higher- Order Statistics. 1999. Proceedings of the IEEE Signal Processing Workshop on.
- [17] Quiceno-Manrique A.F., Godino-LLorente J.I., Blanco-Velasco I., Castellanos-Dominguez G., "*Selection of Dynamic Features Based on Time-Frequency Representations for Heart Murmur Detection from Phonocardiographic Signals"*. Annals of Biomedical Engineering. Vol. 38, No. 1. 2010.
- [18] Fritzsche D., Eitz T., Laczkovics A., Liebold A., Knaut M., Matschke K., Sagie A., Mehlhorn U., Horstkotte D., Koerfer R., "*Early Detection of Mechanical Valve Dysfunction Using a New Home Monitoring Device"*. Ann of Thorac Surg 2007. 83: 542-548.
- [19] Barbaro V., Daniele C., Grigioni M., "*Descrizione di un sistema a flusso pulsatile per la valutazione delle protesi cardiache valvolari"*. Rapporti ISTISAN 91/7. Istituto Superiore di Sanità, Laboratorio di Ingegneria Biomedica, Roma (1991).
- [20] *"Sheffield Pulse Duplicator"*, Instruction Manual. The University of Sheffield, Department of Medical Physics and Clinical Engineering, Royal Hallamshire Hospital, Sheffield, UK.
- [21] Bagno A., Anzil F., Buselli R., Pesavento E., Tarzia V., Pengo V., Bottio T., Gerosa G., "*Bileaflet mechanical heart valve closing sounds: in vitro classification by phonocardiographic analysis*". J Artif Organs. 2009. 12:172– 181.
- [22] [http://www.ni.com/support.](http://www.ni.com/support)
- [23] Wu C., Herman B. A., Retta S. M., Grossman L. W., Liu J., Hwange N. H. C., "*On the Closing Sounds of a MechanicalHeart Valve"*. Annals of Biomedical Engineering. 2005. 33: 743–750.
- [24] [http://www.pcb.com/contentstore/docs/PCB\\_Corporate/Vibration/products/Manu](http://www.pcb.com/contentstore/docs/PCB_Corporate/Vibration/products/Manual/) [al/](http://www.pcb.com/contentstore/docs/PCB_Corporate/Vibration/products/Manual/)
- [25] PCB Piezotronics Vibration Division., "*Model 426B03 Condenser Microphone Installation and Operating Manual*". Manual No. 27042. Manual Revision: B. VIB-377 Manual - 1/08. 2004.
- [26] Toffolo G.M., "*Elaborazione di segnali biologici"*. Slides del corso, Università degli studi di Padova, A.A. 2011-2012.
- [27] Oppenheim A.V., Schafer R. W., "*Elaborazione numerica dei segnali*". Franco Angeli. 2001. Capitoli: 1: 1-50; 3: 111-115, 123-126; 5: 228-230, 244-251, 256- 264; 11: 561-591.
- [28] Ticcinelli V., "*Analisi dell'emodinamica del microcircolo cutaneo tramite applicazione della trasformata wavelet*". Tesi di Laurea Magistrale, Università di Padova, A.A. 2011-2012.
- [29] Ning J., Atanasov N., Ning T.*,* "*Quantitative Analysis of Heart Sounds and Systolic Heart Murmurs Using Wavelet Transform and AR Modeling*". 31st Annual International Conference of the IEEE EMBS. 2009. pp. 958-961.
- [30] Babaei S., Geranmayeh A., "*Heart sound reproduction based on neural network classification of cardiac valve disorders using wavelet transforms of PCG signals*". Computers in Biology and Medicine. 2009. pp. 8-15.
- [31] Sugiki T., Sugiki H., Shiiya N., Matsui Y., Sugiki K., "*New automated wavelet analytical system with a cellular phone for recording intercellular phone remote transmitted bileaflet valve sound*". J Artif Organs. 2009. 12: 232–241.
- [32] Bagno A., Anzil F., Buselli R., Tarzia V., Pengo V., Ruggeri A., Gerosa G., "*Application of wavelet analysis to the phonocardiographic signal of mechanical heart valve closing sounds*". The International Journal of Artificial Organs. 2009. 32: 166-172.
- [33] Sugiki H., Shiiya N., Murashita T., Kunihara T., Matsuzaki K., Kubota T., Matsui Y., Sugiki K., "Wavelet analysis of bileaflet mechanical valve sound". J Artif Organs. 2007. 10(1): 16-21.
- [34] Sugiki H., Shiiya N., Murashita T., Matsui Y., Sugiki K., "Wavelet analysis of valve closing sound detects malfunction of bileaflet mechanical valve". J Artif Organs. 2008. 11: 29-37.
- [35] Sandonà A., "*Codifica di immagini multi-view con trasformata Wavelet*". Tesi di Laurea Specialistica, Università di Padova, A.A. 2010-2011.
- [36] http://www.mathworks.it/it/help/wavelet/ref/cmorwavf.html
- [37] Hertz J., Krogh A., Palmer R. G., "*Introduction to the theory of Neural Computation*". Addison-Wesley Publishing Company. 1991.
- [38] Floreano D., Mattiussi C., "*Manuale sulle reti neurali*". Il Mulino. 2002.
- [39] Fausett L., "*Fundamentals of Neural Networks: Architectures, Algorithms and Application*". Prentice Hall. 1994.
- [40] Haykin S., "*Neural Networks- a comprehensive foundation*". Macmillan College Publishing Company.1994.
- [41] Burattin A., "*Reti neurali applicate al Data mining*". Slides del corso, Università di Padova, A.A. 2008-2009.
- [42] Bagno A., Licciardello C., Tarzia V., Bottio T., Pengo V., Gerosa G., "*Development of artificial neural network-based algorithms for the classification of bileaflet mechanical heart valve sounds*". Int J Artif Organs. 2012. 35(4):279- 287.
- [43] Rojas R., "*Neural Networks-the Backpropagation Algorithm*". Springer-Verlag. Berlin. 1996.
- [44] Hudson Beale M., Hagan M.T., Demut *H.B., "Neural Network Toolbox*".
- [45] Susin F.M., Bottio T., Tarzia V., Pengo V., Gerosa G., Bagno A., "*In vitro detection of thrombotic formation on bileaflet mechanical heart valves*". J Heart Valve Dis. 2011. 378-386.
- [46] Melan G., "*Valutazione funzionale di protesi valvolari cardiache meccaniche attraverso fonocardiografia nell'ultrasuono"*. Tesi di Laurea Magistrale, Università di Padova, A.A. 2011-2012.
- [47] Romata C., Susin F.M., Cambi A., Tarzia V., Pengo V., Gerosa G., Bagno A., "*Comparative classification of thrombotic formations on bileaflet mechanical heart valves by phonographic analysis*". J Artif Organs. 2011. 14:100–111.
- [48] Di Camillo B., "*Bioingegneria per la genomica*". Slides del corso, Università degli studi di Padova, A.A. 2011-2012.
- [49] Famaey N., Defever K., BielenP., FlamengW., SlotenJ.V., Sas P., Meuris B., "*Acoustical analysis of mechanical heart valve sounds for early detection of malfunction*". Medical Engineering & Physics. 2010. 32: 934–939.

### **RINGRAZIAMENTI**

Giunta al termine di questa esperienza alcuni ringraziamenti sono doverosi..

In primo luogo, un ringraziamento particolare va al prof. Andrea Bagno per la sua professionalità, disponibilità e attenzione… Grazie per il rapporto umano instaurato e per avermi dato l"opportunità di lavorare sulle valvole cardiache, argomento che da sempre desta il mio interesse e che ha contribuito alla mia crescita "motivazionale".

Un super ringraziamento alla "Bioing" Valentina Ticcinelli per la gentilezza, l"interessamento, la disponibilità dimostrata e per l"aver messo a disposizione le sue conoscenze sulla trasformata Wavelet acquisite all"estero… Grazie anche al "Bioing" Giacomo Melan per aver trascorso con me intere giornate davanti al Pulse Duplicator a ritmo brasiliano di "scanco-scanco" aiutandomi ad affinare le mie capacità manuali…

Un semplice ma sentito grazie va ai miei genitori perché con il loro amore, le loro rinunce e i loro sacrifici hanno permesso il raggiungimento di questo traguardo.. Grazie per aver sempre creduto in me, sostenendomi e incoraggiandomi in ogni momento della vita e, anche se può sembrare banale, grazie per aver sopportato questi lunghi anni di "clausura" (d"ora in poi stereo e tv a tutto volume e divano sempre libero!).

Un ringraziamento non indifferente va anche a mia sorella Giovanna a cui anche se spesso non lo dimostro sono molto legata.. Grazie per gli immancabili messaggini di in bocca al lupo e per la pazienza dimostrata di fronte ai continui espropri..

Volevo inoltre ringraziare Andrea per aver condiviso con me gioie, soddisfazioni, malumori e incertezze di questo percorso magistrale, per aver sopportato le mie "lune" e perché con semplicità, solarità, e piccole attenzioni ha saputo sostenermi rendendo una strada tortuosa e in salita, un sentiero panoramico..

Un grazie va ai miei amici universitari Gloria, Raffaele, Cusa, Clelia, Ilaria, Marco, Alvise, Sonia e Fabiana, per aver reso colorate le giornate al Dei e per aver unito le teste nell"affrontare alcuni esami " mattonata"..

Grazie a Francesca per essere stata la fornitrice ufficiale di libri e temi d"esame e per le piacevoli chiacchierate nel percorso autostradale Dolo-Padova…

Un posto speciale nel ringraziamento universitario va al mio amico Paolo, detto Paolino…grazie per la pazienza, per i consigli tecnologici, per la genialità dei suggerimenti e per tutte le chiamate che iniziano sempre con "Paolino ti rubo un minuto" e finiscono sempre un"ora dopo…

Grazie agli amici di sempre, Elisa, Francesco, Flo, Laura, Checco, Fra, Paolo e a tutta la Magnolia per essere, per quanto vicini o lontani, un punto di riferimento fisso e per le serate allegre e spensierate trascorse in compagnia che hanno liberato la mia mente fungendo da "anti-stress".

Grazie all"amico-collega Francesco, che per alcuni week-end ha spaziato con elasticità dall"analisi delle acque di montagna all"analisi della soluzione fisiologica, e all"amica di nuoto Patty, che con i suoi riti scaramantici pre-esame ha contribuito a far impennare i voti nel libretto universitario.

Ringrazio inoltre il dott. Montagna e il dott. Gelain per avermi fornito i testi di anatomia e fisiologia umana e l"interior designer Stefano per l"assistenza tecnica..

E per finire un ringraziamento va ai nonni Beniamino, Mirella, Nicola e Giovanna a cui dedico questa laurea.